## NASA-TP-3514 19960003236

# **NASA Technical** Paper 3514

**July 1995** 

Aerodynamic Evaluation of Two Compact Radial Inflow Turbine Rotors

P. Susan Simonyi, Richard J. Roelke, Roy G. Stabe, Brentley C. Nowlin, and Danielle DiCicco

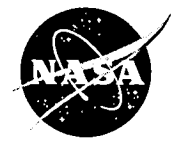

National Aeronautics and Space Administration

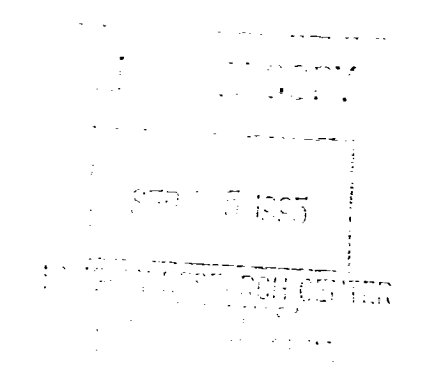

 $\label{eq:2.1} \frac{1}{\sqrt{2}}\int_{0}^{\infty}\frac{1}{\sqrt{2\pi}}\left(\frac{1}{\sqrt{2\pi}}\right)^{2\alpha} \frac{1}{\sqrt{2\pi}}\int_{0}^{\infty}\frac{1}{\sqrt{2\pi}}\left(\frac{1}{\sqrt{2\pi}}\right)^{\alpha} \frac{1}{\sqrt{2\pi}}\int_{0}^{\infty}\frac{1}{\sqrt{2\pi}}\frac{1}{\sqrt{2\pi}}\frac{1}{\sqrt{2\pi}}\frac{1}{\sqrt{2\pi}}\frac{1}{\sqrt{2\pi}}\frac{1}{\sqrt{2\pi}}\frac{1}{\sqrt{2\pi}}$ 

 $\sim 10^{-1}$ 

# **Technical Paper 3514**

1995

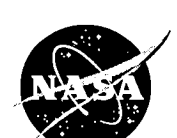

NationalAeronautics and Space Administration

Office of Management

Scientific and Technical Information Program **1995**

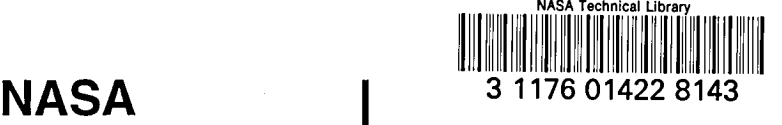

# Aerodynamic Evaluation of Two Compact Radial Inflow Turbine Rotors

E Susan Simonyi *Sverdrup Technology, Inc*. *Lewis Research Center Group Brook Park, Ohio*

Richard J. Roelke *National Aeronautics and Space Administration Lewis Research Center Cleveland, Ohio*

Roy G. Stabe *Sverdrup Technology, Inc*. *Lewis Research Center Group Brook Park, Ohio*

Brentley C. Nowlin and Danielle DiCicco *National Aeronautics and Space Administration Lewis Research Center Cleveland, Ohio*

 $\label{eq:2.1} \mathcal{L}_{\text{max}} = \mathcal{L}_{\text{max}} + \mathcal{L}_{\text{max}} + \mathcal{L}_{\text{max}} + \mathcal{L}_{\text{max}}$  $\label{eq:2.1} \frac{1}{\sqrt{2}}\int_{\mathbb{R}^3}\frac{1}{\sqrt{2}}\left(\frac{1}{\sqrt{2}}\right)^2\frac{1}{\sqrt{2}}\left(\frac{1}{\sqrt{2}}\right)^2\frac{1}{\sqrt{2}}\left(\frac{1}{\sqrt{2}}\right)^2.$  $\label{eq:2.1} \mathcal{L}(\mathcal{L}^{\text{max}}_{\mathcal{L}}(\mathcal{L}^{\text{max}}_{\mathcal{L}}),\mathcal{L}^{\text{max}}_{\mathcal{L}}(\mathcal{L}^{\text{max}}_{\mathcal{L}}))$ 

The aerodynamic evaluation of two highly loaded compact radial turbine rotors was conducted at the NASA Lewis Research Center Small Engine Component Test Facility **Introduction** (SECTF). The experimental results were used for proof-ofconcept, for modeling radial inflow turbine rotors, and for The performance of radial turbines can exceed that of axial<br>turbines in small size applications. In addition, one radial

to a 10-percent reduced diameter, a lighter weight, and equal of the higher stage pressure ratios that a radial turbine can<br>or higher efficiencies compared with those of conventional achieve. The bulkiness and weight of ra or higher efficiencies compared with those of conventional achieve. The bulkiness and weight of radial inflow turbines,<br>radial inflow turbine rotors. Three configurations were tested: however, have made them difficult to i radial inflow turbine rotors. Three configurations were tested: however, have made them difficult to incorporate in aircraft<br>rotor L, having a 40-percent shorter axial length, with the propulsion systems. To address this i rotor I, having a 40-percent shorter axial length, with the propulsion systems. To address this issue, a joint program was<br>design stator (stator I): rotor I with the design stator vanes established between Pratt and Whitne design stator (stator I); rotor I with the design stator vanes established between Pratt and Whitney *A*ircraft, the *A*rmy closed down (stator II); and rotor II, slightly shorter axially Propulsion Laboratory, and N*A*SA Lewis Research Center to and having higher loading, with stator II. The stator had reduce the size (i.e., axial length) and weight of a radial in-<br>36 vanes and the rotors each had 14 solid blades. Although flow turbine rotor. Pratt and Whitney des 36 vanes and the rotors each had 14 solid blades. Although flow turbine rotor. Pratt and Whitney designed two highly<br>presently uncooled the rotor blades were designed for thick-<br>loaded compact radial inflow turbine rotors, presently uncooled, the rotor blades were designed for thick-<br>nesses which would allow cooling passages to be added.<br>lyzed the rotor flow fields with their respective design sys-

The overall stage performance measurements and the rotor tems, and NASA lewis conducted and the rotation and NASA lewis conducted at the vertex of the state and the state and the state and the state and the state and the s and stator exit flow field surveys were obtained. Measure-<br>ments of steady state temperatures, pressures, mass flow rates, The design goals were to reduce the rotor axial length by 40 ments of steady state temperatures, pressures, mass flow rates, The design goals were to reduce the rotor axial length by 40<br>flow angles, and output power were made at various operating to 50 percent and the weight by 20 t flow angles, and output power were made at various operating to 50 percent and the weight by 20 to 30 percent while main-<br>conditions. Data were obtained at corrected speeds of 80, 90, taining or exceeding conventional stat conditions. Data were obtained at corrected speeds of 80, 90, taining or exceeding conventional state-of-the-art radial tur-<br>100, 110, and 120 percent of design over a range of equivalent bine efficiency. Carefully control 100, 110, and 120 percent of design over a range of equivalent bine efficiency. Carefully controlling the flow to avoid high inlet-to-exit pressure ratios of 3.5, 4.0, 4.5, and 5.0, the maxi-<br>losses in such a significantly inlet-to-exit pressure ratios of 3.5, 4.0, 4.5, and 5.0, the maxi-<br>mum pressure ratio achieved.

stator I running at the design pressure ratio produced a flow putational tools and are representative of a rotorcraft main<br>rate which was 5.6 percent higher than expected. This result propulsion engine or a regional commut rate which was 5.6 percent higher than expected. This result propulsion engine or a regional commuter aircraft application.<br>indicated the need to close down the stator flow area to reduce The resulting turbine work factor the flow. The flow area reduction was accomplished by restag- and a pressure ratio of gering the vanes. Rotor I was retested with the closed-down aerodynamic loading. gering the vanes. Rotor I was retested with the closed-down aerodynamic loading.<br>stator vanes and achieved the correct mass flow. Rotor II was All test and rig adapting hardware was provided by Pratt stator vanes and achieved the correct mass flow. Rotor II was

nearly identical. Although the measured efficiencies of the Engine Component Test Facility. The turbine testing was<br>compact designs fell 2 to 3 points below the predicted effi- conducted by Lewis personnel and the data sha compact designs fell 2 to 3 points below the predicted efficiency of 91 percent, they did meet and exceed by up to parties.

Summary 2.5 percentage points the efficiencies of state-of-the-art tur-<br>bines found in the literature.

turbines in small size applications. In addition, one radial stage may replace two or possibly more axial stages because Two rotors were designed to have a shorter axial length, upstage may replace two or possibly more axial stages because<br>a 10-percent reduced diameter, a lighter weight, and equal of the higher stage pressure ratios that a r nesses which would allow cooling passages to be added. lyzed the rotor flow fields with their respective design sys-<br>The overall stage performance measurements and the rotor tems, and NASA Lewis conducted aerodynamic perfo

use of a three-dimensional flow analysis code (ref. 1). Two<br>compact radial turbine stages were designed using these com-The test showed that the configuration of rotor I with compact radial turbine stages were designed using these com-<br>ator I running at the design pressure ratio produced a flow putational tools and are representative of a r indicated the need to close down the stator flow area to reduce The resulting turbine work factors ( $gJ\Delta h/U_t^2$ ) of 1.1 to 1.2 the flow. The flow area reduction was accomplished by restag- and a pressure ratio of greater

tested only with the restaggered vanes.<br>The test results of the three turbine configurations were the engine size to make it compatible with the Lewis Small The test results of the three turbine configurations were the engine size to make it compatible with the Lewis Small<br>Learly identical. Although the measured efficiencies of the Engine Component Test Facility. The turbine t

Three configurations were tested: rotor I with stator I;  $\tau$  torque, in.-Ib rotor I with stator II (stator I closed down to reduce the throat Subscripts:<br>
area); and rotor II with stator II only. The nozzle was restag-<br>
gered after the first test showed a higher-than-design mass  $\frac{bx}{dx}$  axial length of the turbine blade gered after the first test showed a higher-than-design mass flow rate at the design stage pressure ratio.

Tests were conducted in warm air at an inlet total temperature of 860 R and over an inlet total pressure range of 45 to  $eq$  equivalent conditions 50 psia. The test program consisted of measuring the overall stage performance and conducting radial and circumferential flow field surveys at various operating conditions at the tur- $p$  pressure side bine inlet and exit and in the vaneless space. The flow surveys measured fluid temperature, pressure, and flow angle. Measured performance results are compared with conventional *t* tip radial inflow turbine performance found in the literature.  $\qquad 0$  station upstream of stator at inlet

- *D* rotor diameter, in. 2008 and 2008 and 3 station at rotor exit
- conversion constant, 32.174 lb<sub>m</sub>-ft/lb<sub>f</sub>-sec<sup>2</sup>
- 
- $h$  specific work, Btu*/lb<sub>m</sub>*<br>*J* sonversion constant, 778 ft-lb<sub>f</sub>/Btu conversion constant, 778 ft-lb<sub>f</sub>/Btu
- mass flow,  $lb<sub>m</sub>/sec$ m
- $\overline{N}$
- *P* pressure, lbf*/*in. 2
- 
- absolute temperature, R
- 
- 
- 
- 
- 
- 
- 
- 
- $\delta$ pressure,  $P_1/P^*$
- pressure, P<sub>1</sub>/P<sub>1</sub><br>specific-heat-ratio correction,  $0.740/{\gamma[2/(\gamma+1)]^{\gamma/(\gamma-1)}}$  The single stator designed for both is
- 
- 
- 

- 
- *cr* conditions at Mach 1.0
- 
- *L* based on torque
- 
- *s* suction side
- 
- 
- Symbols 1 station at stator leading edge
	- 2 station at rotor inlet
	-
- *g* conversion constant, 32.174 lb<sub>m</sub>-ft/lb<sub>f</sub>-sec<sup>2</sup> 4 station downstream of rotor (rotor exit survey plane)<br> *h* specific work, Btu/lb<sub>m</sub>
	- *total* state condition
	- mass flow, lo<sub>m</sub>/sec \* U.S. standard sea-level conditions (temperature, rotor speed, rpm
- *N* rotor speed, rpm 518.67 R; pressure, 4.696 lb<sub>f</sub>/in.<sup>2</sup>)<br>*P* pressure,  $\ln \frac{3}{\ln 2}$

# *R<sub>e</sub>* Reynolds number,  $m/\mu D_t$  **Turbine Design and Research Hardware** *T* absolute temperature. R

The significant difference between this radial turbine design *U* blade speed, ft/sec and that of a conventional radial turbine is the greatly short-<br>red rotor axial length, achieved by shortening the exducer *V* absolute velocity, t*ivise* and redistributing the blade aerody-<br>
portion of the rotor blade and redistributing the blade aerody-*VR* velocity ratio,  $[U_t/(2gJ\Delta h_t^{\dagger})^{1/2}]$  namic loading forward. A three-dimensional, multiblade-row, W relative velocity,  $(2gJ\Delta h')^{1/2}$ , ft/sec Euler design code (ref. 1) was utilized to design the airfoil geometry. The final blade shapes were selected based on aero-*WF* work factor,  $gJ\Delta h'U_t^2$  dynamic performance and rotor stress levels. Figure 1 com- $\alpha$  absolute flow angle, deg parameters with a compact rotor having an equal power requirement. The length and *fl* relative flow angle, deg diameter reductions specified for the compact rotors are rela-<br>tive to a number of high-work radial inflow turbines found in  $\gamma$  ratio of specific heats<br>the literature (refs. 5 to 11). The comparison reveals a 40- to ratio of inlet total pressure to U.S. standard sea-level 52-percent reduction in axial length and a 4-percent reduction in diameter of the compact rotor relative to conventional tur-

*e* specific-heat-ratio correction,  $0.740/{\gamma[2/(\gamma+1)]^{\gamma/(\gamma-1)}}$  The single stator designed for both rotors has 36 constant-<br>section stator vanes and is shown in figure 2. The vanes have tran*r/* efficiency efficiency section state and issue transferred in the value of the value of the value of the value of the value of the value of the value of the value of the value of the value of the value of the value of  $\theta$  squared ratio of critical velocity at turbine inlet to photographs of figure 3: rotor I (3(a)) and rotor II (3(b)). Both rotors had <sup>14</sup> blades with elliptical leading edges. The inducer critical velocity at U.S. standard sea-level temperature, portion of rotor I had radial elements whereas the leading edge  $(V_{cr,1}/V_{cr}^*)^2$  of rotor II had a slight sweep to minimize a leading edge over- $\mu$  viscosity lb/sec-ft speed condition associated with the reduced tip speed.

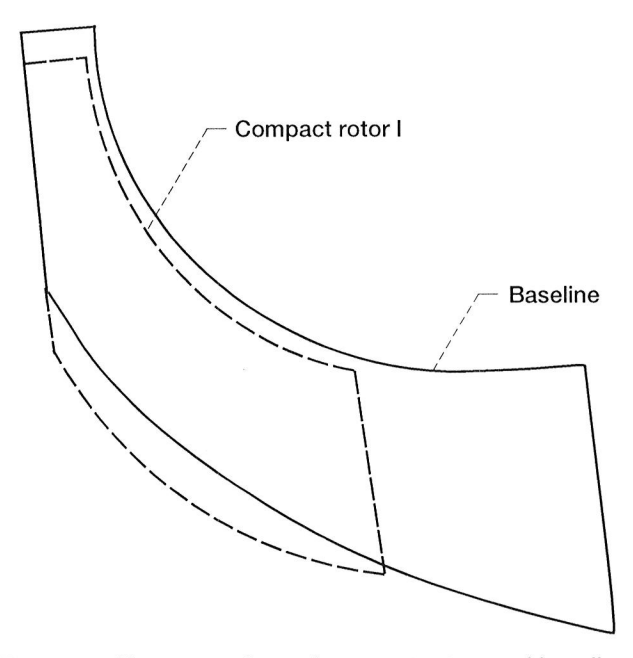

Figure 1.-Size comparison of compact rotors and baseline radial rotor.

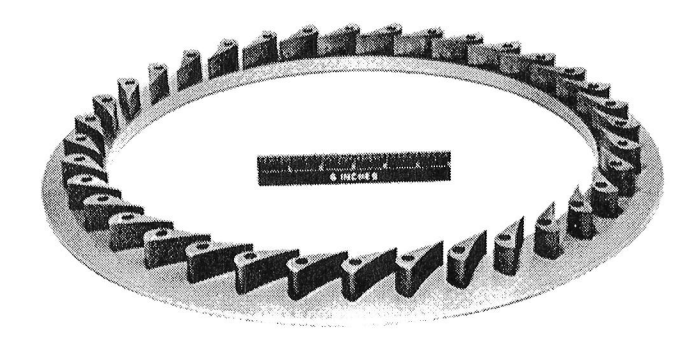

Figure 2.-Stator assembly.

shown in figure 4. As seen in 4(a), the stator has radial flow at the aerodynamic contours were designed with sufficient the inlet and  $73^{\circ}$  of turning; rotor I has an incidence of  $6.5^{\circ}$  at ness to accommodate inte the inlet and 73 $\degree$  of turning; rotor I has an incidence of 6.5 $\degree$  at ness to accommodate internal cooling requirements.<br>the midspan and has a negative swirl at the exit. The velocity dia-<br>Coordinates for the stator van the midspan and has a negative swirl at the exit. The velocity diagram in figure 4(b) is for the restaggered vane with rotor II. In for the test hardware are given in the tables and sketch of this configuration, the vane turns the flow 71.5°; rotor II has an appendix A. The rotor blade this configuration, the vane turns the flow 71.5°; rotor II has an appendix A. The rotor blade geometry is listed for the hub and incidence of 21.4° and also has a negative exit swirl, which is shroud and for three sectio incidence of 21.4 $\degree$  and also has a negative exit swirl, which is a positive contribution toward turbine work output. details on the geometry are included in reference 2.

Acomparison of the two compact rotors and the baseline rotor To utilize an existing research rig, the stator and rotors were tested at the Lewis facility (ref. 5) is shown in figure 5. Although scaled up from the design engine size. The stator and rotor I were

The velocity diagrams for the two rotor configurations are the stator and rotors tested were solid uncooled configurations, nown in figure 4. As seen in  $4(a)$ , the stator has radial flow at the aerodynamic contours were d

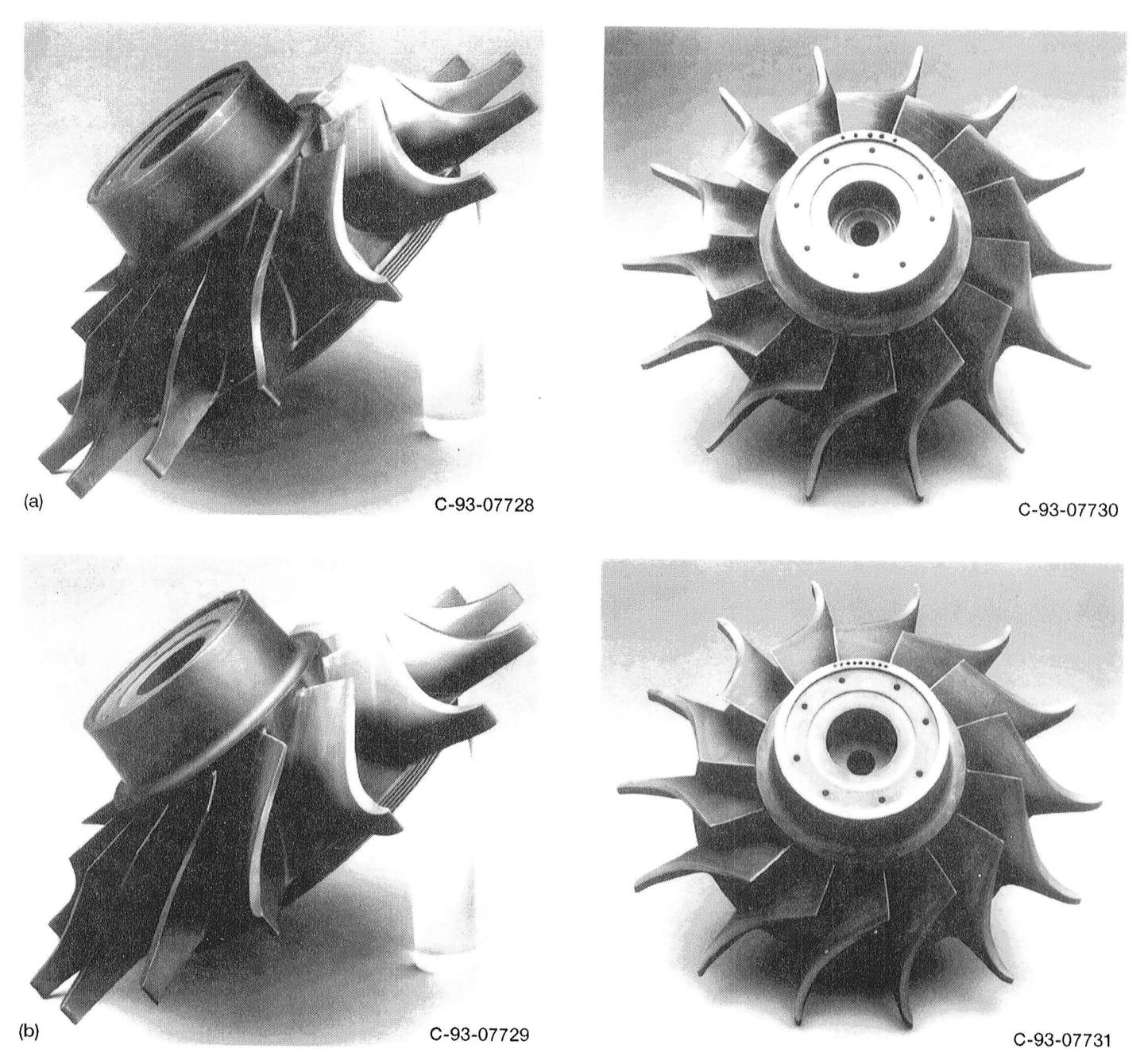

Figure 3.-Compact radial turbine rotors. (a) Test rotor I. (b) Test rotor II.

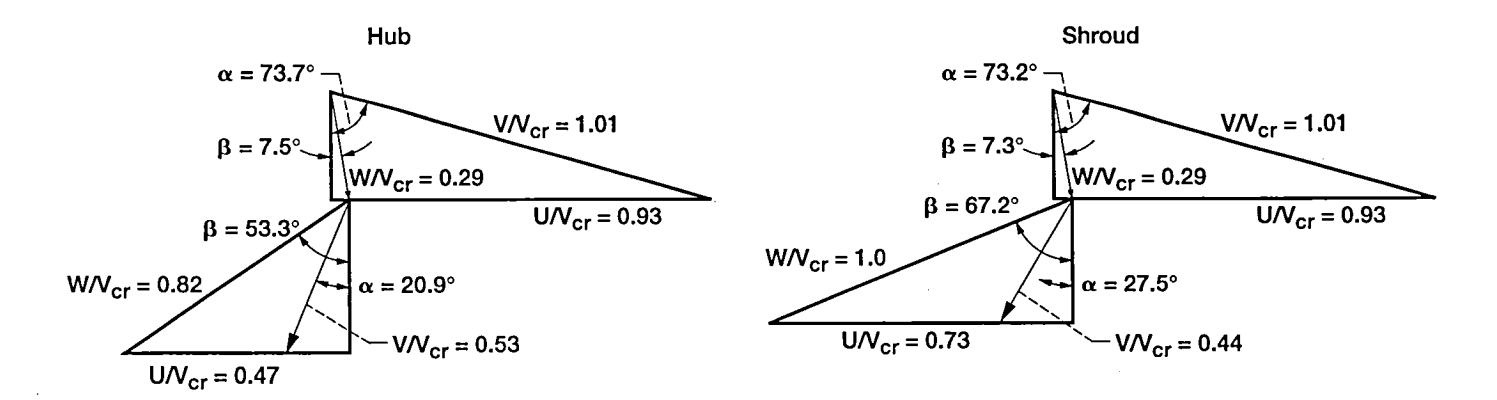

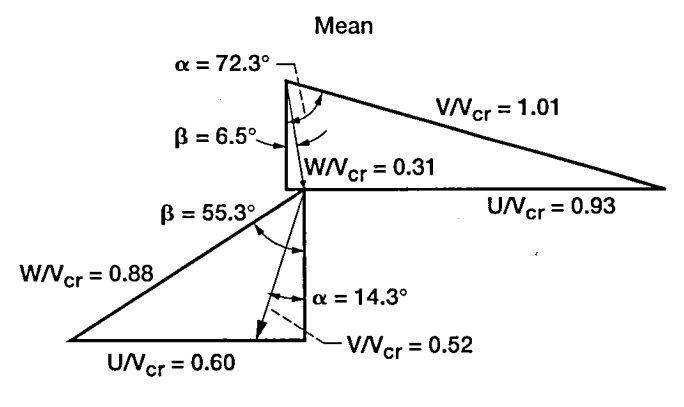

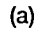

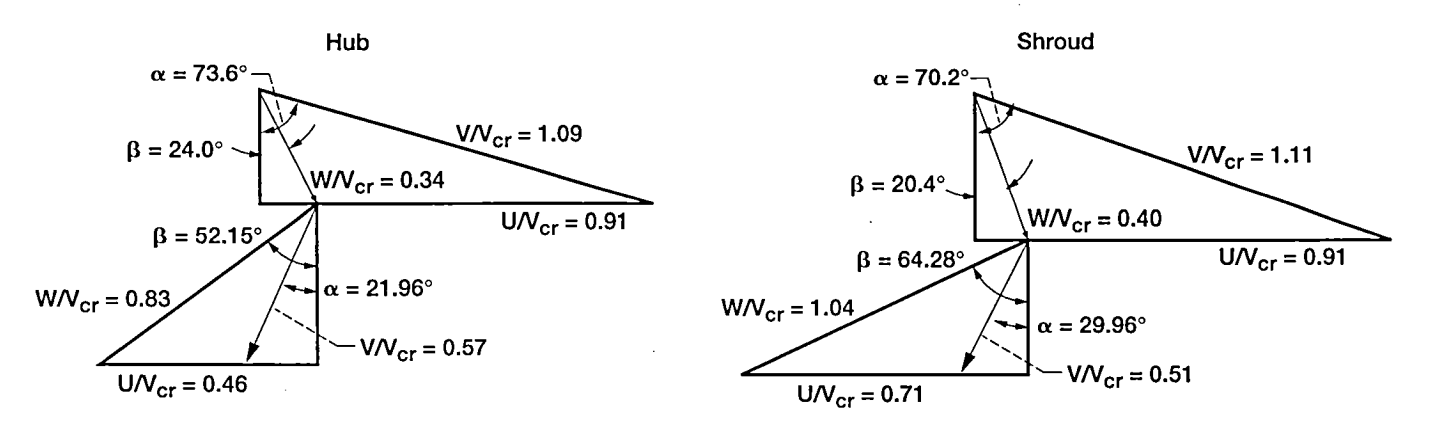

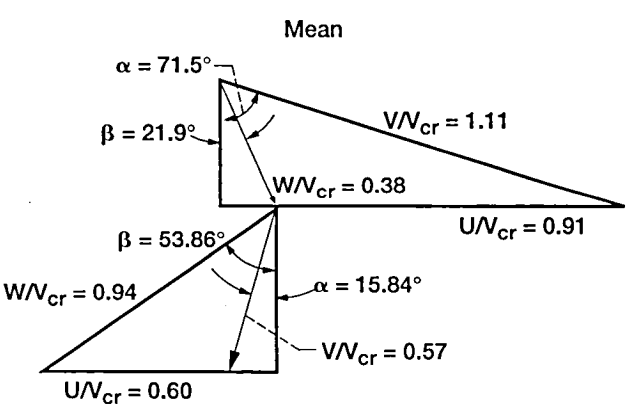

 $(b)$ 

Figure 4.—Design velocity diagrams for two rotor configurations. (a) Rotor I with stator I. (b) Rotor II with stator II.

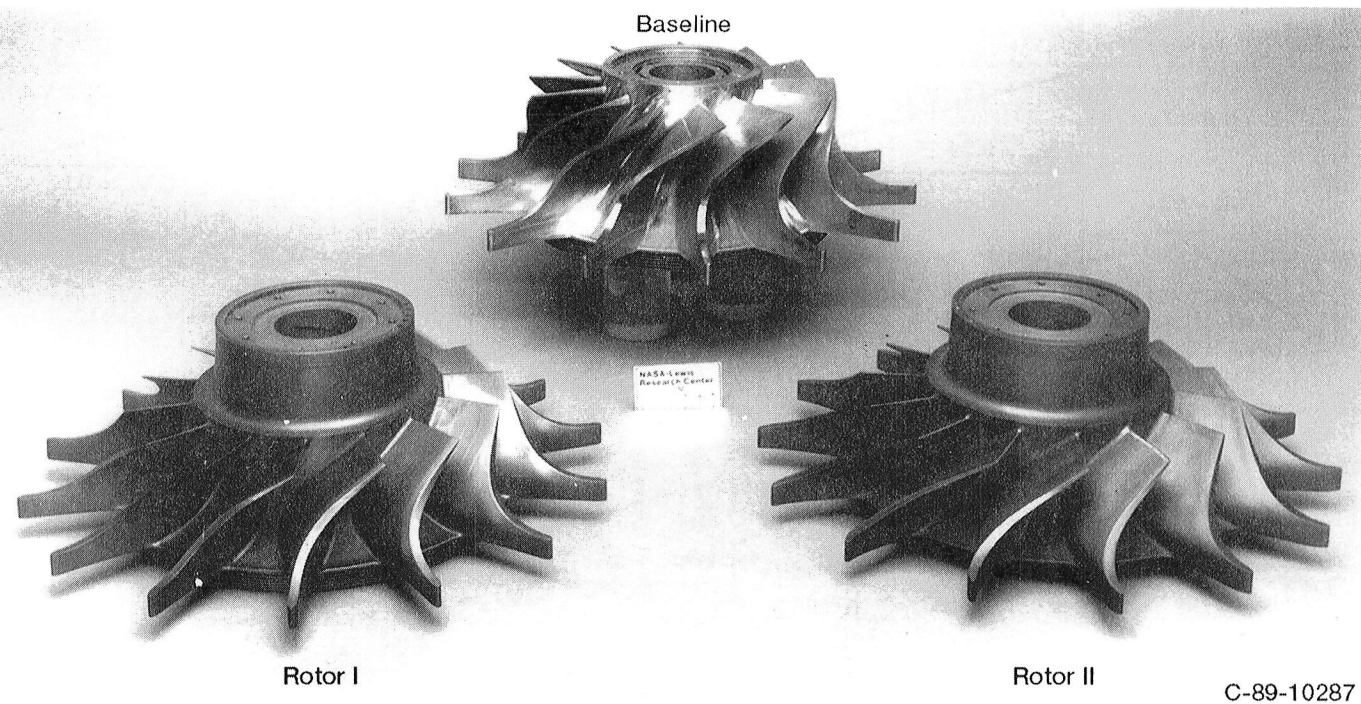

Figure 5.-Compact rotors compared with baseline rotor.

linearly scaled 1.503 times; rotor II was scaled 1.582 times to tion. The stator was closed down  $1.125^{\circ}$  to more nearly match the research rig. All aerodynamic and geometric param-<br>match the design mass flow of 5.98 l

Design parameters for the two compact radial turbines and for the engine and test hardware are listed in table I. Rotor I has a tip diameter of 9.62 in., a design mass flow of 9.57 lbm*/*sec, a rotative speed of 54 596 rpm, and a work factor of 1.099. **Apparatus, Instrumentation, and**<br>Rotor II has a tip diameter of 9.139 in., a design mass flow of **Procedure** Rotor II has a tip diameter of 9.139 in., a design mass flow of 8.638 lbm*/*sec, a rotative speed of 54 596 rpm, and a work factor of 1.218. After the rotors were scaled up to fit the rig, the rotors These experiments were conducted in the Small Engine<br>
measured 14.59 in. in diameter. Both rotors were tested at an Components Test Facility at the NASA inlet total temperature of 860 R; rotor I was tested at a scaled design mass flow of 5.98 lb<sub>m</sub>/sec and a rotative speed of research turbine, the inlet and exhaust piping, a natural gas<br>19 919 rpm. Rotor II was tested at a design mass flow of combustor, a torquemeter, a dynamometer, and 19 919 rpm. Rotor II was tested at a design mass flow of combustor, a torquemeter, a dynamometer, and the necessary 5.622 lb<sub>m</sub>/sec and a rotative speed of 18 923 rpm. Because the controls, instrumentation, and data acqui scale factor of rotor II had to be larger to fit the rig, the rotative speed had to be reduced to keep the similarity in the intended speed had to be reduced to keep the similarity in the intended Air at 125 psig flows through the inlet control valve and<br>into the natural gas combustor. The heated air then flows

an inducer tip clearance of 0.0082 in. and an exducer tip clear-<br>ance of 0.0146 in. The clearance in the backface region of the Power produced by the research turbine is abso rotor was approximately 0.013 in. for both configurations. Of the three test configurations evaluated, the first consisted

match the research rig. All aerodynamic and geometric param-<br>eters for the engine and test conditions were maintained similar. nozzle was then used with compact rotors I and II to provide nozzle was then used with compact rotors I and II to provide configurations two and three.

Components Test Facility at the NASA Lewis Research Center (ref. 6). Major components of the facility include the controls, instrumentation, and data acquisition system. A schematic of the facility is shown in figure 6.

sign velocity triangles.<br>The clearances between the rotor blades and the shroud through an annular plenum, expands through the research tur-The clearances between the rotor blades and the shroud through an annular plenum, expands through the research tur-<br>were kept at a minimum: at the inducer portion of rotor I, it bine, and is exhausted to the altitude exhau were kept at a minimum: at the inducer portion of rotor I, it bine, and is exhausted to the altitude exhaust system, which<br>was 0.0207 in.; at the exducer, it was 0.0074 in. Rotor II had can provide turbine exhaust pressure was 0.0207 in.; at the exducer, it was 0.0074 in. Rotor II had can provide turbine exhaust pressures down to 2 psia. The an inducer tip clearance of 0.0082 in. and an exducer tip clear-<br>mass flow rate is measured by a cali

Power produced by the research turbine is absorbed by an eddy current dynamometer which is also used to control the Of the three test configurations evaluated, the first consisted turbine speed. The rotational speed is measured by a magnetic<br>of the original stator and rotor I. The data from this test indi-<br>pickup and a shaft-mounted gea of the original stator and rotor I. The data from this test indi-<br>cated an overflowing in the stator and an increased rotor reac-<br>in-line, shaft-type torquemeter and is subsequently corrected in-line, shaft-type torquemeter and is subsequently corrected

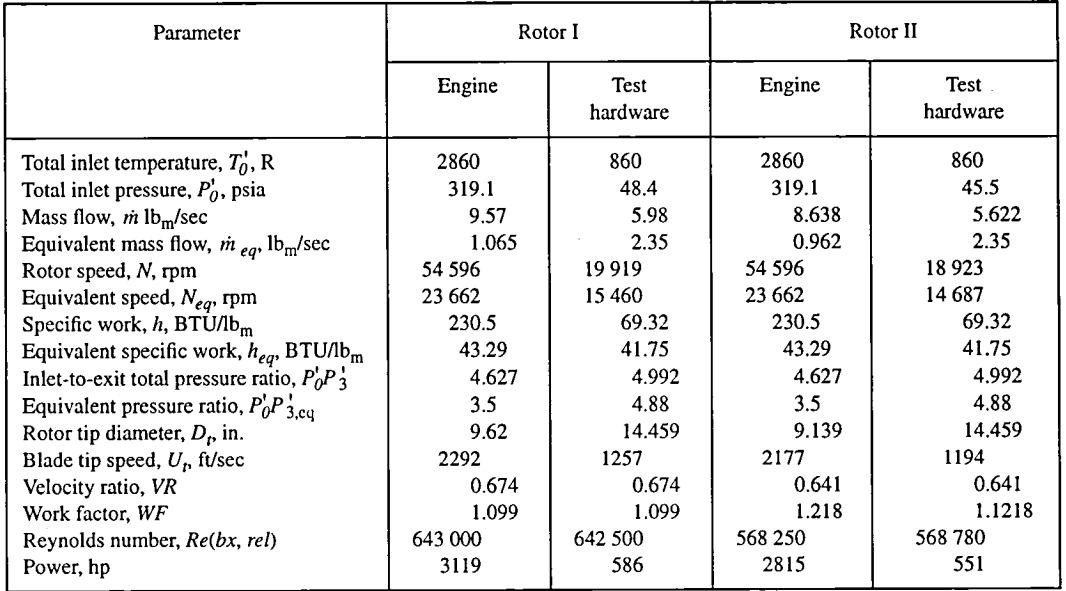

ŧ

### TABLE I.--AERODYNAMIC DESIGN PARAMETERS

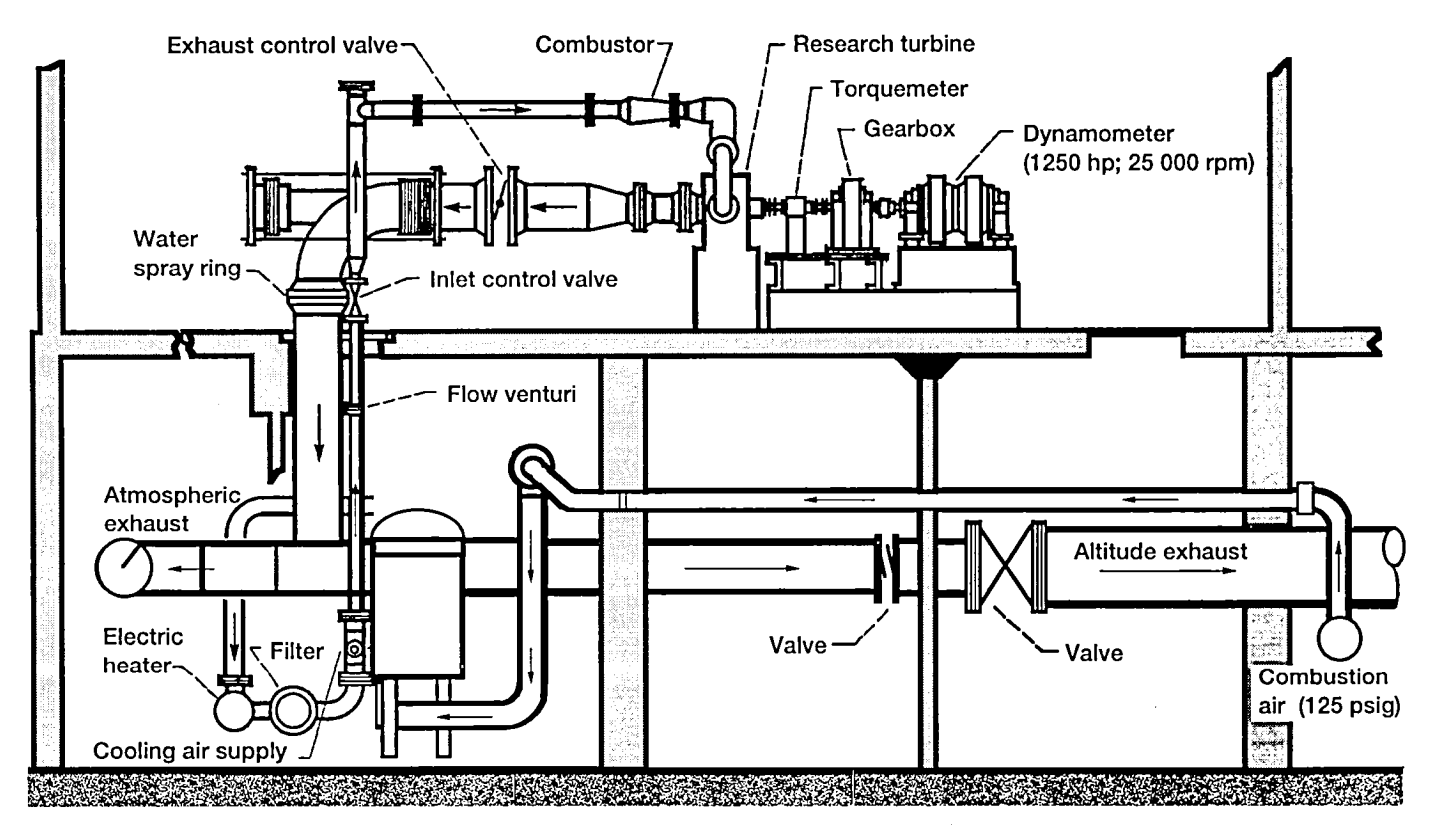

Figure 6.-Small engine components test facility (SECTF).

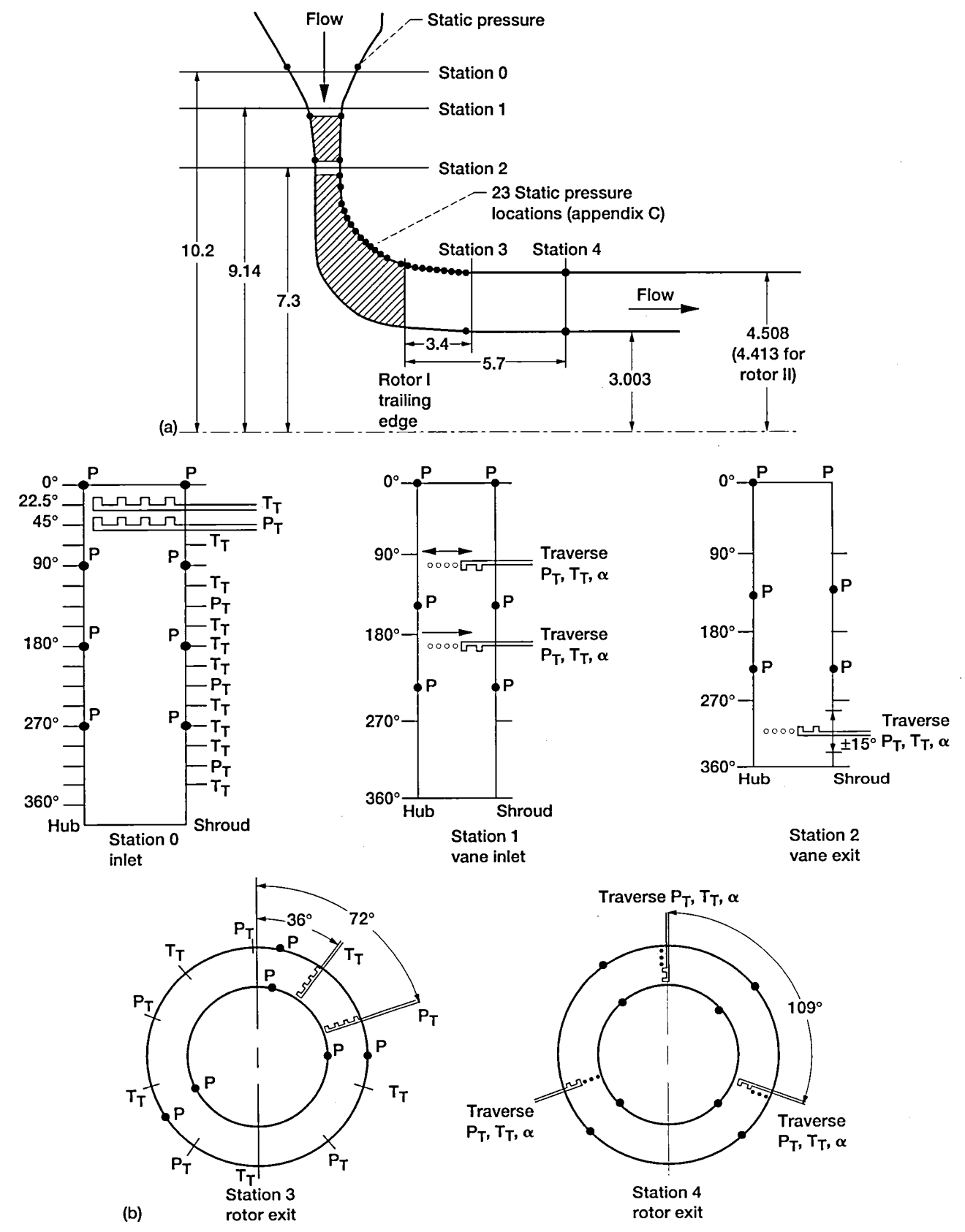

Figure 7.-Turbine test facility flow path instrumentation and measurement stations. (a) Instrumentation. (b) Measurement locations. All dimensions are in inches.

to reflect tare torque, which includes bearing, seal, and disk

Figure 7 summarizes the turbine flow path instrumentation  $\frac{8}{5}$ <br>
sed during aerodynamic testing and identifies the measure-<br>
ent station locations. The turbine inlet total pressures and<br>
mperatures were measured using used during aerodynamic testing and identifies the measurement station locations. The turbine inlet total pressures and  $\frac{1}{2}$  2.50 temperatures were measured using 14 fixed rakes at station 0, located at a radius of 10.2 in. from the rotor centerline. The  $\frac{10}{5}$  turbine exit total pressures and temperatures were measured  $\frac{10}{5}$  2.40 turbine exit total pressures and temperatures were measured  $\frac{12}{5}$  2.40  $\frac{12}{5}$   $\frac{12}{12}$ by using either 10 yaw adjustable rakes at station 3, located  $\begin{bmatrix} 5 \\ 2 \end{bmatrix}$  Pesign  $\begin{bmatrix} 1 \\ 2 \end{bmatrix}$  beginn  $\begin{bmatrix} 2 & 4 \\ 3 & 4 \end{bmatrix}$  design speed 3.4 in. downstream of the rotor trailing edge, or 3 radial  $\frac{1}{2}$   $\frac{1}{2}$   $\frac{1}{2}$   $\frac{1}{2}$   $\frac{1}{2}$   $\frac{1}{2}$   $\frac{1}{2}$   $\frac{1}{2}$   $\frac{1}{2}$   $\frac{1}{2}$   $\frac{1}{2}$   $\frac{1}{2}$   $\frac{1}{2}$   $\frac{1}{2}$   $\frac{1}{2}$   $\frac{1}{2}$   $\$ traverse probes at station 4, located at  $5.7$  in. from the rotor trailing edge. Other instrumentation included a vane exit  $t_{\rm max}$  edge. Other instrumentation includes a vane exit and  $\frac{5}{2}$   $\frac{1}{2}$  1100  $\frac{1}{2}$  1100 traverse probe, located midspan between the stator exit and  $\frac{1}{2}$  2.20  $\frac{1}{2}$   $\frac{1}{2}$   $\frac{1}{2}$   $\frac{1}{2}$   $\frac{1}{2}$   $\frac{1}{2}$   $\frac{1}{2}$ the rotor inlet and used to obtain total temperature, pressure,<br>and flow angle in the vaneless space (this probe traversed both  $\frac{35}{4}$   $\frac{2.20}{3.5}$   $\frac{1}{4.0}$   $\frac{4.5}{4.0}$   $\frac{5.0}{4.5}$   $\frac{5.5}{5.0}$   $\frac{6.0}{5.5}$ and flow angle in the vaneless space (this probe traversed both  $\overline{u}$  Equivalent inlet total-to-exit the radial and circumferential directions). Clearance measurethe radial and circumferential directions). Clearance measure-<br>ments and a number of static pressures were taken. A brief ments and a number of static pressures were taken. A brief Figure 8.—Variation of mass flow rate with total-to-total<br>Figure 8.—Variation of mass flow rate with total-to-total<br>mass flow field survey at the stator inlet (sta at the beginning of testing to confirm that the flow entering the stator was completely radial; this probe was removed for subsequent tests and the port plugged.

speed. At each speed, the inlet-to-exit pressure ratio was varied from 3.5 to 5.0, or to the maximum pressure ratio the test facility allowed. Exit rakes at station 3 were used to measure overall performance. Prior to a test, the turbine exit rakes 45<br>were adjusted to a yaw angle defined by the predicted turbine<br>exit swirl for that operating condition. After the turbine per-<br>formance was measured using the were adjusted to a yaw angle defined by the predicted turbine **¢**\_ exit swirl for that operating condition. After the turbine per-<br>Design formance was measured using the fixed rakes at station 3, these rakes were removed and their endwall ports were  $\frac{1}{6}$  40 plugged. Data were then acquired using station 4 radial \_: traverse probes to measure detailed exit profiles of tempera- "\_<sup>O</sup> **<sup>o</sup>**<sup>f</sup> ture, pressure, and air angle. Spanwise efficiencies were cal-<br>culated and then mass-weighted to provide another  $\overline{2}$  35 culated and then mass-weighted to provide another measurement of turbine efficiency.

Figure 8 shows the measured mass flow as a function of the pressure ratio across the stage for various speed lines. The stage becomes choked for all the speed lines at various pres-<br>sure ratios for the 80- and 90-percent speed lines, the choked configuration. sure ratios. For the 80- and 90-percent speed lines, the choked mass flow rate is approximately 2.48 lb<sub>m</sub>/sec. The maximum mass flow rate decreases with increasing rotational speed, The equivalent torque for the various speed lines is pre-<br>indicating that the rotor, rather than the stator, is choked. At sented in figure 10 as a function of the indicating that the rotor, rather than the stator, is choked. At sented in figure IO as a function of the pressure ratio. The the design pressure ratio and speed is the design pressure ratio and speed is the design pressure ratio of  $P_0$ / $P_3$  = 5.0 and 100 percent of torque measured at the design pressure ratio and speed is design pressure ratio and speed is design pressure ratio and speed is design pressure ratio and s design speed, the measured mass flow was 5.6 percent above that intended.

Figure 9 shows the equivalent specific work as a function of occurred, as observed from figure 10 because an i<br>e pressure ratio for the various speeds. At the design pres- pressure ratio still produces an increase in torqu the pressure ratio for the various speeds. At the design pres-

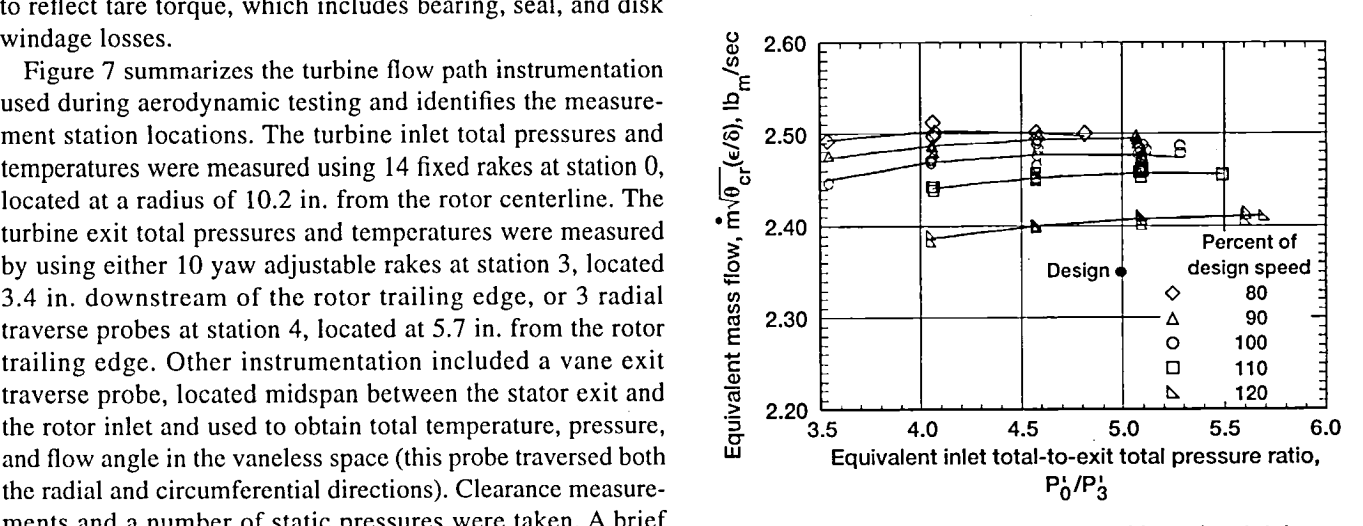

pressure ratio for lines of constant speed for rotor I-stator I<br>configuration.

sure ratio and speed, the measured specific work was 40 Btu/<br>The overall performance and rotor exit survey tests were lb<sub>m</sub> compared with the design intent of approximately 42 Btu/ The overall performance and rotor exit survey tests were  $\frac{1}{2}$  lb<sub>m</sub> compared with the design intent of approximately 42 Btu/ conducted for 80, 90, 100, 110, and 120 percent of design  $\frac{1}{2}$  lb<sub>m</sub>. At any pressure  $1b_m$ . At any pressure ratio, the maximum specific work occurred at 110 percent of the design speed.

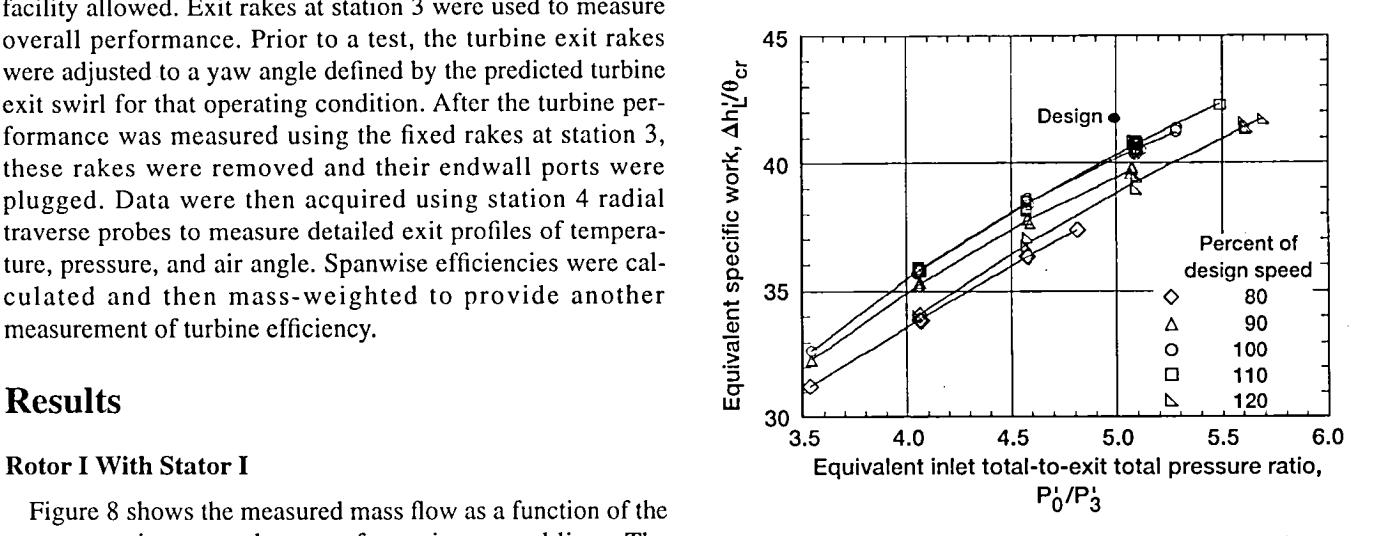

Figure 9.—Variation of specific work with total-to-total pres-<br>sure ratio for lines of constant speed for rotor I-stator I

drops with increasing pressure ratio. Limit loading has not occurred, as observed from figure 10 because an increasing

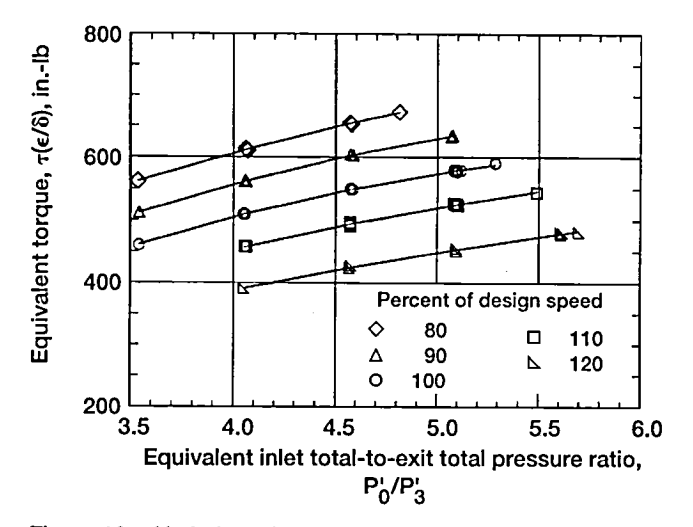

Figure 10.-Variation of turbine torque with total-to-total pressure ratio for lines of constant speed for rotor I-stator I configuration.

The turbine total efficiency is shown in figure  $11(a)$  as a function of the pressure ratio. The total efficiency varied from 0.83 to 0.892 of the maximum total efficiency, which occurs at 110 percent speed. At the design pressure ratio and speed, the efficiency measured 0.884, which is 2.6 percent lower than the predicted value.

Figure 11(b) shows the total efficiency as a function of the work factor. Maximum efficiency is achieved at a work factor of 0.91 at 110 percent speed. At the design speed and pressure ratio, the work factor is 1.086 which is comparable to the design value of 1.099.

Rotor exit surveys were made using station 4 probes to measure the radial variation in temperature, total pressure. and flow angles. The rotor was operated over the same series of speeds and pressure ratios as previously discussed in the overall performance testing. The data presented in figures 12 to 15 for the exit surveys are at design conditions. At offdesign speeds and pressure ratios, the flow characteristics were similar to those observed at design conditions. These results are presented in appendix B.

Figure 12 shows the flow angle data at station 4, downstream of the rotor. The exit flow angle varied radially from  $-18<sup>°</sup>$  near the hub to  $-30<sup>°</sup>$  at the midpoint and at the tip. The flow angles are measured with respect to blade rotation. A greater average swirl angle was measured than the design intent of -20°.

The ratio of exit total temperature to inlet total temperature as it varies from hub to tip at the rotor exit is shown in figure 13. The hub region has 2 percent lower temperatures than the tip region, which suggests that there is a slightly higher work extraction near the hub.

The ratio of inlet total to exit total pressure as it varies from hub to tip is presented in figure 14. The data show that there is a larger pressure drop in the tip area where unloading is occurring because of flow leakage through the tip region; however, the hub experiences less pressure drop.

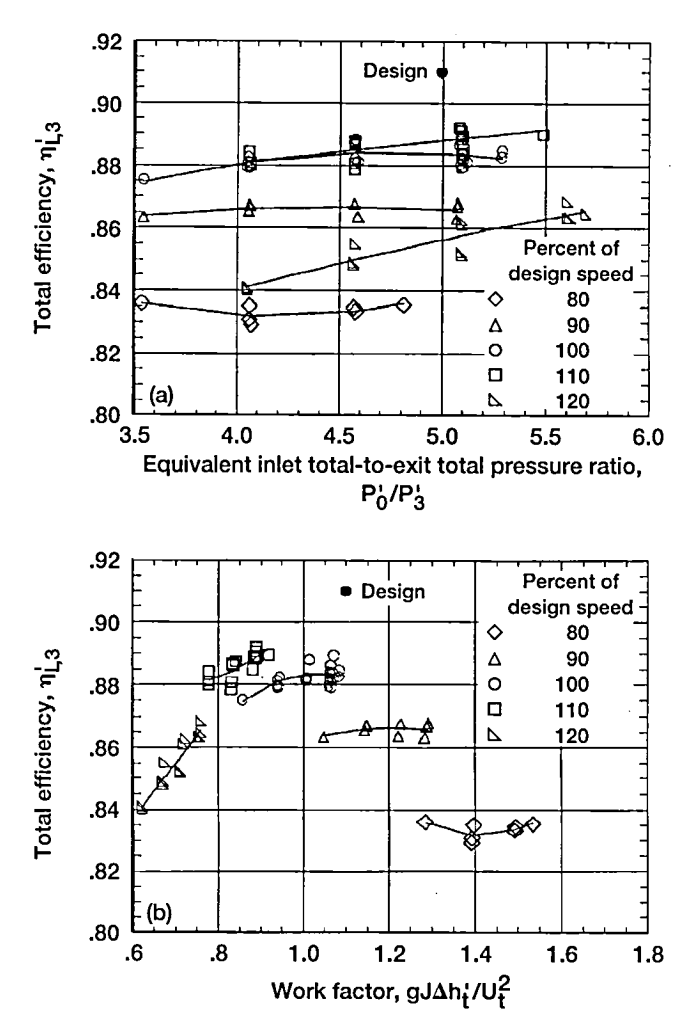

Figure 11.-Variation of total efficiency with total-to-total pressure ratio and work factor for lines of constant speed for rotor I-stator I configuration. (a) Total-to-total pressure ratio. (b) Work factor.

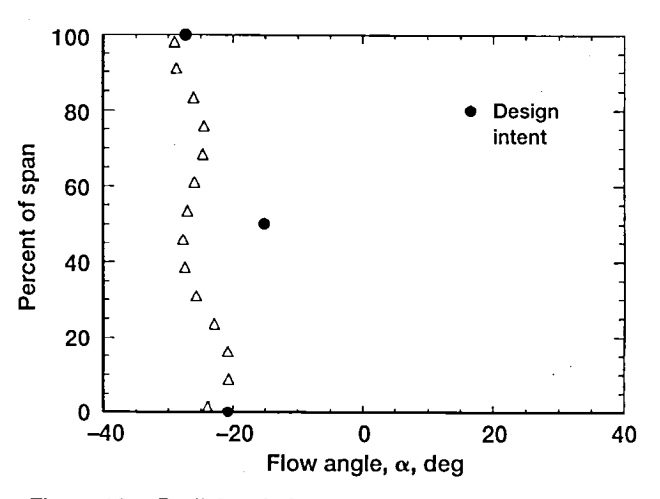

Figure 12.-Radial variation of exit flow angle at design operating condition for rotor I-stator I configuration.

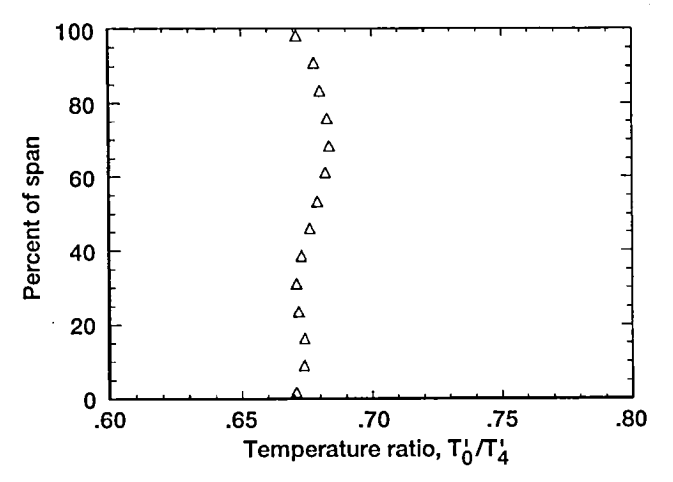

Figure 13.-Radial variation of exit-to-inlet total temperature ratio at design operating condition for rotor Istator I configuration.

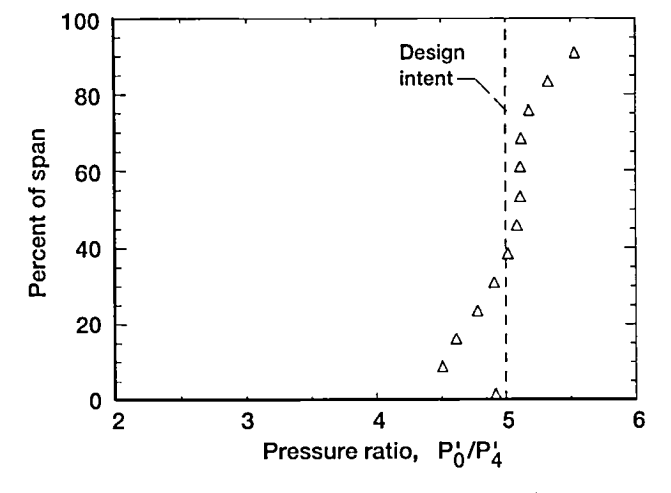

Figure 14.-Radial variation of exit-to-inlet total pressure ratio at design operating condition for rotor I-stator I configuration.

Figure 15 shows the total efficiency, based on the temperature measurements taken by the survey instrumentation, as it varies at the exit of the rotor from hub to tip. There is almost a linear variation from hub to tip with a marked decrease right at the hub. As figures 13 and 14 suggest, the area near the hub is operating at a higher efficiency because of the larger work extraction and a lower pressure.

Static pressures were measured along the shroud of the turbine by several pressure taps located from the inlet of the stator (starting at the leading edge of the stator) and ending at

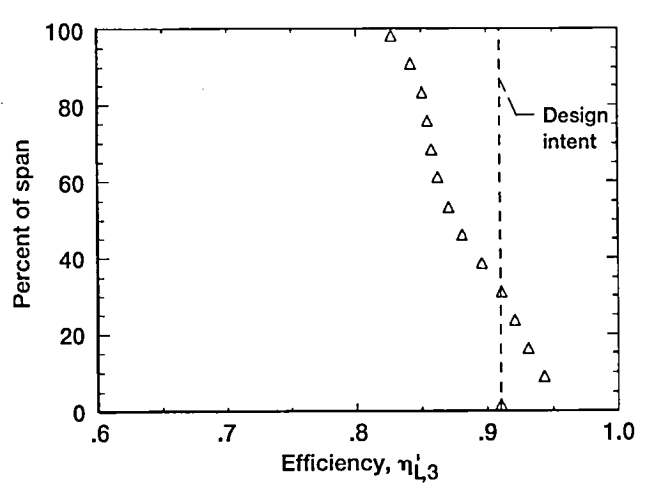

Figure 15.-Radial variation of total efficiency measured at rotor exit at design operating condition for rotor Istator I configuration.

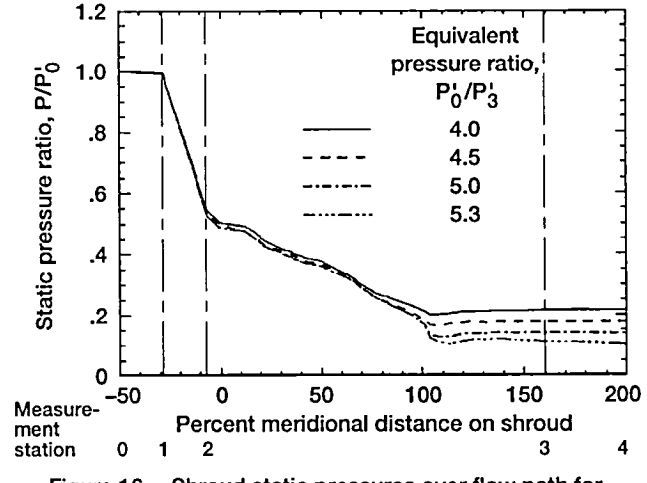

Figure 16.-Shroud static pressures over flow path for rotor I configuration.

station 4. Appendix C gives the locations of these ports. The static pressure measured at the design speed for various pressure ratios is shown in figure 16. Static pressure decreased through the stator and the rotor at about the same rate. At the design pressure ratio, the amount of pressure drop in the stator was approximately 50 percent; another 50 percent of the pressure drop occurred in the rotor. Varying the inlet-to-exit pressure ratio caused the stator to have an approximately constant pressure drop because the rotor was choking. Figure 17 shows the static pressure variation over the rotor portion of the shroud.

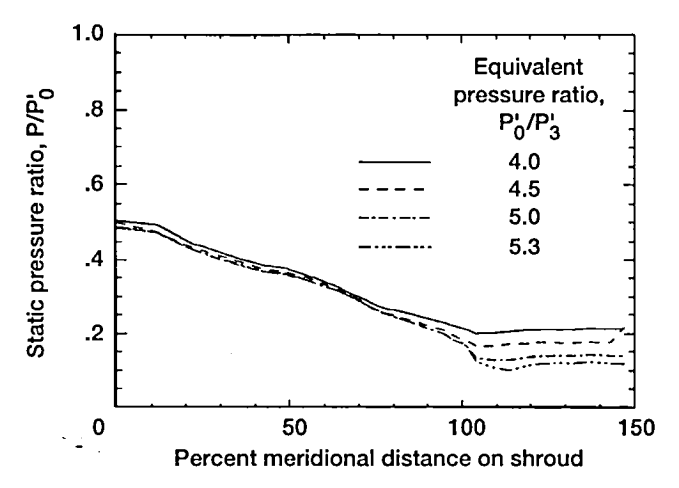

Figure 17.-Shroud static pressures over rotor I for various pressure ratios at design rotor speed.

### **Stator II Exit Surveys**

Because the first test configuration showed a 5.6 percent higher mass flow than the design intent, the stator area was closed down to obtain the correct design mass flow. After the stator vanes were restaggered by 1.125°, the stator exit flow was surveyed spanwise and circumferentially. Figures 18 and 19 show the survey results for the closed-down stator II at the design condition. Figure 18(a) shows the circumferentially averaged, spanwise flow angle distribution; the design intent was 70°. Figure 18(b) shows the vane efficiency as it varies spanwise from 85 to 98 percent.

Figure  $19(a)$  presents the total pressure ratio contours in the stator exit plane. The survey covers approximately 15°, and it captures about 1 1/2 vane pitches. The contours show a lowloss core flow, a clearly defined wake, and a region of considerable total pressure loss near both endwalls. The loss patterns are not symmetric about the midplane. Figure 19(b) shows the efficiency calculated in the stator exit plane. As seen in the previous pressure loss figure, the efficiency is high in the core region whereas losses occur near the endwalls.

### **Rotor I With Stator II**

The mass flow as a function of the inlet-to-exit total pressure ratio for the rotor I-stator II configuration is shown in figure 20. The mass flow at the design speed and pressure ratio is 2.34 lb<sub>m</sub>/sec, which is within  $1/2$  percent of the design value. Data show that the turbine stage chokes at a pressure ratio of 5.0 for most speeds although choking may occur earlier for 90 percent speed. Even with the closed-down stator II, the maximum mass flow is still affected by the rotor speed, indicating a rotor rather than stator choke.

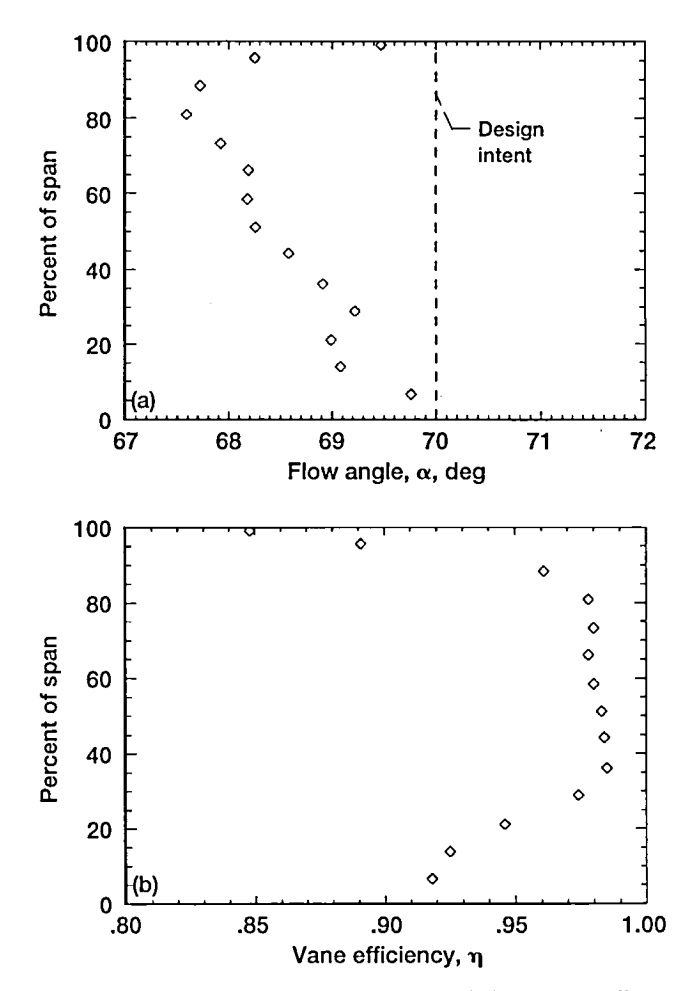

Figure 18.-Exit survey results for closed-down stator II at design condition. (a) Circumferentially averaged flow angle at stator exit. (b) Circumferentially averaged spanwise variation of vane efficiency.

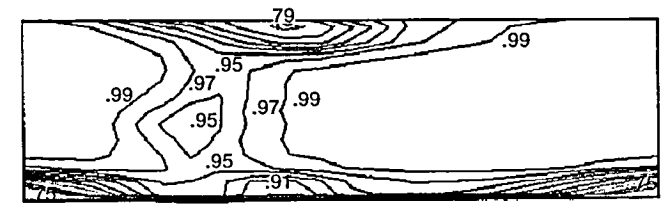

1 blade passage  $(a)$ 

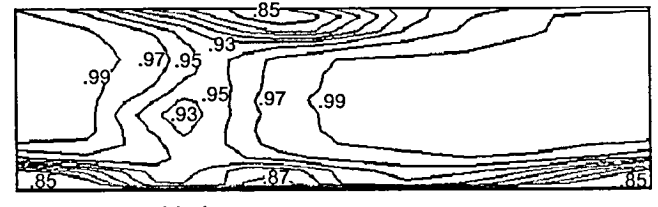

1 blade passage  $(b)$ 

Figure 19.-Stator exit plane contours for design flow conditions. (a) Total pressure ratio. (b) Efficiency.

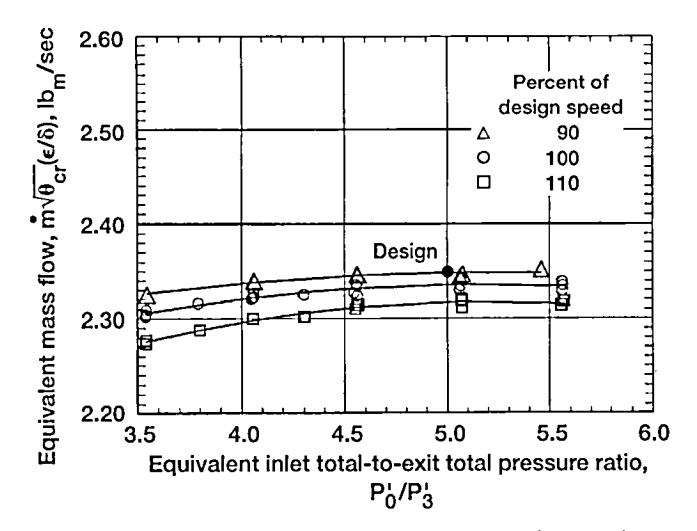

Figure 20.-Variation of mass flow rate with total-to-total pressure ratio for lines of constant speed for rotor I-stator II configuration.

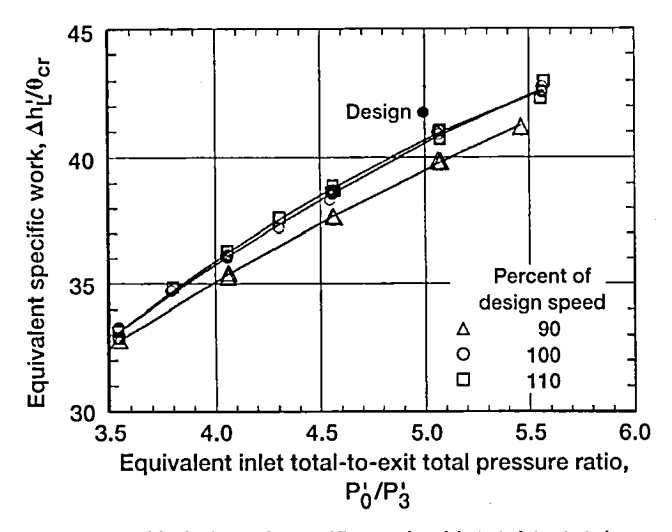

Figure 21.-Variation of specific work with total-to-total pressure ratio for lines of constant speed for rotor I-stator II configuration.

Figure 21 shows the specific work as it varies with the pressure ratio for three speeds. These results are similar to those for the rotor I-stator I test.

Figure 22 presents the corrected torque as a function of the stage pressure ratio for the three speeds. The torque measured at the design pressure ratio and speed was 549 in.-lb, 5 percent less than that for the rotor I-stator I test. As in the previous test, limit loading did not occur for the rotor I-stator II configuration.

In figure 23, the torque measurements were used to show the total efficiency of the rotor. At the design point, the efficiency was 0.885, the same as that for the rotor I-stator I test

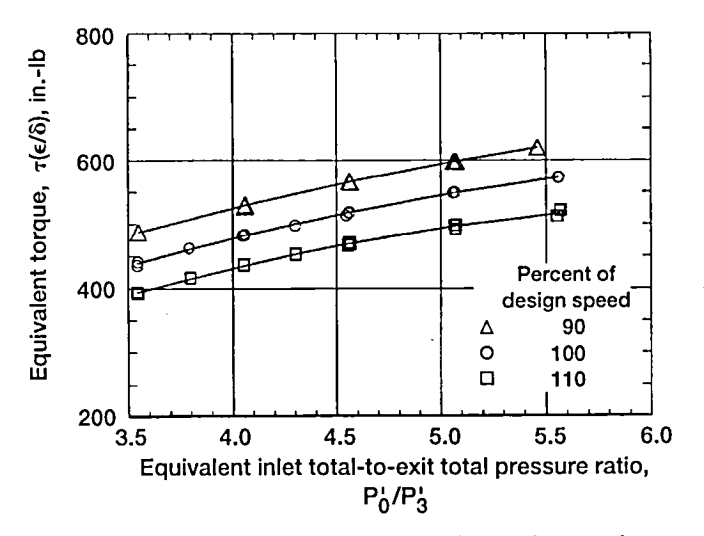

Figure 22.-Variation of turbine torque with total-to-total pressure ratio for lines of constant speed for rotor I-stator II configuration.

and 2.5 points lower than the design value of 91 percent. The trends for the 100- and 110-percent speed lines between the first and second vane angle setting are the same, although the 90-percent speed line shows a lower overall efficiency. The peak efficiency of 0.89 occurred at 110-percent speed and at a pressure ratio of 5.5.

Figure 24 shows the static pressure drop through the stage from stations 0 to 4. A similar pressure drop occurred in the two tests, about 50 percent of the static pressure drop being in the stator and rotor.

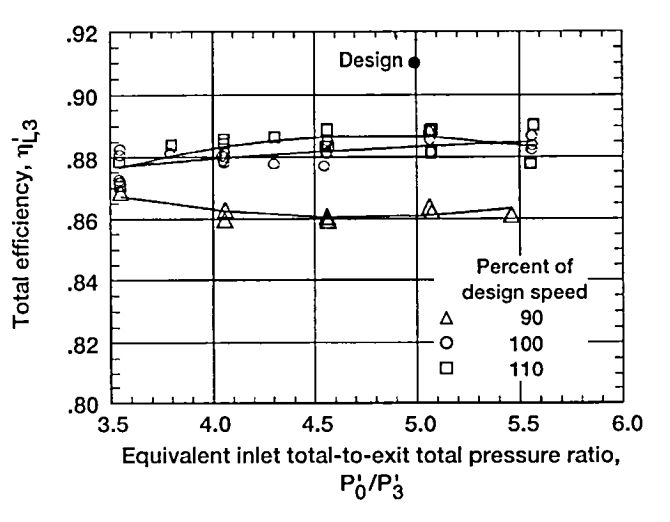

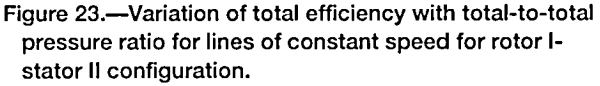

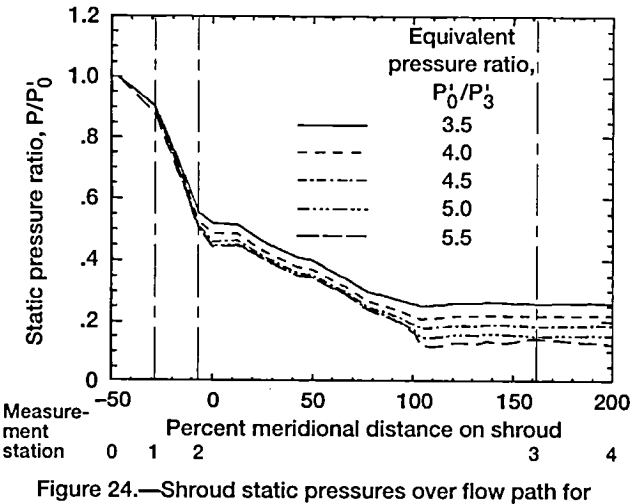

rotor I-stator II configuration.

### **Rotor II With Stator II**

Rotor II was tested only with stator II and is slightly shorter axially than rotor I. The overall performance was measured for speeds of 80, 90, 100, 110, and 120 percent of design and at pressure ratios ranging from 3.5 to 5.5.

As shown in figure 25 in the map of the mass flow versus pressure ratio, rotor II exhibited similar behavior to rotor I with the restaggered stator vanes. Speed lines of 80, 90, 100, 110, and 120 percent of design speed are shown. As the pressure ratio is increased, the rotor chokes for each speed at a different mass flow. The design mass flow of 2.36  $lb<sub>m</sub>/sec$  was achieved in this configuration.

Figure 26 shows the specific work versus the pressure ratio for various speed lines. For a given pressure ratio, maximum work occurs at speeds of 110 and 120 percent.

Torque is presented in figure 27 as a function of the pressure ratio. The torque measured at the design speed and pressure ratio is approximately 577 in.-lb, slightly higher than that of rotor I. Limit loading did not occur in this range of data.

In figure 28, the stage efficiency for the rotor II-stator II configuration is shown as it varies with the pressure ratio for various speed lines. At the design pressure ratio and speed, the total efficiency was 0.88, which was a half point lower than that of the rotor I-stator I configuration.

Rotor exit surveys were obtained for rotor II. Compared with rotor I, rotor II had a slight difference in spanwise flow. Figure 29 shows the spanwise variation of the flow angle at the rotor exit.

Figure 30 shows the temperature variation from hub to tip for rotor II. The temperature variation shows a slightly different trend than that of rotor I.

Figure 31 presents the spanwise distribution of the inlet-toexit total pressure ratio at the rotor exit. These data show

slightly less pressure drop than that observed in the rotor I configurations.

Figure 32 shows the efficiency calculated by using the temperature drop from inlet-to-the-exit survey rake position as it traversed from hub to tip. As noted for the previous configurations, the efficiency is highest towards the hub and lowest at the tip region.

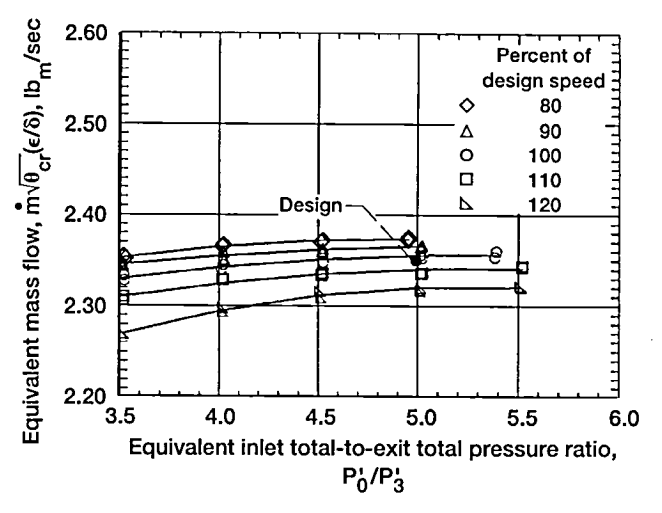

Figure 25.--Variation of mass flow rate with total-to-total pressure ratio for lines of constant speed for rotor I-stator II configuration.

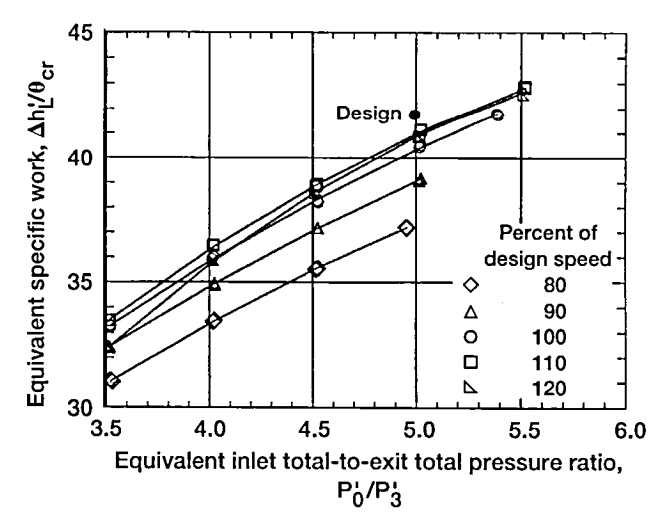

Figure 26.-Variation of specific work with total-to-total pressure ratio for lines of constant speed for rotor IIstator II configuration.

The static-to-total inlet pressure ratio is shown in figure 33 as it varies through the rotor II-stator II configuration at the design speed. This configuration has a slightly higher pressure drop in the stator than in the rotor (i.e., a lower rotor reaction).

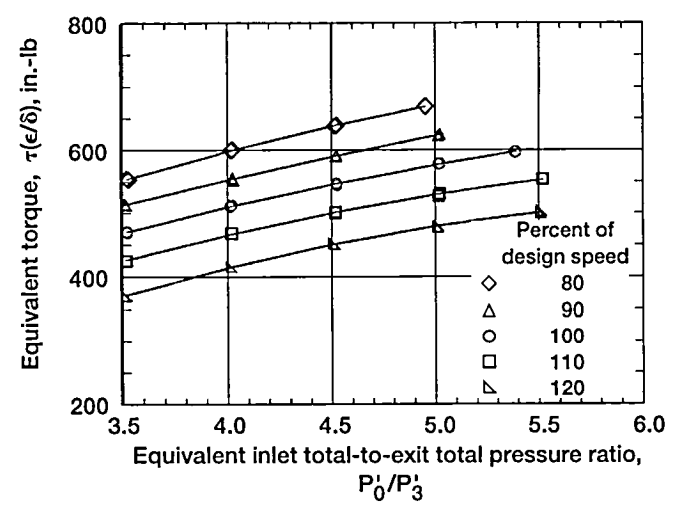

Figure 27.-Variation of turbine torque with total-to-total pressure ratio for lines of constant speed for rotor II-stator II configuration.

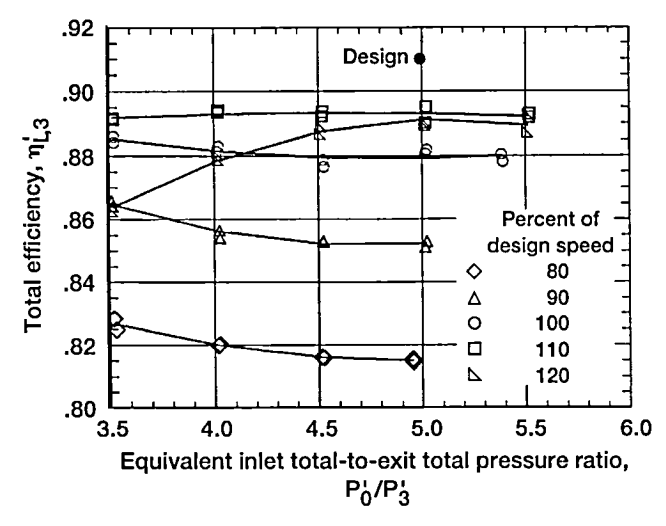

Figure 28.-Variation of total efficiency with total-to-total pressure ratio for lines of constant speed for rotor IIstator II configuration.

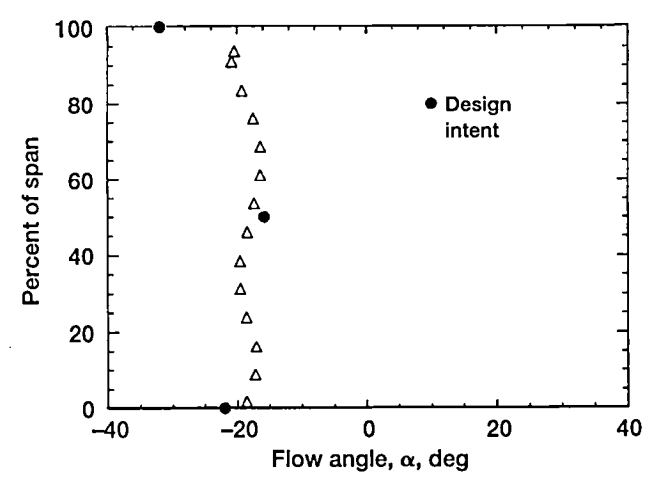

Figure 29.-Radial variation of exit flow angle at design operating condition for rotor II-stator II configuration.

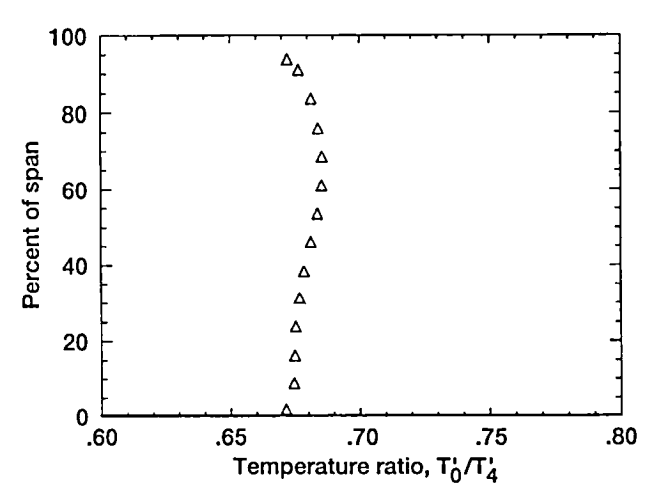

Figure 30.-Radial variation of exit-to-inlet total temperature ratio at design operating condition for rotor IIstator II configuration.

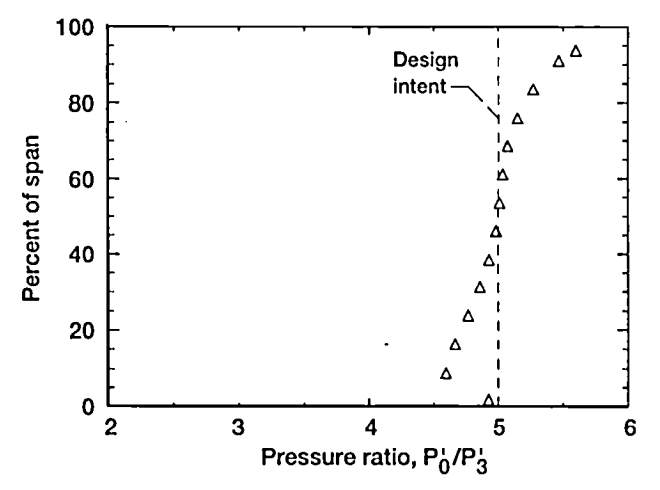

Figure 31.-Radial variation of exit-to-inlet total pressure ratio at design operating condition for rotor II-stator II configuration.

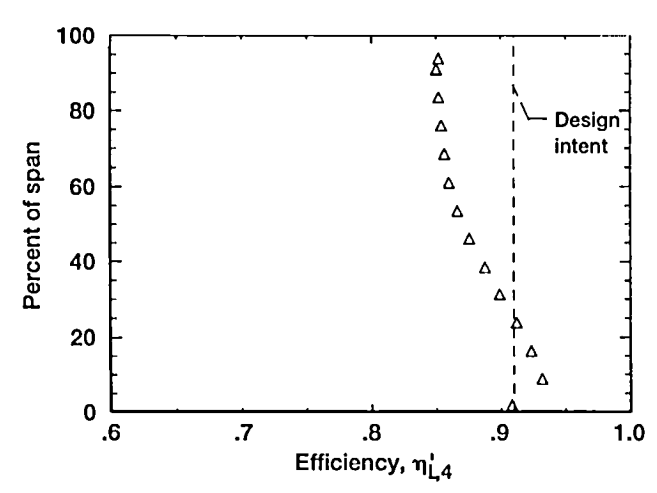

Figure 32.-Radial variation of total efficiency measured at rotor exit at design operating condition for rotor IIstator II configuration.

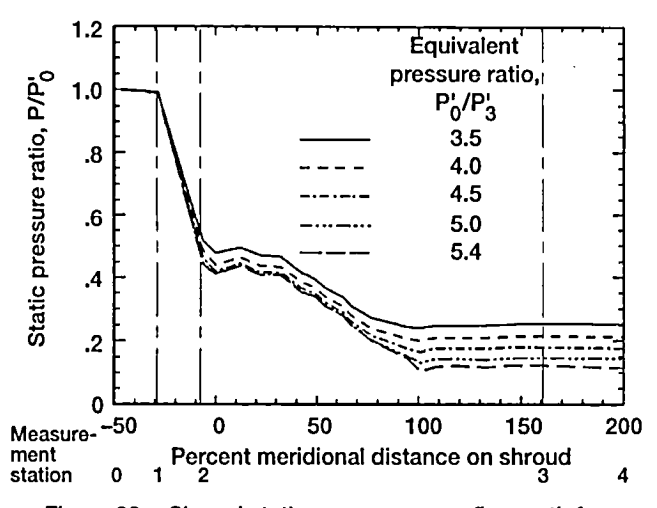

Figure 33.-Shroud static pressures over flow path for rotor II-stator II configuration.

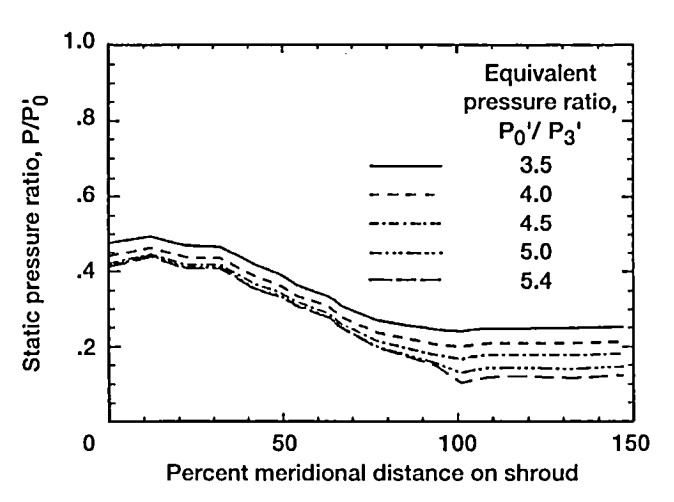

Figure 34.-Shroud static pressures over rotor II for various pressure ratios at design rotor speed.

a static pressure drop as the flow went from the inducer to the obtained from the three configurations were nearly identical.<br>exducer: there was less acceleration occurring in the flow for The efficiencies measured for the exducer; there was less acceleration occurring in the flow for the shorter rotor II.

The efficiencies measured in this investigation were 2 to demonstrated to date.<br>
nercent below the design intent. To address this discrepancy. This investigation showed that a relatively shorter high-3 percent below the design intent. To address this discrepancy, This investigation showed that a relatively shorter high-<br>analytical studies were conducted by using the compact tur-<br>work radial inflow turbine rotor can ach bine experiment to predict the losses; the results are presented cies relative to high-work baseline design turbines. A size in references 2 and 3. The analytical study shows that the reduction of up to 52 percent in axial major losses are caused by incidence and clearance. Further radial width, and 40 percent in studies are needed to determine how to avoid some losses due out a major efficiency penalty. studies are needed to determine how to avoid some losses due to the clearance between the blades and the backface where the turbine is scalloped. Another area to study is the incidence Lewis Research Center loss due to the leading edge geometry. National Aeronautics and

When the compact turbine designs are compared with stateof-the-art turbines described in the literature, the compact turbines met **a**nd, in most cases, exceeded the efficiencies measured thus f**a**r for conventional turbines. For example, figure 35 shows state-of-the-art radial turbine data (refs. 7 to 13), which were in the 3119-hp range.

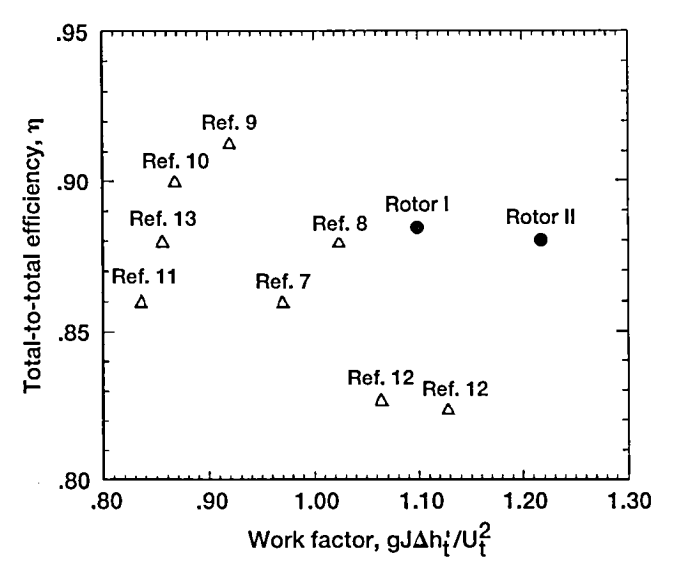

**Fi**g**u**re 35.**--Com**par**i**so**n o**f **co**mp**actt**urb**i**nes **to** s**t**ate**-o**f the-art turbines described in literature.

### Summ**a**r**y** of Resu**l**ts

An experimental performance evaluation of three compact radial inflow turbine stage configurations was conducted. The overall performance was presented in terms of mass flow,

The wall static pressure changes are shown from the rotor pressure ratio, specific work, efficiency, work factor, and<br>let to exit in figure 34 for the design speed line and at vari-<br>torque. The results of the stator and ro inlet to exit in figure 34 for the design speed line and at vari-<br>ous pressure ratios. Compared with rotor I, rotor II had less of presented along with the rotor exit rake data. The results ous pressure ratios. Compared with rotor I, rotor II had less of presented along with the rotor exit rake data. The results mately 2 to 3 points lower than the design intent. However, when the compact turbine designs were compared with the state-of-the-art turbines reported in the literature, the compact **Discussion**<br>turbines met and, in most cases, exceeded the efficiencies

analytical studies were conducted by using the compact tur-<br>bine experiment to predict the losses: the results are presented cies relative to high-work baseline design turbines. A size in references 2 and 3. The analytical study shows that the reduction of up to 52 percent in axial length, 4 percent in major losses are caused by incidence and clearance. Further radial width, and 40 percent in weight can

National Aeronautics and Space Administration<br>Cleveland, Ohio, January 11, 1995

## **Appendix A**

# Geometry

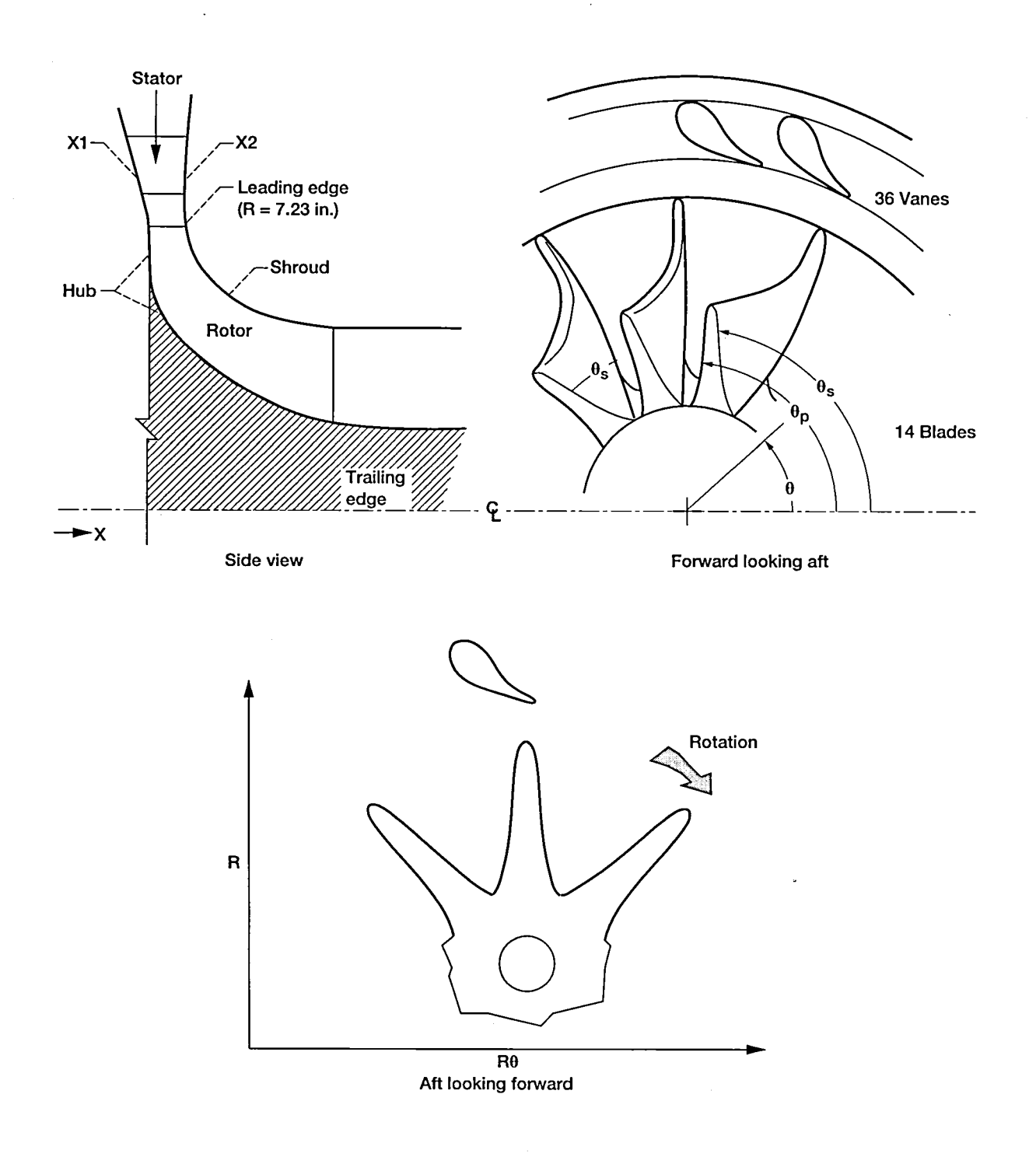

Defining coordinates

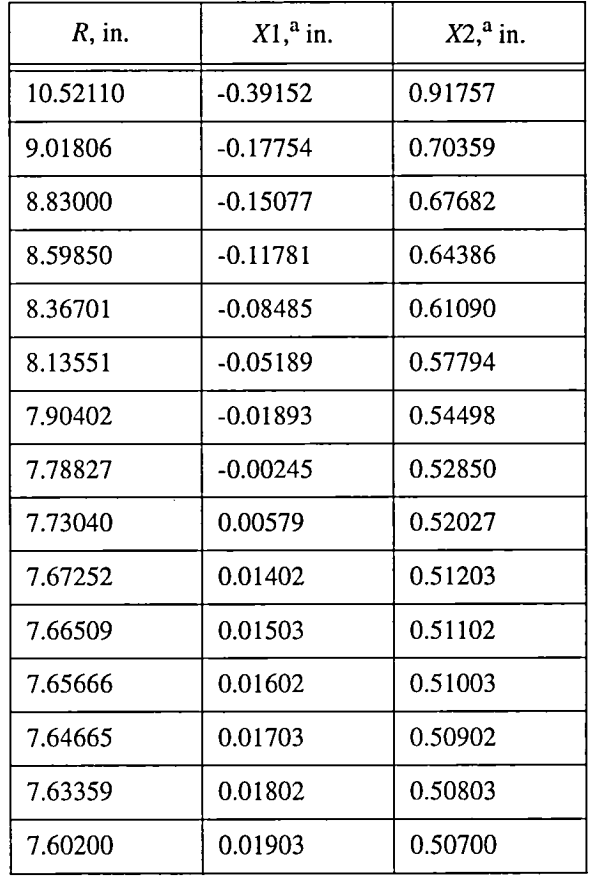

### TABLE II.--INLET GUIDE VANE ENDWALL **COORDINATES**

 ${}^{a}$ X-offset = -0.28206 in.

 $\sim$ 

### TABLE III.--INLET GUIDE VANE GEOMETRY: STATORI CONFIGURATION

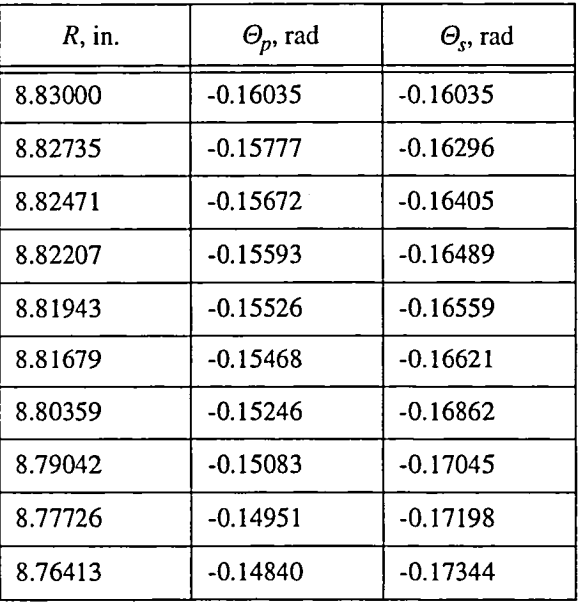

| $R$ , in. | $\Theta_p$ , rad | $\Theta_{s}$ , rad |
|-----------|------------------|--------------------|
| 8.75102   | $-0.14735$       | $-0.17485$         |
| 8.73793   | $-0.14629$       | $-0.17621$         |
| 8.72485   | $-0.14523$       | $-0.17753$         |
| 8.71180   | $-0.14416$       | $-0.17880$         |
| 8.69876   | $-0.14309$       | $-0.18003$         |
| 8.66625   | $-0.14038$       | $-0.18291$         |
| 8.63388   | $-0.13764$       | $-0.18549$         |
| 8.60161   | $-0.13486$       | $-0.18779$         |
| 8.56947   | $-0.13204$       | $-0.18980$         |
| 8.53745   | $-0.12919$       | $-0.19152$         |
| 8.50555   | $-0.12629$       | $-0.19294$         |
| 8.47377   | $-0.12334$       | $-0.19404$         |
| 8.44210   | $-0.12035$       | $-0.19484$         |
| 8.41056   | $-0.11732$       | $-0.19531$         |
| 8.37913   | $-0.11423$       | $-0.19545$         |
| 8.34783   | $-0.11108$       | $-0.19524$         |
| 8.31663   | $-0.10789$       | $-0.19467$         |
| 8.28556   | $-0.10463$       | $-0.19372$         |
| 8.25459   | $-0.10131$       | $-0.19237$         |
| 8.22375   | $-0.09792$       | $-0.19060$         |
| 8.19302   | $-0.09446$       | $-0.18839$         |
| 8.16241   | $-0.09093$       | $-0.18569$         |
| 8.13191   | $-0.08732$       | $-0.18247$         |
| 8.10153   | $-0.08362$       | $-0.17869$         |
| 8.07125   | $-0.07983$       | $-0.17428$         |
| 8.04109   | $-0.07593$       | $-0.16916$         |
| 8.01105   | $-0.07193$       | $-0.16326$         |
| 7.98112   | $-0.06782$       | $-0.15644$         |
| 7.95129   | $-0.06357$       | $-0.14855$         |
| 7.92158   | $-0.05918$       | $-0.13941$         |
|           |                  |                    |

TABLE **III**.--Continued.

| $R$ , in. | $\Theta_p$ , rad | $\Theta_{s}$ , rad |
|-----------|------------------|--------------------|
| 7.89198   | $-0.05463$       | $-0.12906$         |
| 7.86249   | $-0.04991$       | $-0.11771$         |
| 7.83311   | $-0.04500$       | $-0.10566$         |
| 7.80384   | $-0.03985$       | $-0.09312$         |
| 7.77468   | $-0.03445$       | $-0.08027$         |
| 7.74563   | $-0.02875$       | -0.06719           |
| 7.71669   | $-0.02269$       | $-0.05369$         |
| 7.69362   | $-0.01754$       | $-0.04330$         |
| 7.67061   | $-0.01205$       | $-0.03258$         |
| 7.64767   | $-0.00615$       | $-0.02182$         |
| 7.62480   | 0.00025          | $-0.01102$         |
| 7.61339   | 0.00148          | -0.00562           |
| 7.60200   | 0.00000          | 0.00000            |

TABLE III.-Concluded.

TABLEIV.---INLETGUIDEVANEGEOM*E*TRY.'S**T**A**T**ORIIC**O**NFIGURATION

| $R_p$ , in. | $\Theta_p$ , rad | $R_s$ , in. | $\Theta_{s}$ , rad |
|-------------|------------------|-------------|--------------------|
| 8.82652     | $-0.16183$       | 8.82652     | $-0.16183$         |
| 8.82429     | $-0.15925$       | 8.82345     | $-0.16444$         |
| 8.82182     | $-0.15820$       | 8.82064     | $-0.16553$         |
| 8.81930     | $-0.15740$       | 8.81786     | $-0.16636$         |
| 8.81676     | $-0.15673$       | 8.81511     | $-0.16705$         |
| 8.81422     | -0.15614         | 8.81237     | $-0.16767$         |
| 8.80138     | $-0.15389$       | 8.79879     | $-0.17006$         |
| 8.78847     | $-0.15224$       | 8.78533     | $-0.17186$         |
| 8.77553     | -0.15089         | 8.77193     | $-0.17336$         |
| 8.76258     | $-0.14975$       | 8.75857     | $-0.17479$         |
| 8.74964     | $-0.14867$       | 8.74523     | $-0.17618$         |
| 8.73672     | $-0.14758$       | 8.73192     | $-0.17751$         |
| 8.72381     | $-0.14649$       | 8.71863     | $-0.17880$         |

 $\mathcal{L}^{\pm}$ 

| $R_p$ , in. | $\Theta_p$ , rad | $R_s$ , in. | $\Theta_{s}$ , rad |
|-------------|------------------|-------------|--------------------|
| 8.71093     | $-0.14540$       | 8.70538     | $-0.18005$         |
| 8.69807     | $-0.14430$       | 8.69215     | $-0.18125$         |
| 8.66600     | $-0.14152$       | 8.65919     | $-0.18406$         |
| 8.63407     | $-0.13871$       | 8.62640     | $-0.18658$         |
| 8.60226     | $-0.13587$       | 8.59378     | $-0.18881$         |
| 8.57057     | $-0.13298$       | 8.56131     | $-0.19075$         |
| 8.53902     | $-0.13005$       | 8.52903     | $-0.19240$         |
| 8.50759     | $-0.12708$       | 8.49691     | $-0.19375$         |
| 8.47628     | $-0.12407$       | 8.46496     | $-0.19478$         |
| 8.44510     | $-0.12101$       | 8.43317     | $-0.19551$         |
| 8.41405     | $-0.11790$       | 8.40155     | $-0.19591$         |
| 8.38312     | $-0.11475$       | 8.37011     | $-0.19597$         |
| 8.35233     | $-0.11153$       | 8.33884     | $-0.19569$         |
| 8.32165     | $-0.10827$       | 8.30774     | $-0.19505$         |
| 8.29110     | $-0.10494$       | 8.27683     | $-0.19403$         |
| 8.26068     | $-0.10155$       | 8.24609     | $-0.19261$         |
| 8.23038     | $-0.09809$       | 8.21554     | $-0.19077$         |
| 8.20021     | $-0.09457$       | 8.18516     | $-0.18848$         |
| 8.17017     | $-0.09096$       | 8.15499     | $-0.18570$         |
| 8.14026     | -0.08728         | 8.12501     | $-0.18241$         |
| 8.11047     | $-0.08351$       | 8.09524     | $-0.17855$         |
| 8.08081     | $-0.07965$       | 8.06568     | $-0.17406$         |
| 8.05128     | $-0.07569$       | 8.03634     | $-0.16887$         |
| 8.02188     | $-0.07162$       | 8.00725     | $-0.16289$         |
| 7.99261     | $-0.06744$       | 7.97842     | $-0.15600$         |
| 7.96346     | $-0.06312$       | 7.94986     | $-0.14803$         |
| 7.93446     | $-0.05867$       | 7.92162     | $-0.13881$         |
| 7.90559     | $-0.05405$       | 7.89369     | $-0.12839$         |
| 7.87687     | $-0.04927$       | 7.86603     | $-0.11697$         |
| 7.84827     | $-0.04428$       | 7.83858     | $-0.10485$         |

TABLE IV.-Continued.

 $\hat{\mathcal{A}}$ 

| $R_p$ , in. | $\Theta_p$ , rad | $R_s$ , in | $\Theta_{s}$ , rad |
|-------------|------------------|------------|--------------------|
| 7.81983     | -0.03907         | 7.81133    | $-0.09225$         |
| 7.79154     | -0.03361         | 7.78423    | $-0.07934$         |
| 7.76340     | $-0.02785$       | 7.75727    | $-0.06620$         |
| 7.73543     | $-0.02173$       | 7.73045    | $-0.05292$         |
| 7.71318-    | 0.01652          | 7.70908    | $-0.04222$         |
| 7.69105     | $-0.01099$       | 7.68779    | $-0.03146$         |
| 7.66905-    | 0.00505          | 7.66656    | $-0.02067$         |
| 7.64720     | 0.00140          | 7.64541    | $-0.00984$         |
| 7.63598     | 0.00266          | 7.63486    | $-0.00442$         |
| 7.62436     | 0.00121          | 7.62436    | 0.00121            |

TABLE IV.-Concluded.

 $\hat{\boldsymbol{\beta}}$ 

÷.

**T**ABLEV.--CO**M**PAC**T**ROTORI BLADECOORDINATESATSHR**O**UDS

| $X$ , in. | $R$ , in. | $\Theta_{s}$ , rad | $\Theta_p$ , rad |
|-----------|-----------|--------------------|------------------|
| 0.26303   | 7.22948   | 0.00000            | 0.00000          |
| 0.26303   | 7.22197   | 0.00351            | $-0.00351$       |
| 0.26303   | 7.21446   | 0.00493            | $-0.00493$       |
| 0.26303   | 7.19943   | 0.00689            | $-0.00689$       |
| 0.26303   | 7.16937   | 0.00949            | $-0.00949$       |
| 0.26303   | 7.13930   | 0.01130            | $-0.01130$       |
| 0.26303   | 7.10923   | 0.01266            | $-0.01266$       |
| 0.26303   | 7.07918   | 0.01369            | $-0.01369$       |
| 0.26303   | 7.04912   | 0.01447            | $-0.01447$       |
| 0.26303   | 7.01906   | 0.01503            | $-0.01503$       |
| 0.26303   | 6.98899   | 0.01539            | $-0.01539$       |
| 0.26303   | 6.95893   | 0.01555            | $-0.01555$       |
| 0.26303   | 6.92887   | 0.01562            | $-0.01562$       |
| 0.26378   | 6.89751   | 0.01569            | $-0.01569$       |
| 0.26453   | 6.84072   | 0.01581            | $-0.01582$       |
| 0.26603   | 6.80471   | 0.01589            | $-0.01590$       |

| $X$ , in. | $R$ , in. | $\Theta_s$ , rad | $\Theta_p$ , rad |
|-----------|-----------|------------------|------------------|
| 0.26754   | 6.77709   | 0.01595          | $-0.01596$       |
| 0.26904   | 6.75384   | 0.01599          | $-0.01601$       |
| 0.27054   | 6.73302   | 0.01604          | $-0.01606$       |
| 0.27806   | 6.65319   | 0.01618          | $-0.01626$       |
| 0.28557   | 6.59231   | 0.01628          | $-0.01644$       |
| 0.29309   | 6.54125   | 0.01634          | $-0.01663$       |
| 0.30060   | 6.49640   | 0.01639          | $-0.01683$       |
| 0.30812   | 6.45610   | 0.01641          | $-0.01705$       |
| 0.31563   | 6.41921   | 0.01641          | $-0.01728$       |
| 0.32315   | 6.38504   | 0.01639          | $-0.01752$       |
| 0.33066   | 6.35303   | 0.01635          | $-0.01778$       |
| 0.33818   | 6.32289   | 0.01630          | $-0.01805$       |
| 0.37575   | 6.19249   | 0.01567          | $-0.01957$       |
| 0.41333   | 6.08456   | 0.01446          | $-0.02128$       |
| 0.45090   | 5.99121   | 0.01275          | $-0.02329$       |
| 0.48848   | 5.90824   | 0.01066          | $-0.02564$       |
| 0.52605   | 5.83330   | 0.00823          | $-0.02840$       |
| 0.56363   | 5.74469   | 0.00550          | $-0.03157$       |
| 0.60120   | 5.70137   | 0.00250          | $-0.03516$       |
| 0.63878   | 5.64249   | $-0.00077$       | $-0.03917$       |
| 0.67635   | 5.58745   | $-0.00430$       | $-0.04361$       |
| 0.71393   | 5.53576   | $-0.00810$       | $-0.04846$       |
| 0.75150   | 5.48702   | $-0.01215$       | $-0.05371$       |
| 0.78908   | 5.44096   | $-0.01647$       | $-0.05937$       |
| 0.82666   | 5.39728   | $-0.02107$       | $-0.06541$       |
| 0.86423   | 5.35582   | -0.02596         | $-0.07183$       |
| 0.90181   | 5.31636   | $-0.03116$       | $-0.07861$       |
| 0.93938   | 5.27875   | $-0.03668$       | $-0.08575$       |
| 0.97231   | 5.24725   | $-0.04183$       | $-0.09224$       |
| 1.00602   | 5.21612   | $-0.04737$       | $-0.09920$       |

TABLE V.-Continued.

 $\mathcal{A}^{\mathcal{A}}$ 

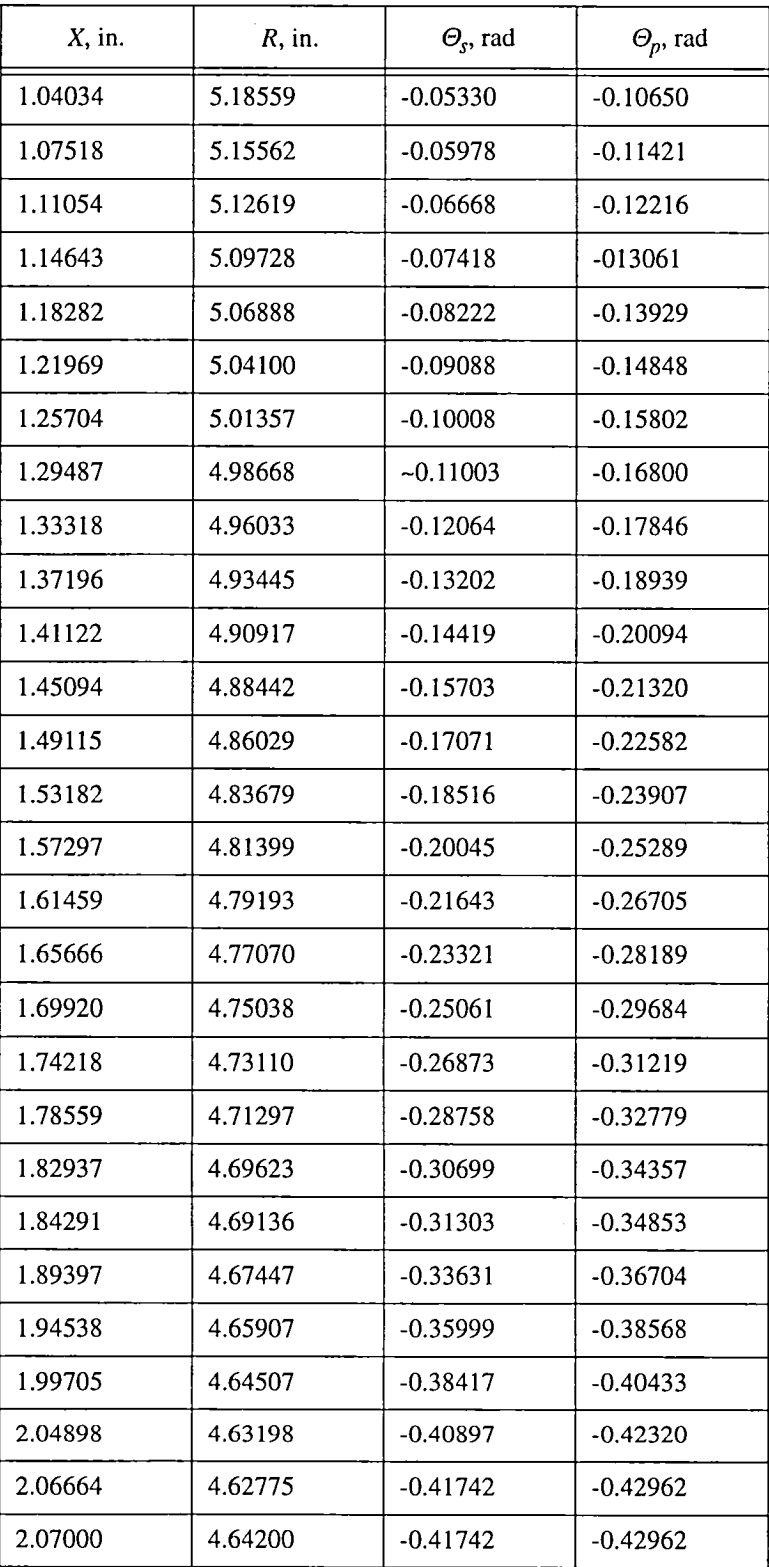

 $\bar{z}$ 

TABLE V.-Concluded.

| $X$ , in. | $R$ , in. | $\Theta_{s}$ , rad | $\Theta_p$ , rad |
|-----------|-----------|--------------------|------------------|
| 0.13151   | 7.22948   | 0.00000            | 0.00000          |
| 0.13151   | 7.22197   | 0.00351            | $-0.00351$       |
| 0.13151   | 7.21446   | 0.00493            | $-0.00493$       |
| 0.13151   | 7.19943   | 0.00689            | $-0.00689$       |
| 0.13151   | 7.16937   | 0.00949            | $-0.00949$       |
| 0.13151   | 7.13930   | 0.01130            | $-0.01130$       |
| 0.13151   | 7.10923   | 0.01266            | $-0.01266$       |
| 0.13151   | 7.07918   | 0.01369            | $-0.01369$       |
| 0.13151   | 7.04912   | 0.01447            | $-0.01447$       |
| 0.13151   | 7.01906   | 0.01503            | $-0.01503$       |
| 0.13151   | 6.98899   | 0.01539            | $-0.01539$       |
| 0.13151   | 6.95893   | 0.01555            | $-0.01555$       |
| 0.13151   | 6.92887   | 0.01573            | $-0.01573$       |
| 0.13226   | 6.87527   | 0.01613            | $-0.01613$       |
| 0.13377   | 6.76804   | 0.01718            | $-0.01718$       |
| 0.13542   | 6.71633   | 0.01769            | $-0.01769$       |
| 0.14294   | 6.56288   | 0.01928            | $-0.01928$       |
| 0.15045   | 6.46045   | 0.02051            | $-0.02051$       |
| 0.15797   | 6.37927   | 0.02162            | $-0.02162$       |
| 0.16548   | 6.31057   | 0.02254            | $-0.02254$       |
| 0.17300   | 6.25033   | 0.02346            | $-0.02346$       |
| 0.18051   | 6.19635   | 0.02432            | $-0.02432$       |
| 0.23297   | 5.91534   | 0.02945            | $-0.02945$       |
| 0.26303   | 5.79693   | 0.03210            | $-0.03210$       |
| 0.27054   | 5.77028   | 0.03271            | $-0.03273$       |
| 0.27806   | 5.74461   | 0.03324            | $-0.03332$       |
| 0.28557   | 5.71985   | 0.03370            | $-0.03387$       |
| 0.33818   | 5.56713   | 0.03543            | $-0.03719$       |
| 0.39078   | 5.44115   | 0.03524            | $-0.04021$       |
| 0.44339   | 5.33387   | 0.03377            | $-0.04350$       |
| 0.49599   | 5.24051   | 0.03135            | $-0.04731$       |
| 0.54860   | 5.15806   | 0.02821            | $-0.05183$       |
| 0.60120   | 5.08440   | 0.02447            | $-0.05713$       |
| 0.65381   | 5.01799   | 0.02021            | $-0.06326$       |
| 0.70641   | 4.95772   | 0.01519            | $-0.06995$       |
| 0.75902   | 4.90271   | 0.00934            | $-0.07713$       |
| 0.81163   | 4.85223   | 0.00270            | $-0.08484$       |
| 0.86423   | 4.80575   | $-0.00471$         | $-0.09307$       |

TA**B**LEVI**.**---COMPACTROTORI:HO**T**SECTI**O**NI**I**

 $\bar{\mathcal{A}}$ 

 $\hat{\mathcal{E}}$ 

 $\ddot{\phantom{a}}$ 

 $\sim$ 

 $\bar{z}$ 

| $X$ , in. | $R$ , in. | $\Theta_{s}$ , rad | $\Theta_p$ , rad |
|-----------|-----------|--------------------|------------------|
| 0.91684   | 4.76280   | $-0.01289$         | $-0.10186$       |
| 0.96944   | 4.72300   | $-0.02184$         | $-0.11120$       |
| 1.02205   | 4.68602   | $-0.03159$         | $-0.12110$       |
| 1.07465   | 4.65160   | $-0.04217$         | $-0.13157$       |
| 1.12726   | 4.61952   | $-0.05361$         | $-0.14259$       |
| 1.17986   | 4.58954   | $-0.06597$         | $-0.15419$       |
| 1.23247   | 4.56150   | $-0.07931$         | $-0.16636$       |
| 1.28507   | 4.53527   | $-0.09372$         | $-0.17910$       |
| 1.33768   | 4.51065   | $-0.10927$         | $-0.19249$       |
| 1.39028   | 4.48758   | $-0.12600$         | $-0.20649$       |
| 1.44289   | 4.46592   | $-0.14391$         | $-0.22121$       |
| 1.49549   | 4.44557   | $-0.16295$         | $-0.23666$       |
| 1.54810   | 4.42648   | $-0.18302$         | $-0.25279$       |
| 1.60070   | 4.40852   | $-0.20402$         | $-0.26952$       |
| 1.65331   | 4.39166   | $-0.22585$         | $-0.28678$       |
| 1.70592   | 4.37582   | $-0.24837$         | $-0.30446$       |
| 1.75852   | 4.36092   | $-0.27150$         | $-0.32250$       |
| 1.81113   | 4.34692   | $-0.29514$         | $-0.34080$       |
| 1.86373   | 4.33380   | $-0.31921$         | $-0.35932$       |
| 1.91634   | 4.32147   | $-0.34364$         | $-0.37802$       |
| 1.96894   | 4.30989   | $-0.36838$         | $-0.39685$       |
| 2.02155   | 4.29906   | $-0.39338$         | $-0.41578$       |
| 2.07415   | 4.28890   | $-0.41860$         | $-0.43481$       |
| 2.08377   | 4.28712   | $-0.42323$         | $-0.43830$       |

TABLE VI.--Concluded.

 $\sim$ 

 $\sim$   $\sim$ 

### TABLE VII.—COMPACT ROTOR I: HOT SECTION III

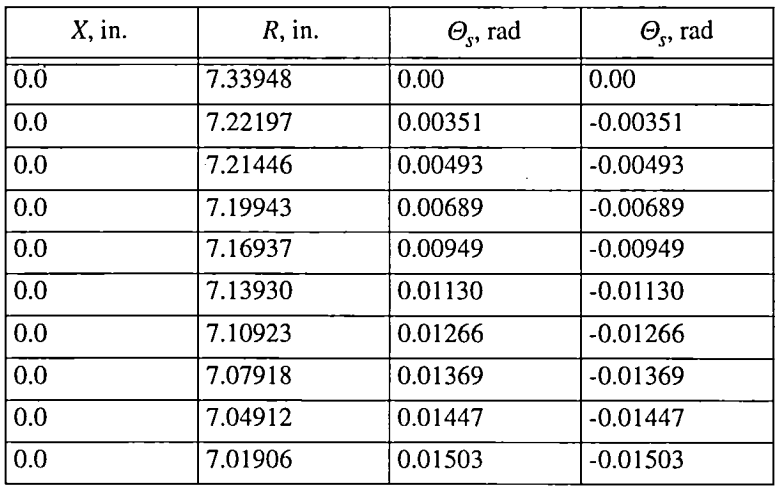

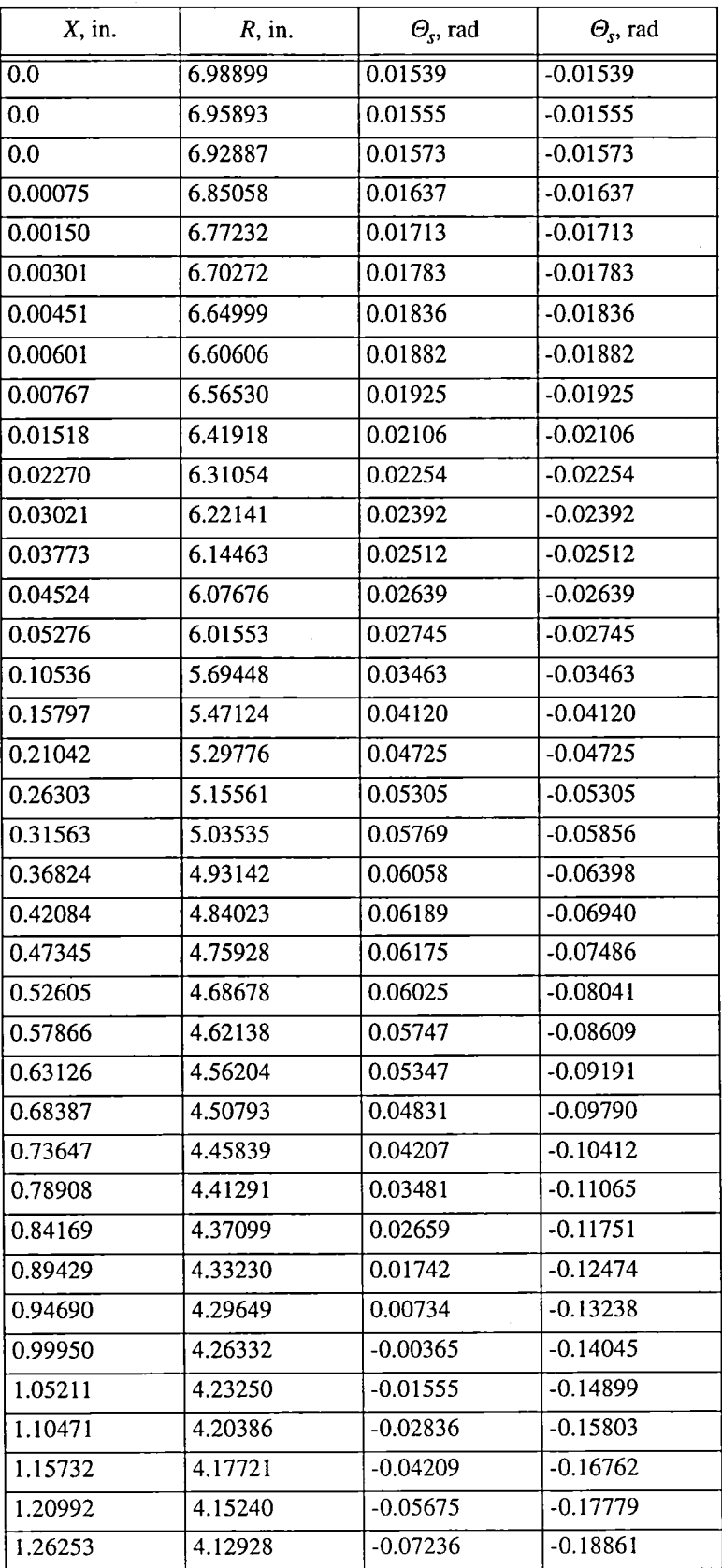

 $\ddot{\phantom{1}}$ 

TABLE VII.-Continued.

 $\mathcal{L}^{\pm}$ 

 $\frac{1}{2}$ 

 $\sim$ 

| $X$ , in. | $R$ , in. | $\Theta_{s}$ , rad | $\Theta_{s}$ , rad |
|-----------|-----------|--------------------|--------------------|
| 1.31513   | 4.10773   | $-0.08895$         | $-0.20021$         |
| 1.36774   | 4.08762   | $-0.10653$         | $-0.21255$         |
| 1.42034   | 4.06886   | $-0.12514$         | $-0.22577$         |
| 1.47295   | 4.05138   | $-0.14480$         | $-0.23980$         |
| 1.52555   | 4.03507   | $-0.16548$         | $-0.25461$         |
| 1.57816   | 4.01987   | $-0.18707$         | $-0.27013$         |
| 1.63076   | 4.00570   | $-0.20946$         | $-0.28626$         |
| 1.68337   | 3.99252   | $-0.23252$         | $-0.30295$         |
| 1.73598   | 3.98024   | $-0.25614$         | $-0.32012$         |
| 1.78858   | 3.96885   | $-0.28019$         | $-0.33769$         |
| 1.84119   | 3.95825   | $-0.30461$         | $-0.35560$         |
| 1.89379   | 3.94845   | $-0.32931$         | $-0.37381$         |
| 1.94640   | 3.93937   | $-0.35424$         | $-0.39227$         |
| 1.99900   | 3.93099   | $-0.37935$         | $-0.41094$         |
| 2.05161   | 3.92328   | $-0.40461$         | $-0.42980$         |
| 2.06664   | 3.92119   | $-0.41185$         | $-0.43521$         |
| 2.10046   | 3.91666   | $-0.42818$         | $-0.44746$         |

TABLE VII.--Concluded.

 $\sim$ 

 $\hat{\boldsymbol{\alpha}}$ 

 $\ddot{\phantom{a}}$ 

 $\sim 10^7$ 

### TABLE VIII.—COMPACT ROTOR I: HOT SECTION IV

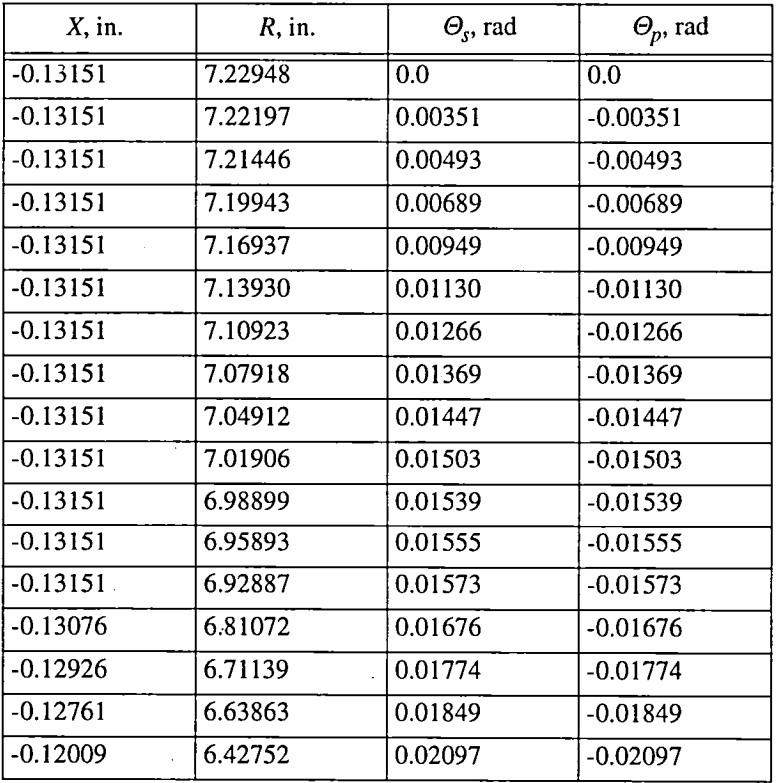

 $\bar{z}$ 

| $X$ , in.  | $R$ , in. | $\Theta_{s}$ , rad | $\Theta_p$ , rad |
|------------|-----------|--------------------|------------------|
| $-0.11258$ | 6.28653   | 0.02292            | $-0.02292$       |
| $-0.10506$ | 6.17494   | 0.02462            | $-0.02462$       |
| $-0.09755$ | 6.08063   | 0.02631            | $-0.02631$       |
| $-0.09003$ | 5.99805   | 0.02780            | $-0.02780$       |
| $-0.08252$ | 5.92413   | 0.02927            | $-0.02927$       |
| $-0.02991$ | 5.54092   | 0.03893            | $-0.03893$       |
| 0.02270    | 5.27627   | 0.04812            | $-0.04812$       |
| 0.07530    | 5.07087   | 0.05697            | $-0.05697$       |
| 0.12791    | 4.90254   | 0.06564            | $-0.06564$       |
| 0.18051    | 4.76005   | 0.07513            | $-0.07513$       |
| 0.23297    | 4.63689   | 0.08388            | $-0.08388$       |
| 0.26303    | 4.57347   | 0.08866            | $-0.08866$       |
| 0.27054    | 4.55830   | 0.08982            | $-0.08984$       |
| 0.27806    | 4.54341   | 0.09093            | $-0.09101$       |
| 0.28557    | 4.52876   | 0.09199            | $-0.09216$       |
| 0.33818    | 4.43282   | 0.09800            | $-0.09976$       |
| 0.39078    | 4.34690   | 0.10179            | $-0.10676$       |
| 0.44339    | 4.26946   | 0.10356            | $-0.11329$       |
| 0.49599    | 4.19925   | 0.10350            | $-0.11946$       |
| 0.54860    | 4.13534   | 0.10175            | $-0.12537$       |
| 0.60120    | 4.07693   | 0.09842            | $-0.13108$       |
| 0.65381    | 4.02339   | 0.09360            | $-0.13665$       |
| 0.70641    | 3.97417   | 0.08737            | $-0.14215$       |
| 0.75902    | 3.92885   | 0.07985            | $-0.14765$       |
| 0.81163    | 3.88705   | 0.07109            | $-0.15323$       |
| 0.86423    | 3.84847   | 0.06116            | $-0.15894$       |
| 0.91684    | 3.81278   | 0.05009            | $-0.16484$       |
| 0.96944    | 3.77975   | 0.03792            | $-0.17097$       |
| 1.02205    | 3.74918   | 0.02468            | $-0.17738$       |
| 1.07465    | 3.72090   | 0.01039            | $-0.18412$       |
| 1.12726    | 3.69468   | $-0.00494$         | $-0.19126$       |
| 1.17986    | 3.67044   | $-0.02130$         | $-0.19885$       |
| 1.23247    | 3.64798   | $-0.03869$         | $-0.20698$       |
| 1.28507    | 3.62724   | $-0.05709$         | $-0.21572$       |
| 1.33768    | 3.60808   | $-0.07649$         | $-0.22526$       |
| 1.39028    | 3.59040   | $-0.09685$         | $-0.23564$       |
| 1.44289    | 3.57411   | $-0.11807$         | $-0.24705$       |
| 1.495'49   | 3.55911   | $-0.14007$         | $-0.25953$       |

TABLE VIII.--Continued.

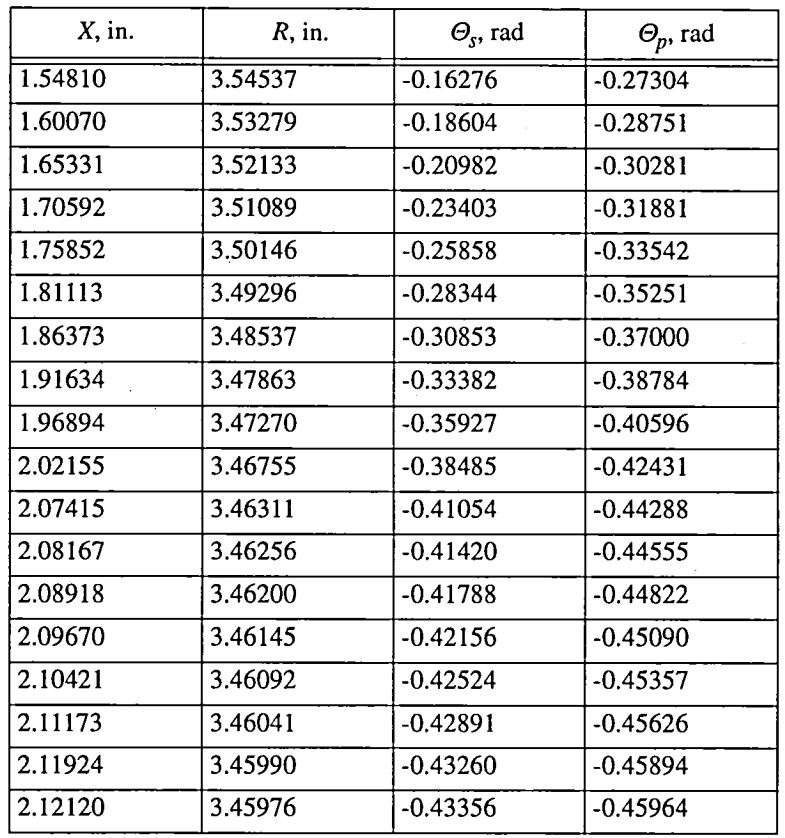

 $\sim$ 

TABLE VIII.--Concluded.

 $\mathcal{L}$ 

 $\lambda$ 

### **T**ABLEIX.---R**O**TORIBLADE COORDINATESA**T**HUB

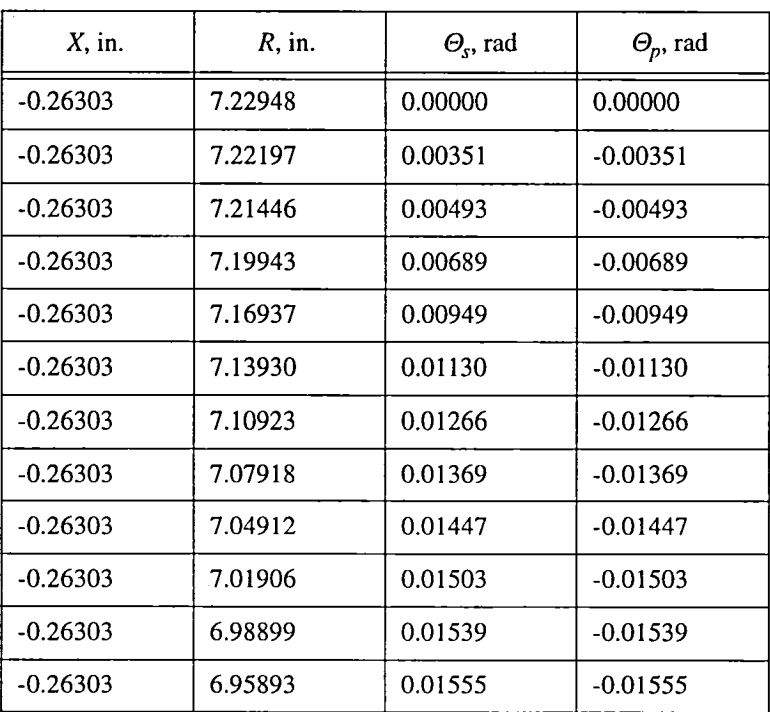

| $X$ , in.  | $R$ , in. | $\Theta_{s}$ , rad | $\Theta_p$ , rad |
|------------|-----------|--------------------|------------------|
| $-0.26303$ | 6.92887   | 0.01573            | $-0.01573$       |
| $-0.26303$ | 6.83869   | 0.01648            | $-0.01648$       |
| $-0.26303$ | 6.76354   | 0.01722            | $-0.01722$       |
| $-0.26303$ | 6.68839   | 0.01798            | $-0.01798$       |
| $-0.26303$ | 6.61324   | 0.01875            | $-0.01875$       |
| $-0.26303$ | 6.46294   | 0.02046            | $-0.02046$       |
| $-0.26303$ | 6.31264   | 0.02250            | $-0.02250$       |
| $-0.26303$ | 6.16234   | 0.02488            | $-0.02448$       |
| $-0.26303$ | 6.01204   | 0.02750            | $-0.02750$       |
| $-0.26303$ | 5.86174   | 0.03064            | $-0.03064$       |
| $-0.26303$ | 5.71144   | 0.03421            | $-0.03421$       |
| $-0.26303$ | 5.56114   | 0.03838            | $-0.03838$       |
| $-0.26303$ | 5.41084   | 0.04320            | $-0.04320$       |
| $-0.26303$ | 5.26053   | 0.04871            | $-0.04871$       |
| $-0.26303$ | 5.18538   | 0.05174            | $-0.05174$       |
| $-0.26303$ | 5.11023   | 0.05515            | $-0.05515$       |
| $-0.26303$ | 5.03508   | 0.05866            | $-0.05866$       |
| $-0.26303$ | 4.95994   | 0.06258            | $-0.06258$       |
| $-0.26303$ | 4.88987   | 0.06650            | $-0.06650$       |
| $-0.25927$ | 4.87595   | 0.06737            | $-0.06737$       |
| $-0.25536$ | 4.86198   | 0.06829            | $-0.06829$       |
| $-0.24785$ | 4.83592   | 0.07000            | $-0.07000$       |
| $-0.24033$ | 4.81101   | 0.07167            | $-0.07167$       |
| $-0.23282$ | 4.78704   | 0.07328            | $-0.07328$       |
| $-0.22530$ | 4.76397   | 0.07486            | $-0.07486$       |
| $-0.21779$ | 4.74170   | 0.07639            | $-0.07639$       |
| $-0.21027$ | 4.72014   | 0.07790            | $-0.07790$       |
| $-0.15767$ | 4.58501   | 0.08777            | $-0.08777$       |
| $-0.10506$ | 4.46973   | 0.09690            | $-0.09690$       |
| $-0.05246$ | 4.36800   | 0.10564            | $-0.10564$       |

TABLE IX.-Continued.
| $X$ , in. | $R$ , in. | $\Theta_{s}$ , rad | $\Theta_p$ , rad |
|-----------|-----------|--------------------|------------------|
| 0.00015   | 4.27636   | 0.11418            | $-0.11418$       |
| 0.05276   | 4.19266   | 0.12264            | $-0.12264$       |
| 0.10536   | 4.11549   | 0.13109            | $-0.13110$       |
| 0.15797   | 4.04377   | 0.13961            | $-0.13961$       |
| 0.21042   | 3.97678   | 0.14764            | $-0.14764$       |
| 0.26303   | 3.91396   | 0.15370            | $-0.15370$       |
| 0.31563   | 3.85480   | 0.15782            | $-0.15869$       |
| 0.36824   | 3.79898   | 0.16009            | $-0.16349$       |
| 0.42084   | 3.74618   | 0.16060            | $-0.16811$       |
| 0.47345   | 3.69616   | 0.15941            | $-0.17253$       |
| 0.52605   | 3.64872   | 0.15661            | $-0.17678$       |
| 0.57866   | 3.60363   | 0.15225            | $-0.18087$       |
| 0.63126   | 3.56083   | 0.14640            | $-0.18483$       |
| 0.68387   | 3.52011   | 0.13909            | $-0.18867$       |
| 0.73647   | 3.48141   | 0.13038            | $-0.19244$       |
| 0.78908   | 3.44461   | 0.12034            | $-0.19618$       |
| 0.84169   | 3.40961   | 0.10900            | $-0.19992$       |
| 0.89429   | 3.37636   | 0.09641            | $-0.20373$       |
| 0.94690   | 3.34481   | 0.08262            | $-0.20766$       |
| 0.99950   | 3.31484   | 0.06767            | $-0.21177$       |
| 1.05211   | 3.28647   | 0.05160            | $-0.21615$       |
| 1.10571   | 3.25959   | 0.03448            | $-0.22087$       |
| 1.15732   | 3.23421   | 0.01633            | $-0.22603$       |
| 1.20992   | 3.21026   | $-0.00281$         | $-0.23173$       |
| 1.26253   | 3.18773   | $-0.02289$         | $-0.23809$       |
| 1.31513   | 3.16658   | $-0.04385$         | $-0.24529$       |
| 1.36774   | 3.14682   | $-0.06567$         | $-0.25341$       |
| 1.42034   | 3.12836   | $-0.08830$         | $-0.26261$       |
| 1.47295   | 3.11125   | $-0.11170$         | $-0.27291$       |
| 1.52555   | 3.09542   | $-0.13577$         | $-0.28432$       |

TABLE<sub>IX.</sub>-Continued.

 $\sim$   $\sim$ 

 $\bar{z}$ 

 $\ddot{\phantom{0}}$ 

| $X$ , in. | $R$ , in. | $\Theta_{s}$ , rad | $\Theta_p$ , rad |
|-----------|-----------|--------------------|------------------|
| 1.57816   | 3.08090   | $-0.16040$         | $-0.29679$       |
| 1.63076   | 3.06767   | $-0.18551$         | $-0.31022$       |
| 1.68337   | 3.05574   | $-0.21098$         | $-0.32450$       |
| 1.73598   | 3.04507   | $-0.23672$         | $-0.33954$       |
| 1.78858   | 3.03566   | $-0.26266$         | $-0.35522$       |
| 1.84119   | 3.02756   | $-0.28873$         | $-0.37148$       |
| 1.89379   | 3.02072   | $-0.31487$         | $-0.38824$       |
| 1.94640   | 3.01517   | $-0.34105$         | $-0.40546$       |
| 1.99900   | 3.01092   | $-0.36720$         | $-0.42309$       |
| 2.05161   | 3.00797   | $-0.39330$         | $-0.44112$       |
| 2.05912   | 3.00766   | $-0.39702$         | $-0.44372$       |
| 2.06664   | 3.00736   | $-0.40074$         | $-0.44633$       |
| 2.07415   | 3.00710   | $-0.40446$         | $-0.44895$       |
| 2.08167   | 3.00688   | $-0.40817$         | $-0.45157$       |
| 2.08918   | 3.00667   | $-0.41188$         | $-0.45421$       |
| 2.09670   | 3.00648   | $-0.41560$         | $-0.45685$       |
| 2.10421   | 3.00633   | $-0.41931$         | $-0.45951$       |
| 2.11173   | 3.00621   | $-0.42301$         | $-0.46216$       |
| 2.11924   | 3.00612   | $-0.42672$         | $-0.46482$       |
| 2.12676   | 3.00605   | $-0.43042$         | $-0.46749$       |
| 2.13427   | 3.00601   | $-0.43412$         | $-0.47017$       |
| 2.14179   | 3.00602   | $-0.43781$         | $-0.47286$       |

TABLE IX.-Concluded.

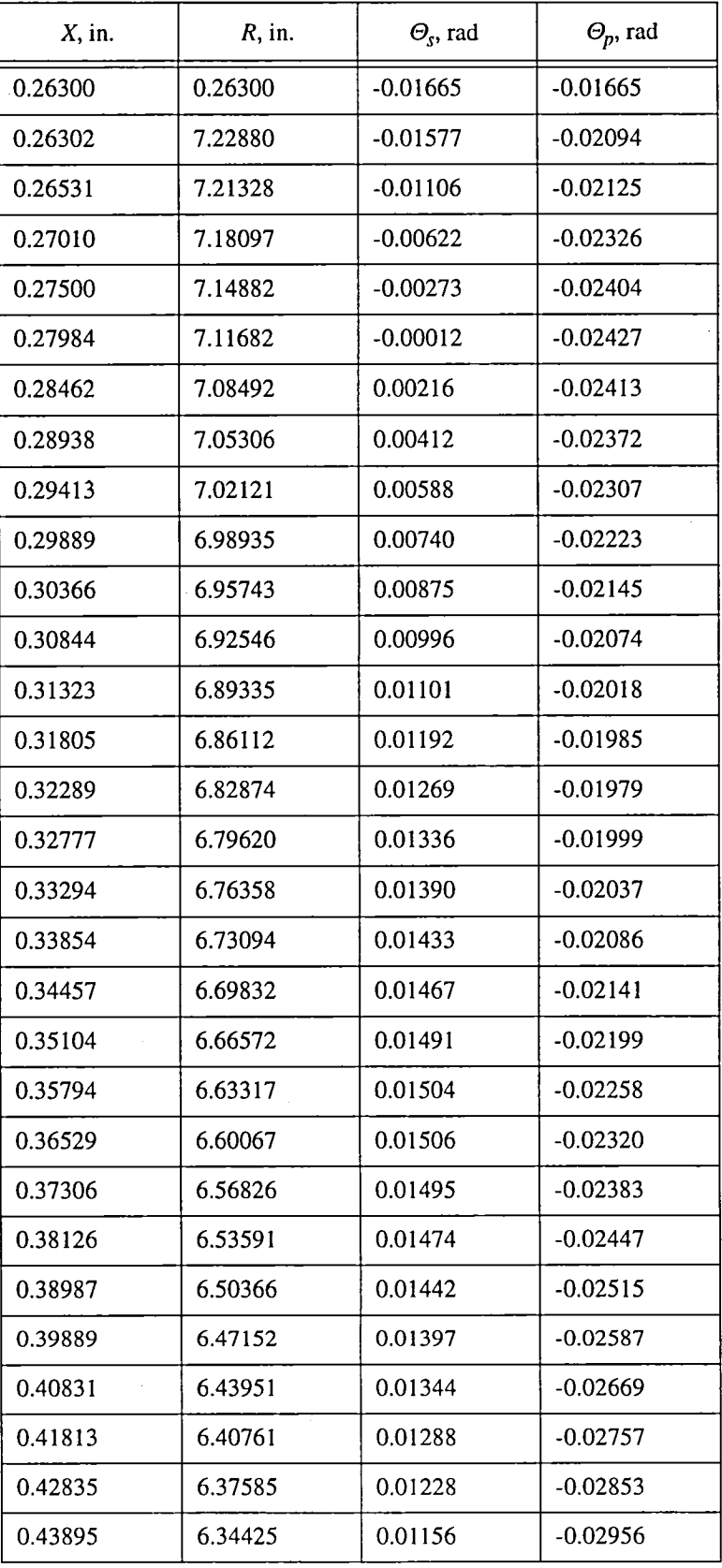

#### **T**ABLEX.--R**O**TORIIBLA**D**E CO**O**RDINATESASHROUD

 $\cdot$ 

| $X$ , in. | $R$ , in. | $\Theta_{s}$ , rad | $\Theta_p$ , rad |
|-----------|-----------|--------------------|------------------|
| 0.44993   | 6.31279   | 0.01074            | $-0.03065$       |
| 0.46128   | 6.28150   | 0.00981            | $-0.03183$       |
| 0.47300   | 6.25038   | 0.00881            | $-0.03308$       |
| 0.48509   | 6.21939   | 0.00769            | $-0.03441$       |
| 0.49752   | 6.18862   | 0.00646            | $-0.03585$       |
| 0.51029   | 6.15802   | 0.00511            | $-0.03737$       |
| 0.52342   | 6.12760   | 0.00363            | $-0.03900$       |
| 0.53683   | 6.09750   | 0.00207            | $-0.04071$       |
| 0.55060   | 6.06751   | 0.00037            | $-0.04252$       |
| 0.56469   | 6.03771   | $-0.00143$         | $-0.04446$       |
| 0.57909   | 6.00813   | $-0.00340$         | $-0.04646$       |
| 0.59381   | 5.97872   | $-0.00546$         | $-0.04860$       |
| 0.60883   | 5.92958   | $-0.00763$         | $-0.05081$       |
| 0.62413   | 5.92061   | $-0.00994$         | $-0.05317$       |
| 0.63973   | 5.89185   | $-0.01234$         | $-0.05562$       |
| 0.65562   | 5.86332   | $-0.01486$         | $-0.05824$       |
| 0.67179   | 5.83501   | $-0.01753$         | $-0.06099$       |
| 0.68823   | 5.80691   | $-0.02030$         | $-0.06381$       |
| 0.70494   | 5.77903   | $-0.23180$         | -0.06683         |
| 0.72192   | 5.75137   | $-0.02622$         | $-0.06997$       |
| 0.73916   | 5.72393   | $-0.02938$         | $-0.07323$       |
| 0.75665   | 5.69670   | $-0.03270$         | $-0.07661$       |
| 0.77440   | 5.66970   | $-0.03609$         | $-0.08017$       |
| 0.79238   | 5.64292   | $-0.03970$         | $-0.08389$       |
| 0.81062   | 5.61635   | $-0.04339$         | $-0.08769$       |
| 0.82909   | 5.59002   | $-0.04730$         | $-0.09170$       |
| 0.84780   | 5.56389   | $-0.05129$         | $-0.09585$       |
| 0.86674   | 5.53800   | $-0.05546$         | $-0.10011$       |
| 0.88590   | 5.51229   | $-0.05979$         | $-0.10457$       |
| 0.90530   | 5.48680   | $-0.06427$         | $-0.10914$       |

TABLE X.-Continued.

 $\ddot{\phantom{1}}$ 

| $X$ , in. | $R$ , in. | $\Theta_{s}$ , rad | $\Theta_p$ , rad |
|-----------|-----------|--------------------|------------------|
| 0.92492   | 5.46156   | $-0.06893$         | $-0.11391$       |
| 0.94475   | 5.43651   | $-0.07370$         | $-0.11879$       |
| 0.96481   | 5.41167   | $-0.07868$         | $-0.12387$       |
| 0.98508   | 5.38705   | $-0.08385$         | $-0.12914$       |
| 1.00557   | 5.36262   | $-0.08913$         | $-0.13454$       |
| 1.02627   | 5.33842   | $-0.09462$         | $-0.14005$       |
| 1.04718   | 5.31441   | $-0.10032$         | $-0.14584$       |
| 1.06831   | 5.29061   | $-0.10615$         | $-0.15175$       |
| 1.08963   | 5.26700   | $-0.11219$         | $-0.15786$       |
| 1.11118   | 5.24359   | $-0.11843$         | $-0.16410$       |
| 1.13293   | 5.22039   | $-0.12488$         | $-0.17055$       |
| 1.15489   | 5.19736   | $-0.13146$         | $-0.17721$       |
| 1.17707   | 5.17453   | $-0.13840$         | $-0.18409$       |
| 1.19946   | 5.15189   | $-0.14535$         | $-0.19118$       |
| 1.22206   | 5.12943   | $-0.15266$         | $-0.19840$       |
| 1.24487   | 5.10716   | $-0.16009$         | $-0.20583$       |
| 1.26791   | 5.08507   | $-0.16773$         | $-0.21348$       |
| 1.29118   | 5.06316   | $-0.17559$         | $-0.22134$       |
| 1.31467   | 5.04142   | $-0.18366$         | $-0.22941$       |
| 1.33841   | 5.01991   | $-0.19190$         | $-0.23759$       |
| 1.36238   | 4.99857   | $-0.20045$         | $-0.24607$       |
| 1.38662   | 4.97748   | $-0.20916$         | $-0.25466$       |
| 1.41110   | 4.95655   | $-0.21810$         | $-0.26333$       |
| 1.43586   | 4.93589   | $-0.22724$         | $-0.27230$       |
| 1.46088   | 4.91545   | $-0.23648$         | $-0.28135$       |
| 1.48621   | 4.89529   | $-0.24605$         | $-0.29050$       |
| 1.51181   | 4.87537   | $-0.25596$         | $-0.29994$       |
| 1.53772   | 4.85575   | $-0.26570$         | $-0.30933$       |
| 1.56395   | 4.83640   | $-0.27607$         | $-0.31892$       |
| 1.59051   | 4.81742   | $-0.28651$         | $-0.32868$       |
|           |           |                    |                  |

TABLE X.-Continued.

 $\bar{\mathcal{A}}$ 

 $\ddot{\phantom{a}}$ 

 $\sim$ 

 $\overline{\phantom{a}}$ 

 $\ddot{\phantom{a}}$ 

J.

| $X$ , in. | $R$ , in. | $\Theta_s$ , rad | $\Theta_p$ , rad |
|-----------|-----------|------------------|------------------|
| 1.61740   | 4.79873   | $-0.29728$       | $-0.33839$       |
| 1.64466   | 4.78063   | $-0.30817$       | $-0.34839$       |
| 1.67230   | 4.76313   | $-0.31940$       | $-0.35834$       |
| 1.70030   | 4.74617   | $-0.33097$       | -0.36857         |
| 1.72868   | 4.72989   | $-0.34263$       | $-0.37874$       |
| 1.75744   | 4.71428   | -0.35464         | $-0.38917$       |
| 1.78658   | 4.69920   | -0.36697         | $-0.39941$       |
| 1.81611   | 4.68457   | -0.37938         | $-0.40991$       |
| 1.84605   | 4.67036   | -0.39211         | -0.42056         |
| 1.87640   | 4.65654   | $-0.40542$       | $-0.43122$       |
| 1.90719   | 4.64306   | $-0.41880$       | $-0.44202$       |
| 1.38440   | 4.62992   | $-0.43221$       | $-0.45341$       |
| 1.94030   | 4.62920   | -0.43301         | $-0.45409$       |

TABLEX.-**-**Concluded.

### **T**ABLEXI.--ROTORII:**H**O**T**SECTIONII

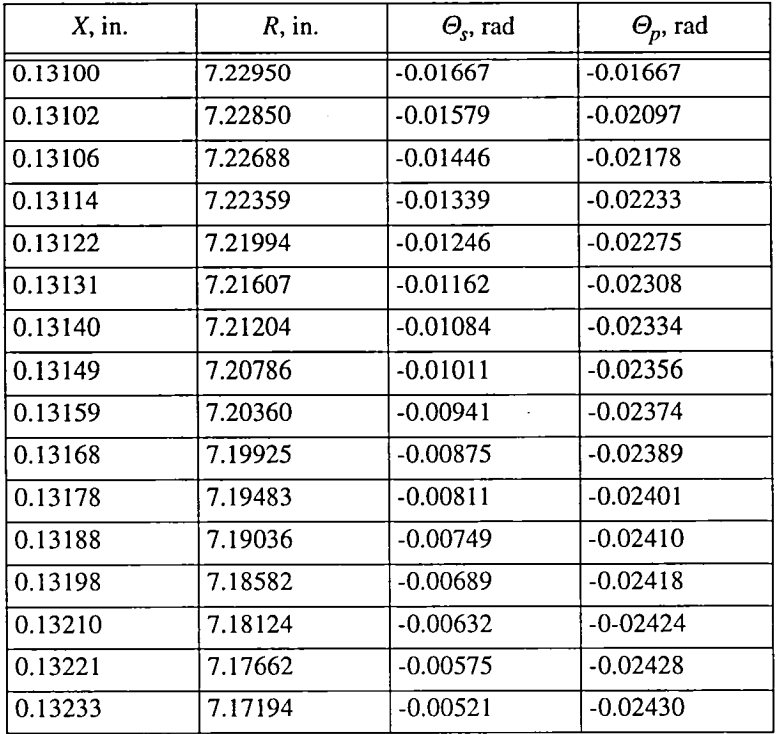

 $\hat{\mathcal{A}}$ 

 $\sim$ 

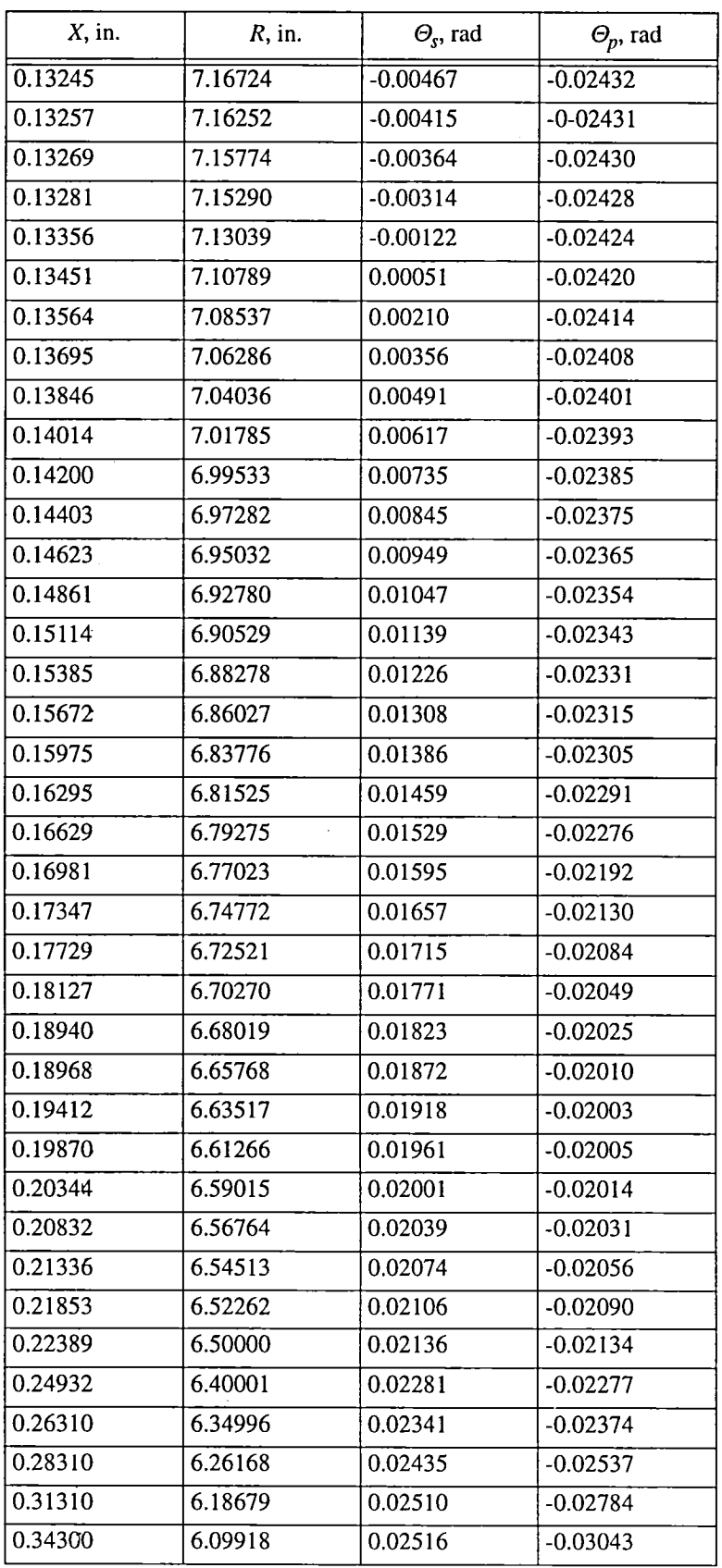

 $\sim 10$ 

 $\sim$ 

TABLE XI.-Continued.

 $\hat{\boldsymbol{\beta}}$ 

| $X$ , in. | $R$ , in. | $\Theta_{s}$ , rad | $\Theta_p$ , rad |
|-----------|-----------|--------------------|------------------|
| 0.37300   | 6.01744   | 0.02462            | $-0.03319$       |
| 0.40300   | 5.94058   | 0.02355            | $-0.03614$       |
| 0.43300   | 5.86788   | 0.02199            | $-0.03935$       |
| 0.46300   | 5.79884   | 0.01997            | $-0.04277$       |
| 0.49300   | 5.73299   | 0.01751            | $-0.04643$       |
| 0.52300   | 5.67002   | 0.01465            | $-0.05033$       |
| 0.55300   | 5.60966   | 0.01139            | $-0.05449$       |
| 0.58300   | 5.55165   | 0.00775            | $-0.05887$       |
| 0.61300   | 5.49583   | 0.00375            | $-0.06350$       |
| 0.64300   | 5.44202   | $-0.00061$         | $-0.06837$       |
| 0.67300   | 5.39011   | $-0.00332$         | $-0.07347$       |
| 0.70300   | 5.33996   | $-0.01035$         | $-0.07880$       |
| 0.73300   | 5.29148   | $-0.01572$         | $-0.08437$       |
| 0.76300   | 5.24456   | $-0.02141$         | $-0.09016$       |
| 0.79300   | 5.19915   | $-0.02741$         | $-0.09619$       |
| 0.82300   | 5.15515   | $-0.03371$         | $-0.10244$       |
| 0.85300   | 5.11252   | $-0.04032$         | $-0.10891$       |
| 0.88300   | 5.07120   | $-0.04721$         | $-0.11562$       |
| 0.91300   | 5.03113   | $-0.05439$         | $-0.12255$       |
| 0.94300   | 4.99230   | $-0.06185$         | $-0.12972$       |
| 0.97300   | 4.95463   | $-0.06959$         | $-0.13711$       |
| 1.00300   | 4.91811   | $-0.07759$         | $-0.14473$       |
| 1.03300   | 4.88270   | $-0.08585$         | $-0.15260$       |
| 1.06300   | 4.84836   | $-0.09437$         | $-0.16070$       |
| 1.09300   | 4.81507   | $-0.10314$         | $-0.16703$       |
| 1.12300   | 4.78283   | $-0.11217$         | $-0.17761$       |
| 1.15300   | 4.75160   | $-0.12144$         | $-0.18642$       |
| 1.18300   | 4.72136   | $-0.13100$         | $-0.19548$       |
| 1.21300   | 4.69213   | $-0.14077$         | $-0.20477$       |
| 1.24300   | 4.66382   | $-0.15077$         | $-0.21429$       |
| 1.27300   | 4.63649   | $-0.16101$         | $-0.22403$       |
| 1.30300   | 4.61009   | $-0.17146$         | $-0.23395$       |
| 1.33300   | 4.58463   | $-0.18212$         | $-0.24407$       |
| 1.36300   | 4.56011   | $-0.19297$         | $-0.25433$       |
| 1.39300   | 4.53650   | $-0.20401$         | $-0.26471$       |
| 1.42300   | 4.51381   | $-0.21522$         | $-0.27520$       |
| 1.45300   | 4.49202   | $-0.22662$         | $-0.28576$       |
| 1.48300   | 4.47115   | $-0.23817$         | $-0.29637$       |

TABLE XI.-Continued.

| $X$ , in. | $R$ , in. | $\Theta_{\rm s}$ , rad | $\Theta_p$ , rad |
|-----------|-----------|------------------------|------------------|
| 1.51300   | 4.45119   | $-0.24989$             | $-0.30700$       |
| 1.54300   | 4.43215   | $-0.26175$             | $-0.31765$       |
| 1.57300   | 4.41401   | $-0.27378$             | $-0.32829$       |
| 1.60300   | 4.39680   | $-0.28595$             | $-0.33892$       |
| 1.63300   | 4.38051   | $-0.29827$             | $-0.34951$       |
| 1.66300   | 4.36515   | $-0.31072$             | $-0.36006$       |
| 1.69300   | 4.36072   | $-0.32330$             | $-0.37057$       |
| 1.72300   | 4.35724   | $-0.33602$             | $-0.38104$       |
| 1.75300   | 4.32473   | -0.34885               | $-0.39145$       |
| 1.78300   | 4.31319   | $-0.36179$             | $-0.40182$       |
| 1.81300   | 4.30263   | $-0.37483$             | $-0.41213$       |
| 1.84300   | 4.29308   | $-0.38798$             | $-0.42240$       |
| 1.87300   | 4.28456   | $-0.40121$             | $-0.43262$       |
| 1.90300   | 4.27707   | $-0.41452$             | $-0.44281$       |
| 1.93300   | 4.27066   | $-0.42792$             | $-0.45295$       |
| 1.96300   | 4.26534   | $-0.44137$             | $-0.46306$       |

TABLE XI.-Concluded.

 $\bar{\mathcal{A}}$ 

 $\mathcal{L}_{\mathcal{A}}$ 

 $\bar{z}$ 

 $\hat{\mathcal{A}}$ 

#### TABLE XII.<sup>--</sup>ROTOR II: HOT SECTION III

 $\bar{\gamma}$ 

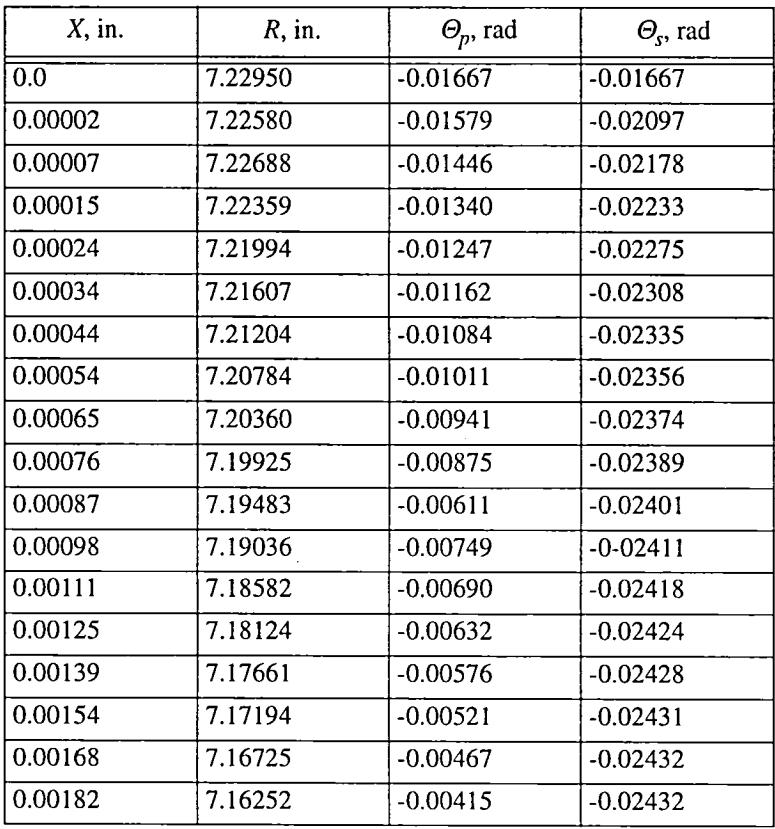

 $\mathcal{L}$ 

| $X$ , in. | $R$ , in. | $\Theta_p$ , rad | $\Theta_{s}$ , rad |
|-----------|-----------|------------------|--------------------|
| 0.00197   | 7.15774   | $-0.00364$       | $-0.02430$         |
| 0.00214   | 7.15290   | $-0.00314$       | $-0.02428$         |
| 0.00293   | 7.13039   | $-0.00122$       | $-0.02425$         |
| 0.00382   | 7.10789   | 0.00051          | $-0.02420$         |
| 0.00477   | 7.08537   | 0.00209          | $-0.02415$         |
| 0.00581   | 7.06285   | 0.00355          | $-0.02409$         |
| 0.00693   | 7.04036   | 0.00491          | $-0.02401$         |
| 0.00813   | 7.01785   | 0.00617          | $-0.02394$         |
| 0.00942   | 6.99534   | 0.00734          | $-0.02385$         |
| 0.01078   | 6.97282   | 0.00845          | $-0.02376$         |
| 0.01222   | 6.95032   | 0.00948          | $-0.02365$         |
| 0.01375   | 6.92780   | 0.01046          | $-0 - 02355$       |
| 0.01536   | 6.90529   | 0.01138          | $-0.02343$         |
| 0.01706   | 6.88278   | 0.01225          | $-0.02331$         |
| 0.01884   | 6.86027   | 0.01308          | $-0.02319$         |
| 0.02070   | 6.83776   | 0.01385          | $-0.02305$         |
| 0.02265   | 6.81525   | 0.01459          | $-0 - 02291$       |
| 0.02468   | 6.79275   | 0.01529          | $-0.02277$         |
| 0.02680   | 6.77023   | 0.01594          | $-0.02193$         |
| 0.02901   | 6.74772   | 0.01656          | $-0.02130$         |
| 0.03130   | 6.72521   | 0.01715          | $-0.02084$         |
| 0.03368   | 6.70270   | 0.01771          | $-0.02050$         |
| 0.03615   | 6.68019   | 0.01823          | $-0.02025$         |
| 0.03870   | 6.65768   | 0.01872          | $-0.02010$         |
| 0.04135   | 6.63517   | 0.01918          | $-0.02004$         |
| 0.04408   | 6.61266   | 0.01961          | $-0.02005$         |
| 0.04690   | 6.59015   | 0.02001          | $-0.02014$         |
| 0.04981   | 6.56765   | 0.02039          | $-0.02031$         |
| 0.05282   | 6.54513   | 0.02073          | $-0.02056$         |
| 0.05592   | 6.52262   | 0.02106          | $-0.02090$         |
| 0.05912   | 6.50000   | 0.02135          | $-0.02134$         |
| 0.07442   | 6.40000   | 0.02280          | $-0.02278$         |
| 0.09162   | 6.30000   | 0.02438          | $-0.02436$         |
| 0.11078   | 6.20001   | 0.02611          | $-0.02610$         |
| 0.13199   | 6.10000   | 0.02802          | $-0.02801$         |
| 0.15534   | 6.00000   | 0.03008          | $-0.03007$         |
| 0.18092   | 5.90000   | 0.03232          | $-0.03230$         |
| 0.20885   | 5.80000   | 0.03478          | $-0.03477$         |

TABLE XII.--Continued.

| $X$ , in. | $R$ , in. | $\Theta_p$ , rad | $\Theta_{s}$ , rad |
|-----------|-----------|------------------|--------------------|
| 0.23925   | 5.70000   | 0.03747          | $-0.03745$         |
| 0.26310   | 5.62709   | 0.03941          | $-0.03973$         |
| 0.28310   | 5.56904   | 0.04103          | $-0.04205$         |
| 0.31310   | 5.48675   | 0.04276          | $-0.04550$         |
| 0.34300   | 5.40957   | 0.04371          | $-0.04899$         |
| 0.37300   | 5.33684   | 0.04396          | $-0.05253$         |
| 0.40300   | 5.26813   | 0.04356          | $-0.05617$         |
| 0.43300   | 5.20298   | 0.04255          | $-0.05991$         |
| 0.46300   | 5.14107   | 0.04096          | $-0.06377$         |
| 0.49300   | 5.08213   | 0.03884          | $-0.06776$         |
| 0.52300   | 5.02592   | 0.03621          | $-0.07190$         |
| 0.55300   | 4.97222   | 0.03310          | $-0.07620$         |
| 0.58300   | 4.92087   | 0.02952          | $-0.08065$         |
| 0.61300   | 4.87169   | 0.02551          | $-0.08526$         |
| 0.64300   | 4.82454   | 0.02106          | $-0.09005$         |
| 0.67300   | 4.77930   | 0.01622          | $-0.09500$         |
| 0.70300   | 4.73589   | 0.01098          | $-0.10014$         |
| 0.73300   | 4.69419   | 0.00537          | $-0.10546$         |
| 0.76300   | 4.65411   | $-0.00061$       | $-0.11096$         |
| 0.79300   | 4.61557   | $-0.00694$       | $-0.11666$         |
| 0.82300   | 4.57851   | $-0.01361$       | $-0.12255$         |
| 0.85300   | 4.54286   | $-0.02060$       | $-0.12864$         |
| 0.88300   | 4.50853   | $-0.02791$       | $-0.13493$         |
| 0.91300   | 4.47552   | $-0.03553$       | $-0.14142$         |
| 0.94300   | 4.44373   | $-0.04345$       | $-0.14812$         |
| 0.97300   | 4.41315   | $-0.05166$       | $-0.15604$         |
| 1.00300   | 4.38371   | $-0.06014$       | $-0.16219$         |
| 1.03300   | 4.35539   | $-0.06890$       | $-0.16955$         |
| 1.06300   | 4.32814   | $-0.07793$       | $-0.17714$         |
| 1.09300   | 4.30194   | $-0.08721$       | $-0.18497$         |
| 1.12300   | 4.27674   | $-0.09674$       | $-0.19303$         |
| 1.15300   | 4.25252   | $-0.10652$       | $-0.20134$         |
| 1.18300   | 4.22925   | $-0.11658$       | $-0.20990$         |
| 1.21300   | 4.20692   | $-0.12686$       | $-0.21869$         |
| 1.24300   | 4.18548   | $-0.13736$       | $-0.22771$         |
| 1.27300   | 4.16491   | $-0.14809$       | $-0.23694$         |
| 1.30300   | 4.14522   | $-0.15904$       | $-0.24637$         |
| 1.33300   | 4.12634   | $-0.17020$       | $-0.25599$         |

TABLE XII.-Continued.

| $X$ , in. | $R$ , in. | $\Theta_p$ , rad | $\Theta_{s}$ , rad |
|-----------|-----------|------------------|--------------------|
| 1.36300   | 4.10829   | $-0.18155$       | $-0.26574$         |
| 1.39300   | 4.09105   | $-0.19310$       | $-0.27562$         |
| 1.42300   | 4.07459   | $-0.20483$       | $-0.28559$         |
| 1.45300   | 4.05889   | $-0.21674$       | $-0.29564$         |
| 1.48300   | 4.04395   | $-0.22883$       | $-0.30571$         |
| 1.51300   | 4.02975   | $-0.24107$       | $-0.31582$         |
| 1.54300   | 4.01628   | $-0.25350$       | $-0.32591$         |
| 1.57300   | 4.00351   | $-0.26607$       | $-0.33600$         |
| 1.60300   | 3.99145   | $-0.27879$       | $-0.34608$         |
| 1.63300   | 3.98008   | $-0.29166$       | $-0.35612$         |
| 1.66300   | 3.96939   | $-0.30466$       | $-0.36613$         |
| 1.69300   | 3.95936   | $-0.31777$       | $-0.37611$         |
| 1.72300   | 3.95000   | $-0.33099$       | $-0.38607$         |
| 1.75300   | 3.94130   | $-0.34431$       | $-0.39599$         |
| 1.78300   | 3.93322   | $-0.35770$       | $-0.40590$         |
| 1.81300   | 3.92578   | $-0.37119$       | $-0.41578$         |
| 1.84300   | 3.91897   | $-0.38472$       | $-0.42566$         |
| 1.87300   | 3.91277   | $-0.39831$       | $-0.43553$         |
| 1.78300   | 3.93322   | $-0.35770$       | $-0.40590$         |
| 1.81300   | 3.92578   | $-0.37119$       | $-0.41578$         |
| 1.84300   | 3.91897   | $-0.38472$       | $-0.42566$         |
| 1.87300   | 3.91277   | $-0.39831$       | $-0.43553$         |
| 1.90300   | 3.90720   | $-0.41194$       | $-0.44539$         |
| 1.93300   | 3.90222   | $-0.42560$       | $-0.45527$         |
| 1.96300   | 3.89785   | $-0.43929$       | $-0.46514$         |
| 1.98200   | 3.89544   | $-0.44797$       | $-0.47140$         |

TABLE XII.-Concluded.

#### TABLE XIII.--- ROTOR II: HOT SECTION IV

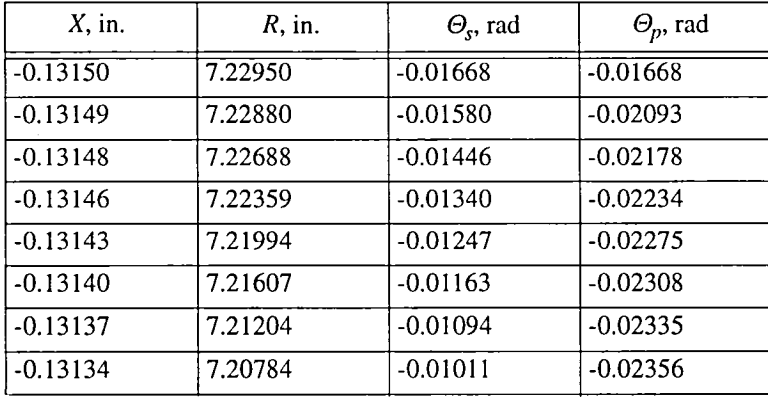

 $\hat{\boldsymbol{\beta}}$ 

 $\bar{z}$ 

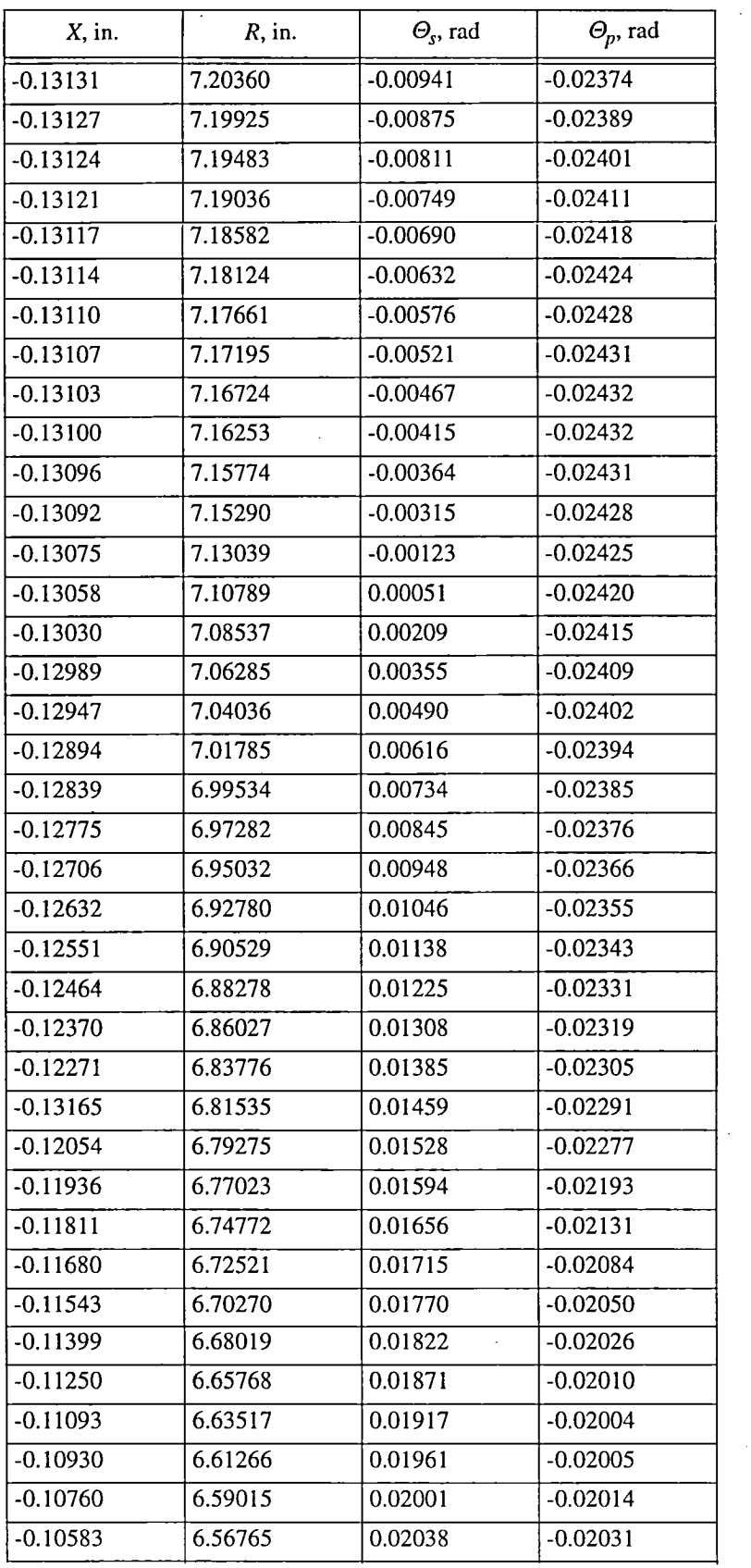

 $\hat{\beta}$ 

TABLE XIII.--Continued.

 $\sim$ 

| $X$ , in.  | $R$ , in. | $\Theta_{s}$ , rad | $\Theta_p$ , rad |
|------------|-----------|--------------------|------------------|
| $-0.10400$ | 6.54513   | 0.02073            | $-0.02057$       |
| $-0.10210$ | 6.52261   | 0.02105            | $-0.02091$       |
| $-0.10012$ | 6.50000   | 0.02135            | $-0.02134$       |
| $-0.09054$ | 6.40000   | 0.02279            | $-0.02279$       |
| $-0.07956$ | 6.30000   | 0.02437            | $-0.02437$       |
| $-0.06713$ | 6.20000   | 0.02611            | $-0.02610$       |
| $-0.05318$ | 6.10000   | 0.02802            | $-0.02801$       |
| $-0.03766$ | 6.00000   | 0.03008            | $-0.03007$       |
| $-0.02051$ | 5.90000   | 0.03232            | $-0.03231$       |
| $-0.00163$ | 5.80000   | 0.03478            | $-0.03477$       |
| 0.01904    | 5.70000   | 0.03747            | $-0.03746$       |
| 0.04160    | 5.60000   | 0.04039            | $-0.04038$       |
| 0.06617    | 5.50000   | 0.04355            | $-0.04354$       |
| 0.09284    | 5.40000   | 0.04703            | $-0.04702$       |
| 0.12177    | 5.30000   | 0.05078            | $-0.05077$       |
| 0.15309    | 5.20000   | 0.05487            | $-0.05486$       |
| 0.16970    | 5.15001   | 0.05703            | $-0.05701$       |
| 0.17242    | 5.14200   | 0.05738            | $-0.05736$       |
| 0.19716    | 5.07144   | 0.06062            | $-0.06060$       |
| 0.22630    | 4.99302   | 0.06444            | $-0.06442$       |
| 0.25619    | 4.91735   | 0.06835            | $-0.06830$       |
| 0.26310    | 4.90056   | 0.06908            | $-0.06941$       |
| 0.28310    | 4.85296   | 0.07133            | $-0.07234$       |
| 0.31310    | 4.78479   | 0.07371            | $-0.07645$       |
| 0.34300    | 4.72015   | 0.07505            | $-0.08033$       |
| 0.37300    | 4.65877   | 0.07551            | $-0.08408$       |
| 0.40300    | 4.60035   | 0.07517            | $-0.08778$       |
| 0.43300    | 4.54468   | 0.07413            | $-0.09149$       |
| 0.46300    | 4.49155   | 0.07245            | $-0.09525$       |
| 0.49300    | 4.44080   | 0.07018            | $-0.09910$       |
| 0.52300    | 4.39226   | 0.06737            | $-0.10306$       |
| 0.55300    | 4.34580   | 0.06406            | $-0.10715$       |
| 0.58300    | 4.30129   | 0.06026            | $-0.11138$       |
| 0.61300    | 4.25864   | 0.05602            | $-0.11578$       |
| 0.64300    | 4.21774   | 0.05135            | $-0.12033$       |
| 0.67300    | 4.17849   | 0.04628            | $-0.12507$       |
| 0.70300    | 4.14084   | 0.04082            | $-0.12998$       |
| 0.73300    | 4.10468   | 0.03499            | $-0.13508$       |

**T**ABLEXIII.--C**o**ntinued.

 $\bar{z}$ 

 $\bar{\mathcal{A}}$ 

| $X$ , in. | $R$ , in. | $\Theta_s$ , rad | $\Theta_p$ , rad |
|-----------|-----------|------------------|------------------|
| 0.76300   | 4.06997   | 0.02879          | $-0.14036$       |
| 0.79300   | 4.03662   | 0.02224          | $-0.14584$       |
| 0.82300   | 4.00460   | 0.01535          | $-0.15150$       |
| 0.85300   | 3.97386   | 0.00813          | $-0.15736$       |
| 0.88300   | 3.94431   | 0.00058          | $-0.16341$       |
| 0.91300   | 3.91595   | $-0.00729$       | $-0.16966$       |
| 0.94300   | 3.88870   | $-0.01547$       | $-0.17610$       |
| 0.97300   | 3.86255   | $-0.02397$       | $-0.18273$       |
| 1.00300   | 3.83746   | $-0.03277$       | $-0.18955$       |
| 1.03300   | 3.81339   | $-0.04187$       | $-0.19658$       |
| 1.06300   | 3.79031   | $-0.05128$       | $-0.20378$       |
| 1.09300   | 3.76818   | $-0.06099$       | $-0.21116$       |
| 1.12300   | 3.74698   | $-0.07099$       | $-0.21878$       |
| 1.15300   | 3.72668   | $-0.08129$       | $-0.22657$       |
| 1.18300   | 3.70728   | $-0.09190$       | $-0.23459$       |
| 1.21300   | 3.68871   | $-0.10276$       | $-0.24278$       |
| 1.24300   | 3.67098   | $-0.11389$       | $-0.25117$       |
| 1.27300   | 3.65407   | $-0.12528$       | $-0.25975$       |
| 1.30300   | 3.63794   | $-0.13692$       | $-0.26849$       |
| 1.33300   | 3.62261   | $-0.14880$       | $-0.27738$       |
| 1.36300   | 3.60800   | $-0.16091$       | $-0.28638$       |
| 1.39300   | 3.59414   | $-0.17325$       | $-0.29547$       |
| 1.42300   | 3.58103   | $-0.18578$       | $-0.30463$       |
| 1.45300   | 3.56859   | $-0.19853$       | $-0.31384$       |
| 1.48300   | 3.55686   | $-0.21147$       | $-0.32307$       |
| 1.51300   | 3.54580   | $-0.22462$       | $-0.33227$       |
| 1.54300   | 3.53543   | $-0.23792$       | $-0.34148$       |
| 1.57300   | 3.52568   | $-0.25141$       | $-0.35067$       |
| 1.60300   | 3.51660   | $-0.26506$       | $-0.35981$       |
| 1.63300   | 3.50813   | $-0.27883$       | $-0.36895$       |
| 1.66300   | 3.50029   | $-0.29274$       | $-0.37804$       |
| 1.69300   | 3.49305   | $-0.30475$       | $-0.38713$       |
| 1.72300   | 3.48641   | $-0.32094$       | $-0.39621$       |
| 1.75300   | 3.48036   | $-0.33502$       | $-0.40527$       |
| 1.78300   | 3.47489   | $-0.34928$       | $-0.41433$       |
| 1.81300   | 3.46999   | $-0.36356$       | $-0.42341$       |
| 1.84300   | 3.46566   | $-0.37789$       | $-0.43248$       |
| 1.87300   | 3.46187   | $-0.39225$       | $-0.44158$       |

TABLE XIII.-Continued.

| $X$ , in. | $R$ , in. | $\Theta_{s}$ , rad | $\Theta_p$ , rad |
|-----------|-----------|--------------------|------------------|
| 1.90300   | 3.45863   | $-0.40662$         | $-0.45072$       |
| 1.93300   | 3.45593   | $-0.42099$         | $-0.45988$       |
| 1.96300   | 3.45377   | $-0.43534$         | $-0.46908$       |
| 1.99300   | 3.45212   | $-0.44971$         | $-0.47832$       |
| 2.00300   | 3.45174   | $-0.45448$         | $-0.48142$       |

TABLE XIII.-Concluded.

 $\mathcal{L}^{\mathcal{L}}$ 

#### TABLE XIV.-- ROTOR II BLADE COORDINATES AT HUB

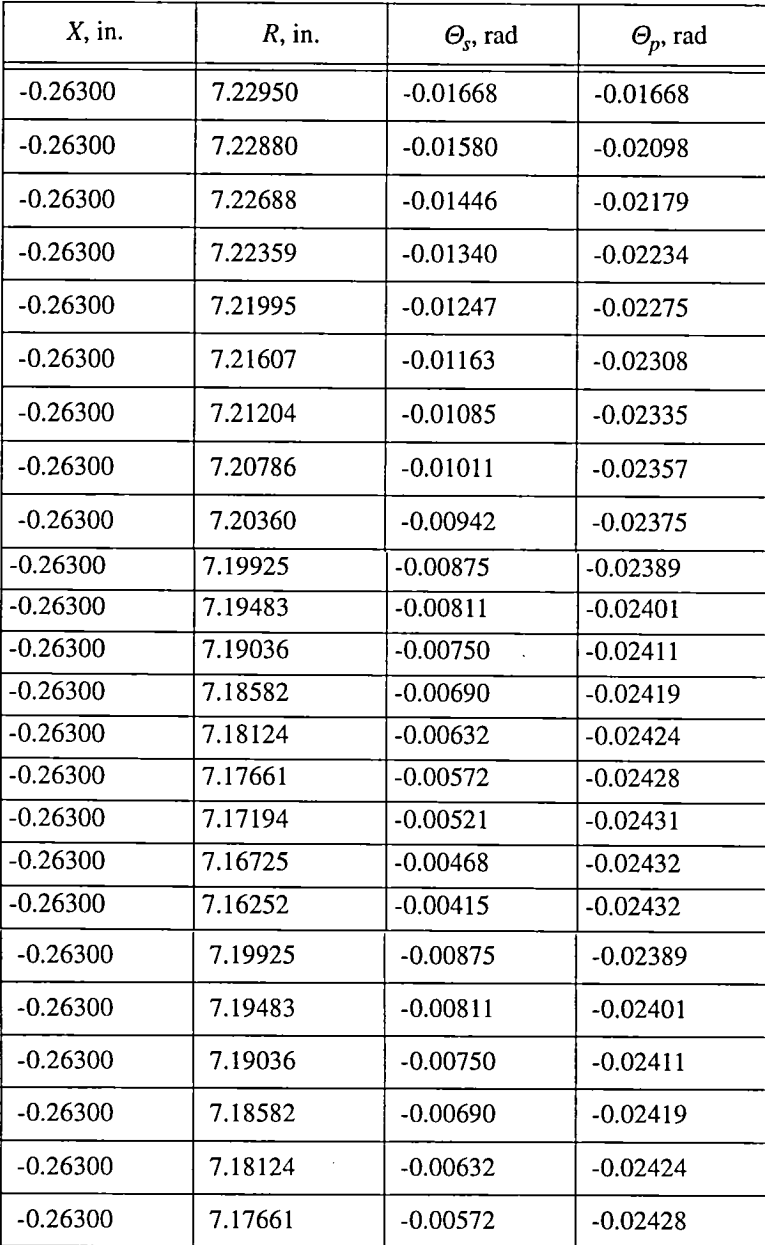

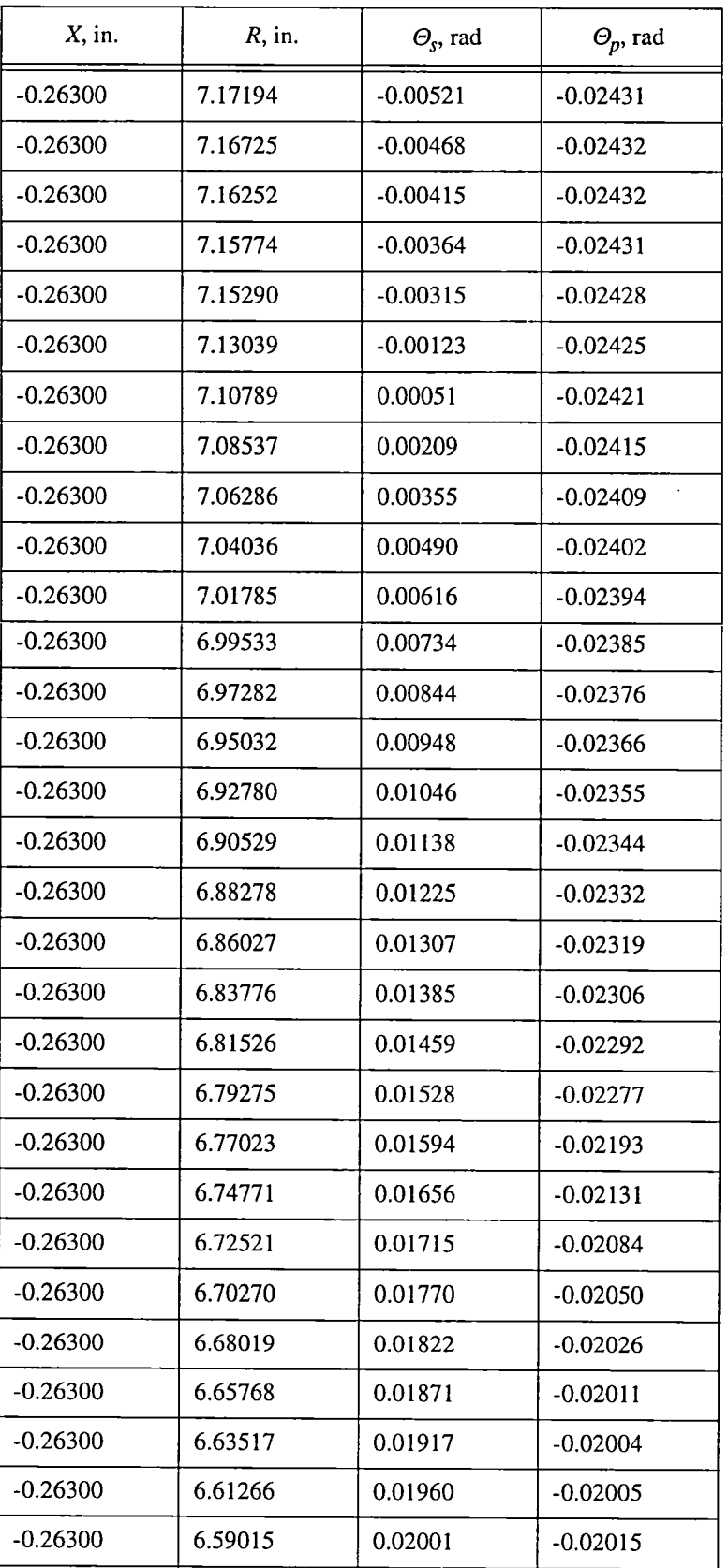

J.

TABLE XIV.-Continued.

 $\bar{\nu}$ 

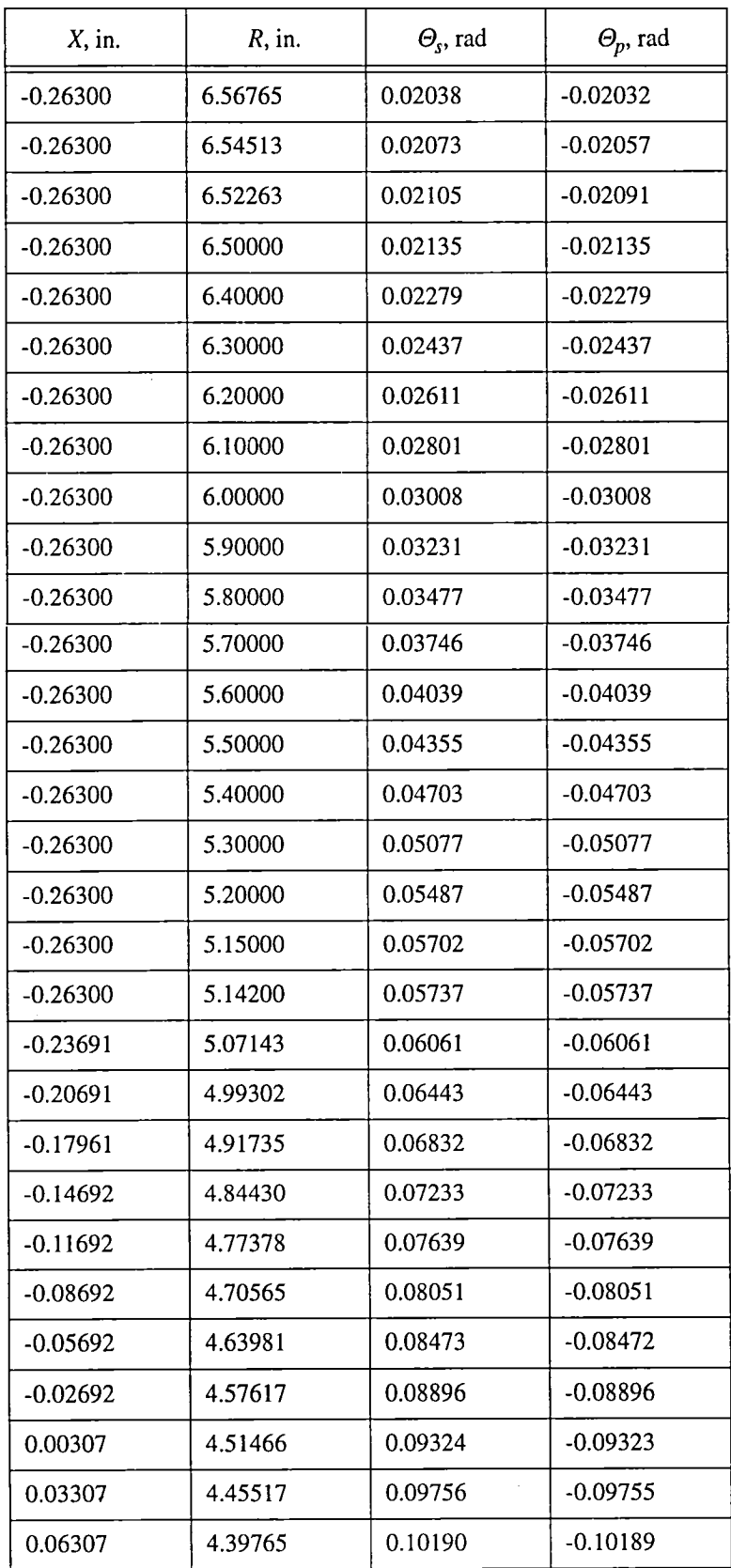

 $\bar{z}$ 

TABLE XIV.--Continued.

 $\ddot{\phantom{0}}$ 

 $\sim$ 

| $X$ , in. | $R$ , in. | $\Theta_{s}$ , rad | $\Theta_p$ , rad |
|-----------|-----------|--------------------|------------------|
| 0.09307   | 4.34198   | 0.10723            | $-0.10721$       |
| 0.12307   | 4.28814   | 0.11110            | $-0.11109$       |
| 0.15306   | 4.23606   | 0.11480            | $-0.11479$       |
| 0.18306   | 4.18563   | 0.11843            | $-0.11842$       |
| 0.21306   | 4.13685   | 0.12202            | $-0.12200$       |
| 0.24306   | 4.08963   | 0.12557            | $-0.12555$       |
| 0.26310   | 4.05900   | 0.12795            | $-0.12828$       |
| 0.28310   | 4.02905   | 0.13005            | $-0.13107$       |
| 0.31310   | 3.98528   | 0.13221            | $-0.13496$       |
| 0.34300   | 3.94296   | 0.13330            | $-0.13858$       |
| 0.37300   | 3.90200   | 0.13345            | $-0.14202$       |
| 0.40300   | 3.86234   | 0.13274            | $-0.14535$       |
| 0.43300   | 3.82398   | 0.13126            | $-0.14862$       |
| 0.46300   | 3.78687   | 0.12908            | $-0.15188$       |
| 0.49300   | 3.75096   | 0.12625            | $-0.15517$       |
| 0.52300   | 3.71624   | 0.12282            | $-0.15852$       |
| 0.55300   | 3.68166   | 0.11885            | $-0.16195$       |
| 0.58300   | 3.65019   | 0.11437            | $-0.16550$       |
| 0.61300   | 3.61880   | 0.10942            | $-0.16917$       |
| 0.64300   | 3.58848   | 0.10402            | $-0.17300$       |
| 0.67300   | 3.55917   | 0.09821            | $-0.17700$       |
| 0.70300   | 3.53088   | 0.09201            | $-0.18117$       |
| 0.73300   | 3.50356   | 0.08545            | $-0.18554$       |
| 0.76300   | 3.47718   | 0.07855            | $-0.19012$       |
| 0.79300   | 3.45174   | 0.07131            | $-0.19491$       |
| 0.82300   | 3.42719   | 0.06378            | $-0.19993$       |
| 0.85300   | 3.40353   | 0.05594            | $-0.20518$       |
| 0.88300   | 3.38074   | 0.04778            | $-0.21062$       |
| 0.91300   | 3.35880   | 0.03930            | $-0.21625$       |
| 0.94300   | 3.33767   | 0.03050            | $-0.22207$       |

TABLE XIV.--Continued.

 $\mathcal{A}^{\mathcal{A}}$ 

 $\sim$ 

 $\mathcal{L}$ 

 $\mathcal{A}^{\mathcal{A}}$ 

| $X$ , in. | $R$ , in. | $\Theta_{s}$ , rad | $\Theta_p$ , rad |
|-----------|-----------|--------------------|------------------|
| 0.97300   | 3.31735   | 0.02137            | $-0.22807$       |
| 1.00300   | 3.29782   | 0.01191            | $-0.23424$       |
| 1.03300   | 3.27906   | 0.00213            | $-0.24058$       |
| 1.06300   | 3.26105   | $-0.00799$         | $-0.24709$       |
| 1.09300   | 3.24378   | $-0.01844$         | $-0.25374$       |
| 1.12300   | 3.22723   | $-0.02923$         | $-0.26055$       |
| 1.15300   | 3.21140   | $-0.04036$         | $-0.26750$       |
| 1.18300   | 3.19624   | $-0.05188$         | $-0.27461$       |
| 1.21300   | 3.18177   | $-0.06372$         | $-0.28183$       |
| 1.24300   | 3.16798   | $-0.07591$         | $-0.28916$       |
| 1.27300   | 3.15483   | $-0.08845$         | $-0.29659$       |
| 1.30300   | 3.14230   | $-0.10133$         | $-0.30408$       |
| 1.33300   | 3.13041   | $-0.11456$         | $-0.31163$       |
| 1.36300   | 3.11913   | $-0.12810$         | $-0.31920$       |
| 1.39300   | 3.10846   | $-0.01419$         | $-0.32679$       |
| 1.42300   | 3.09838   | $-0.15604$         | $-0.33438$       |
| 1.45300   | 3.08887   | $-0.17039$         | $-0.34198$       |
| 1.48300   | 3.07994   | $-0.18496$         | $-0.34958$       |
| 1.51300   | 3.07157   | $-0.19970$         | $-0.35719$       |
| 1.54300   | 3.06375   | $-0.21460$         | $-0.36480$       |
| 1.57300   | 3.05647   | $-0.22965$         | $-0.37243$       |
| 1.60300   | 3.04972   | $-0.24480$         | $-0.38006$       |
| 1.63300   | 3.04348   | $-0.26006$         | $-0.38773$       |
| 1.66300   | 3.03775   | $-0.27537$         | $-0.39541$       |
| 1.69300   | 3.03253   | $-0.29075$         | $-0.40313$       |
| 1.72300   | 3.02781   | $-0.30617$         | $-0.41088$       |
| 1.75300   | 3.02357   | $-0.32163$         | $-0.41867$       |
| 1.78300   | 3.01981   | $-0.33710$         | $-0.42650$       |
| 1.81300   | 3.01651   | $-0.35259$         | $-0.43438$       |
| 1.84300   | 3.01368   | $-0.36807$         | $-0.44231$       |

TABLE XIV.--Continued.

 $\ddot{\phantom{a}}$ 

 $\mathcal{A}^{\mathcal{A}}$ 

 $\mathcal{L}$ 

 $\mathcal{L}$ 

 $\ddot{\phantom{a}}$ 

 $\bar{\gamma}$ 

| $X$ , in. | $R$ , in. | $\Theta_{s}$ , rad | $\Theta_p$ , rad |
|-----------|-----------|--------------------|------------------|
| 1.87300   | 3.01130   | $-0.38354$         | $-0.45029$       |
| 1.90300   | 3.00938   | $-0.39901$         | $-0.45833$       |
| 1.93300   | 3.00789   | $-0.41445$         | $-0.46642$       |
| 1.96300   | 3.00683   | $-0.42986$         | $-0.47458$       |
| 1.99300   | 3.00621   | $-0.44523$         | $-0.48279$       |
| 2.02300   | 3.00600   | $-0.46057$         | $-0.49108$       |

TABLE XIV.--Concluded.

# **Appendix B**

**Rotor Exit Surveys**

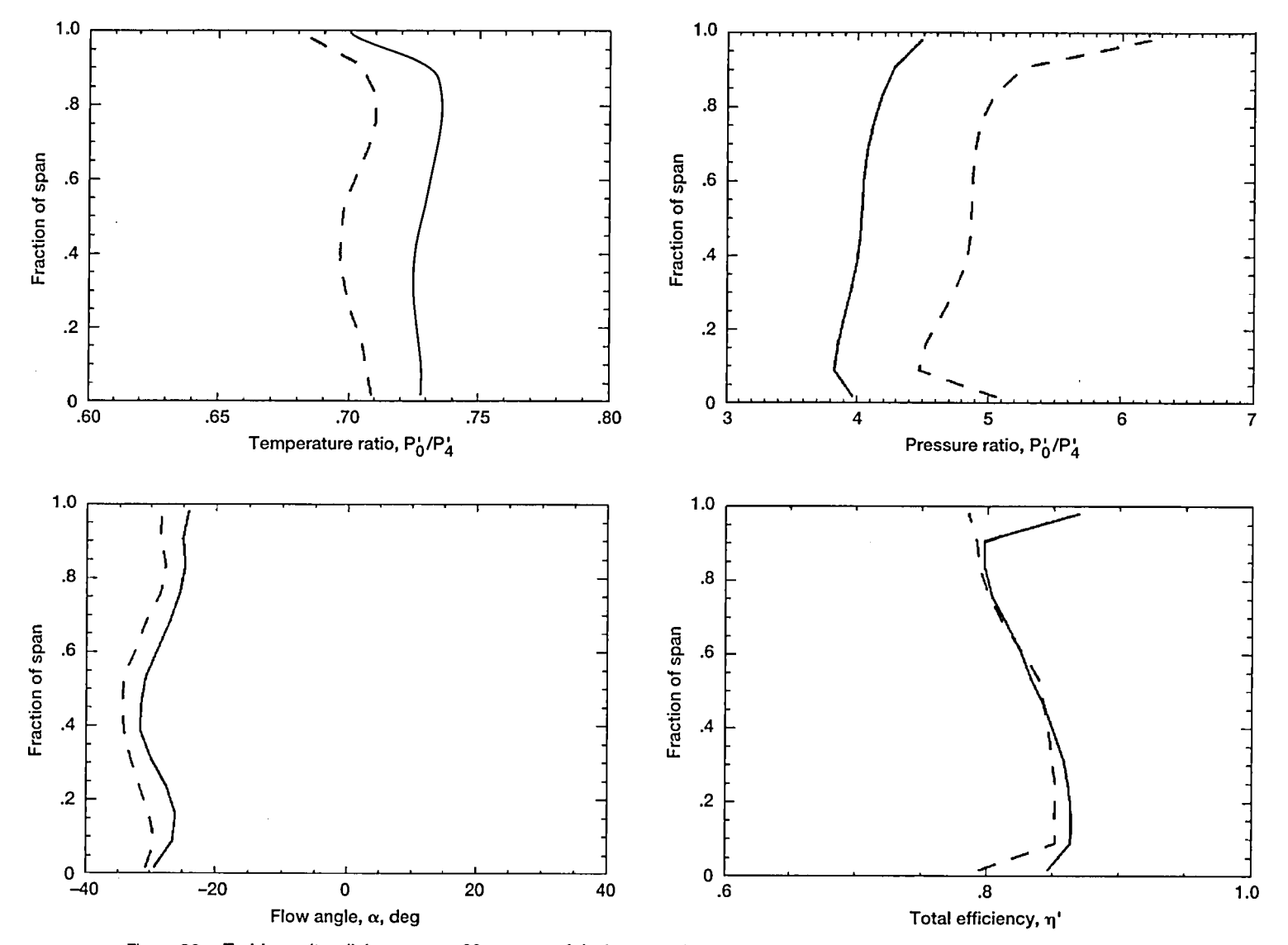

**Figure 36.-Turbine exit radial surveys at 80 percent of design speed for rotor I-stator I configuration at various pressure ratios.** 

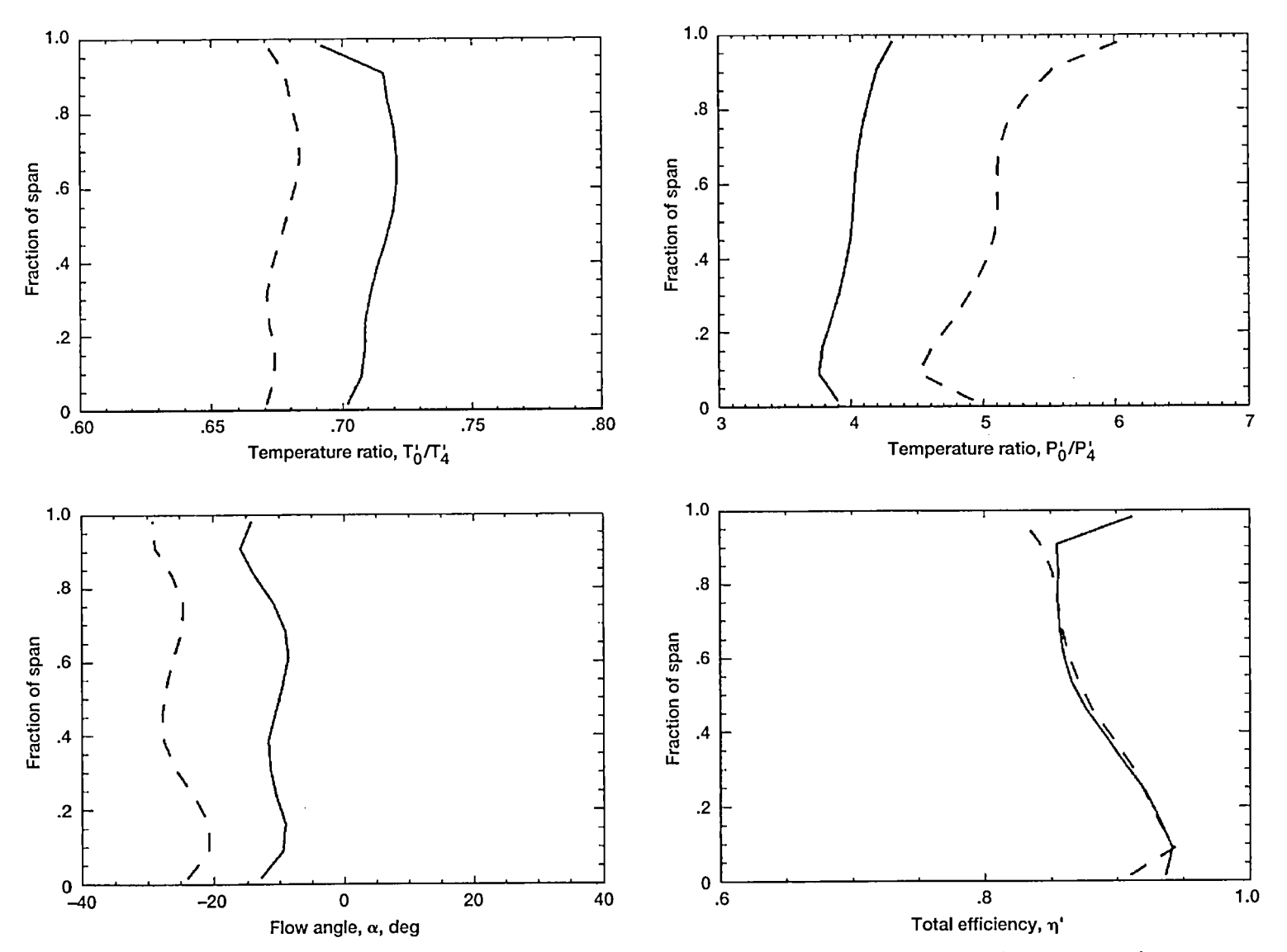

**Figure 37.-Turbine exit radial surveys at 100 percent of design speed for rotor I-stator I configuration at various pressure ratios.** 

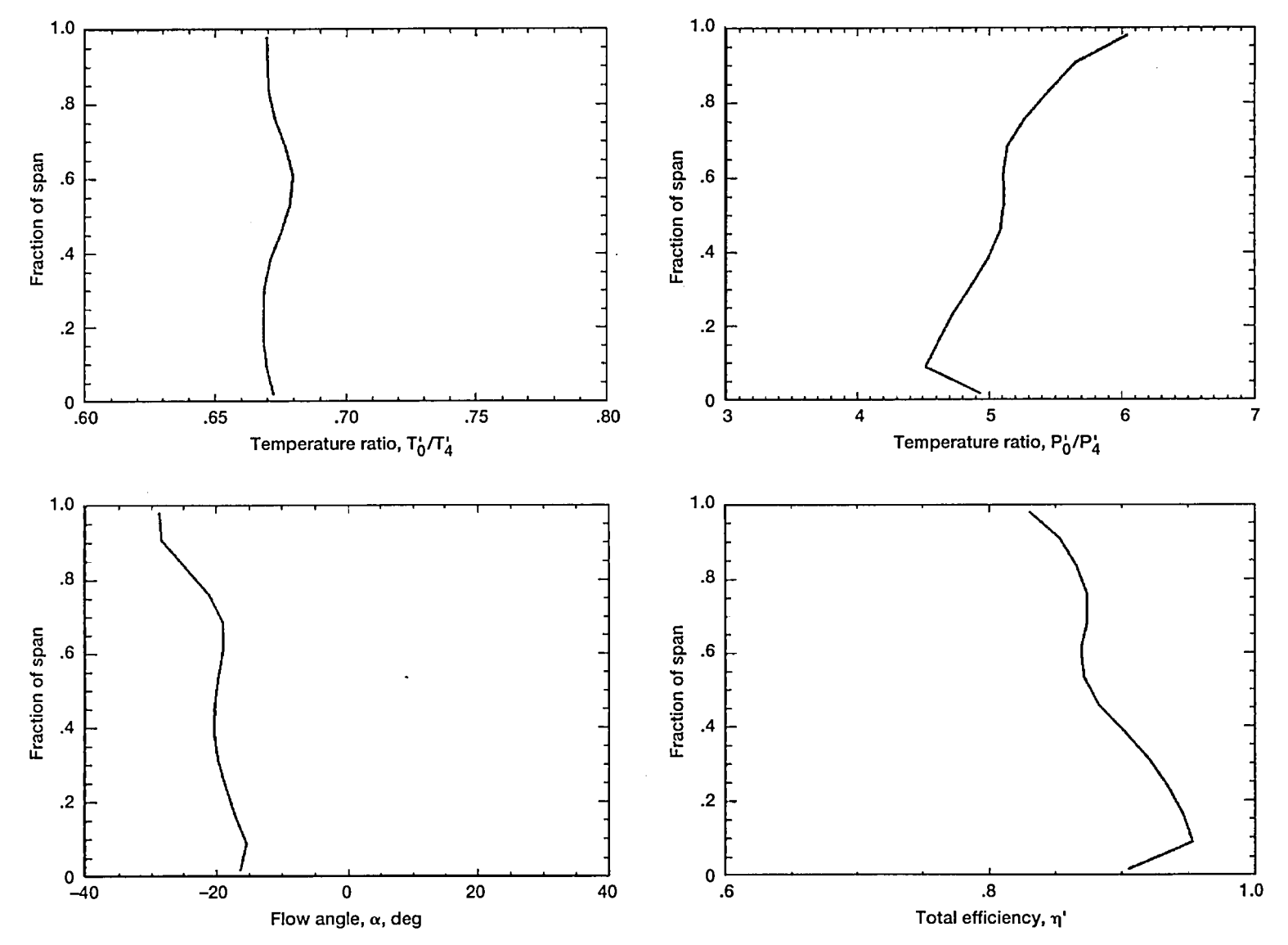

**Figure 38.-Turbine exit radial surveys at 11 0 percent of design speed for rotor I-stator I configuration at design pressure ratio.** 

 $\chi$ 

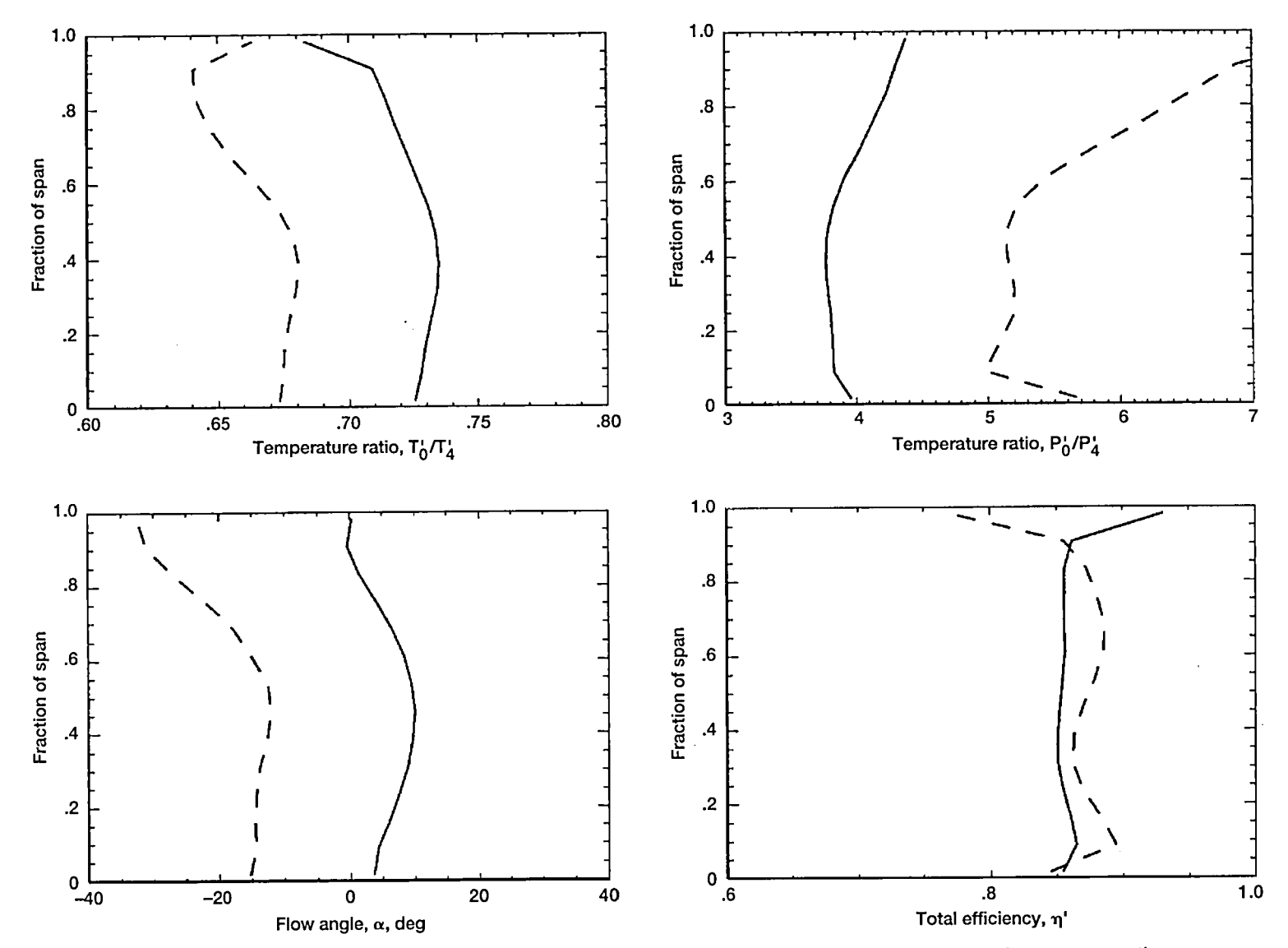

**Figure 39.-Turbine exit radial surveys at 120 percent of design speed for rotor I-stator I configuration at various pressure ratios.** 

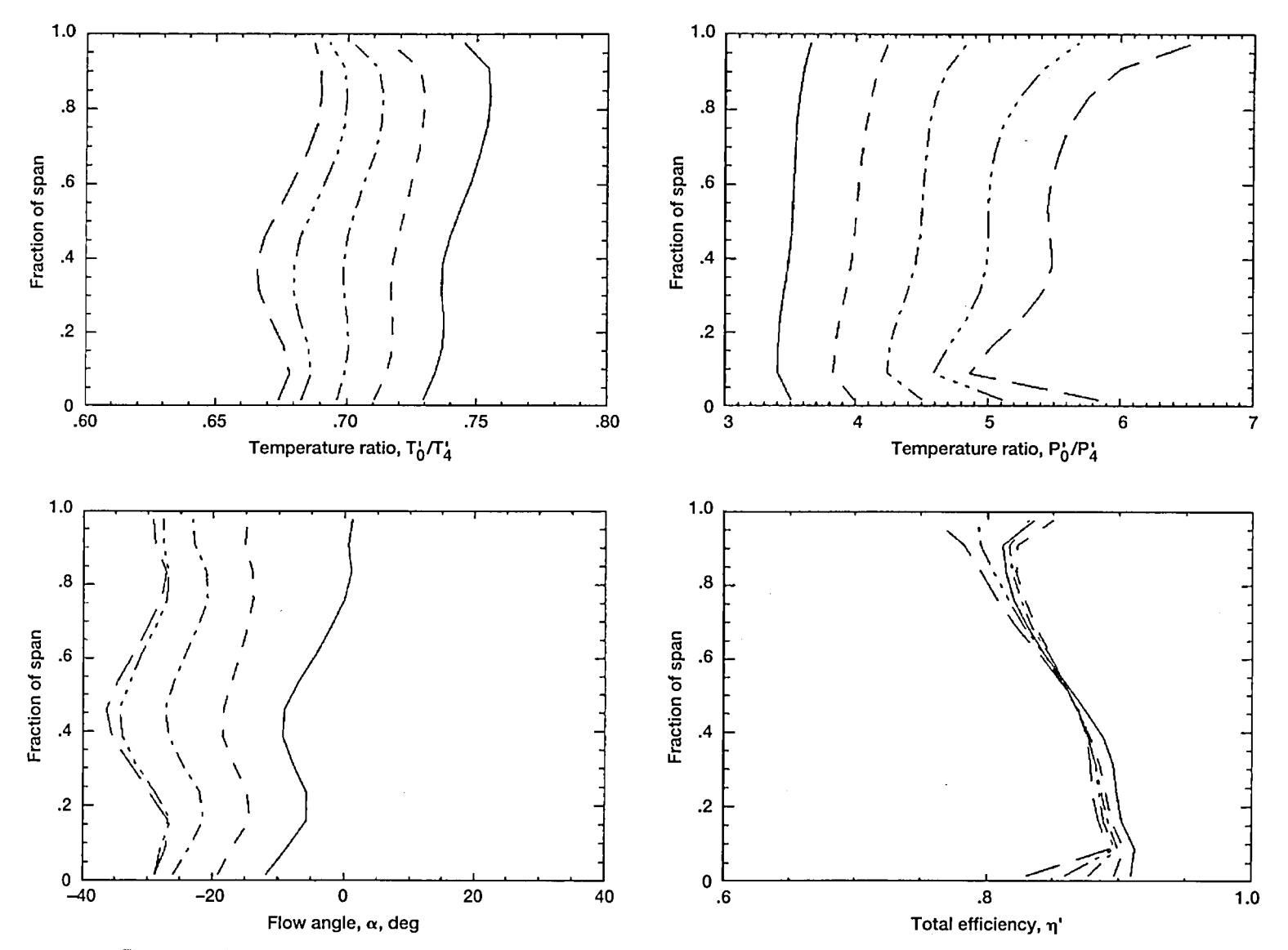

**Figure 40.-Turbine exit radial surveys at 90 percent of design speed for rotor I-stator II configuration at various pressure ratios.** 

 $59$ 

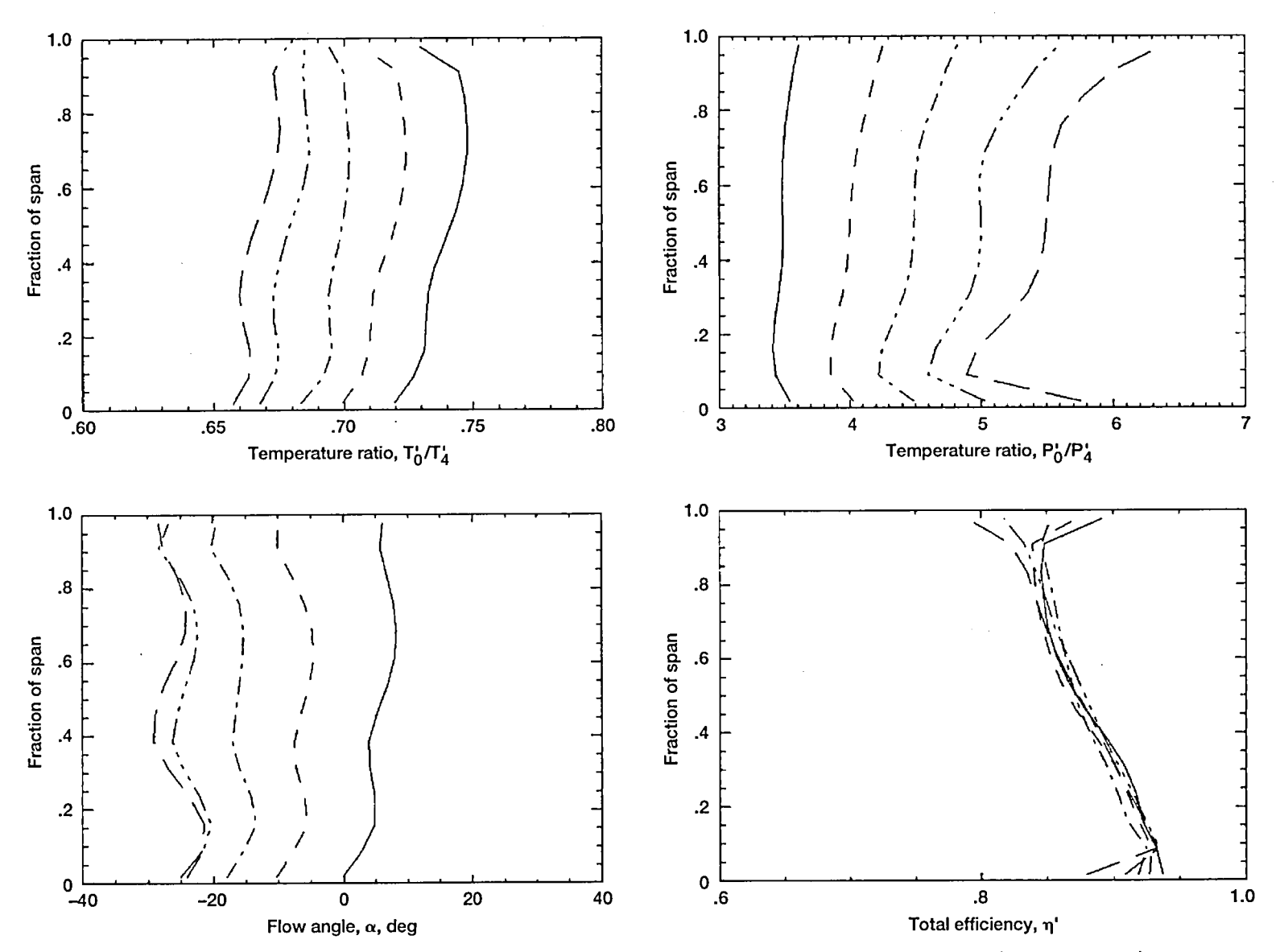

Figure 41.--Turbine exit radial surveys at 100 percent of design speed for rotor I-stator II configuration at various pressure ratios.

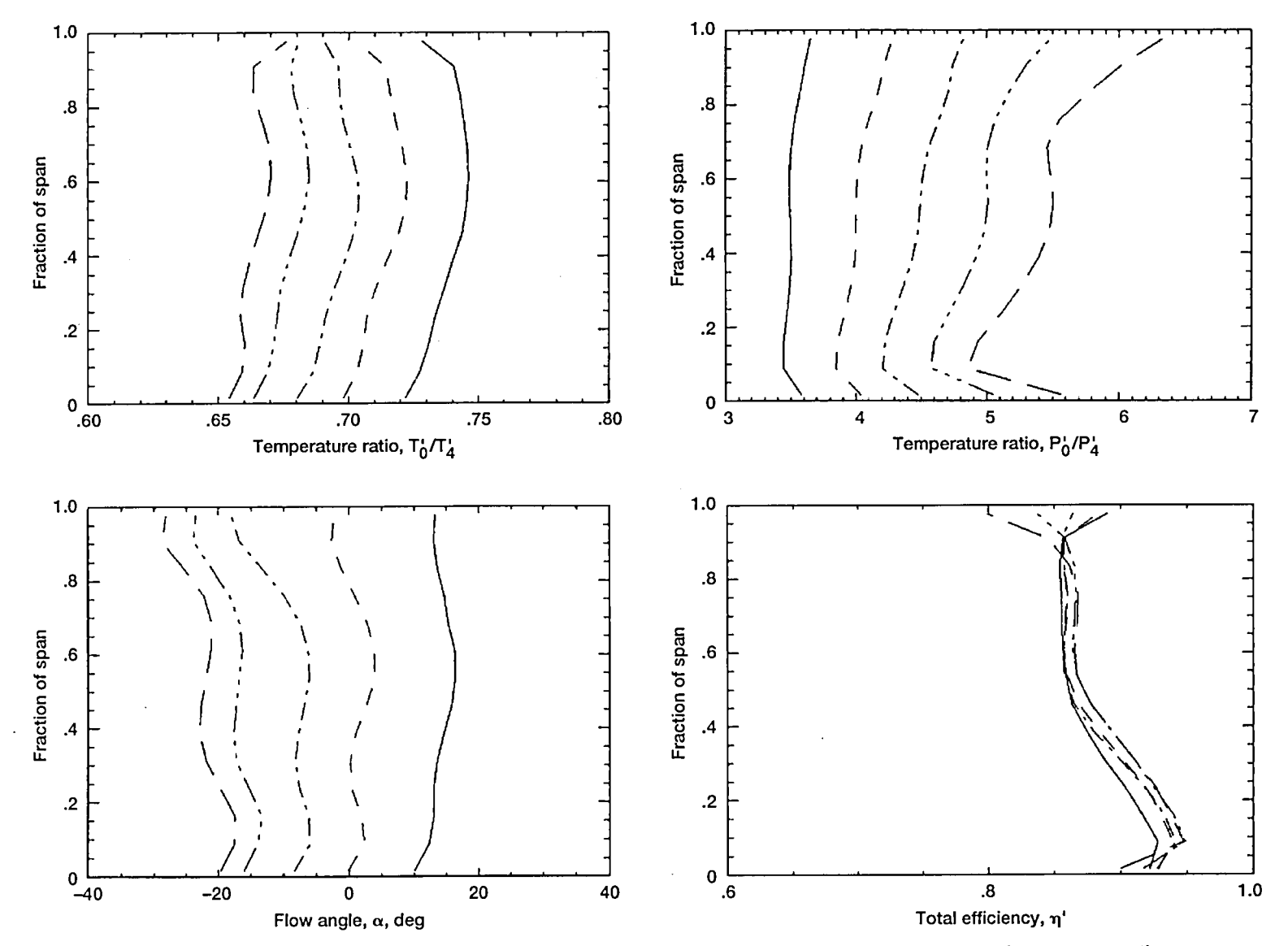

Figure 42.-Turbine exit radial surveys at 110 percent of design speed for rotor I-stator II configuration at various pressure ratios.

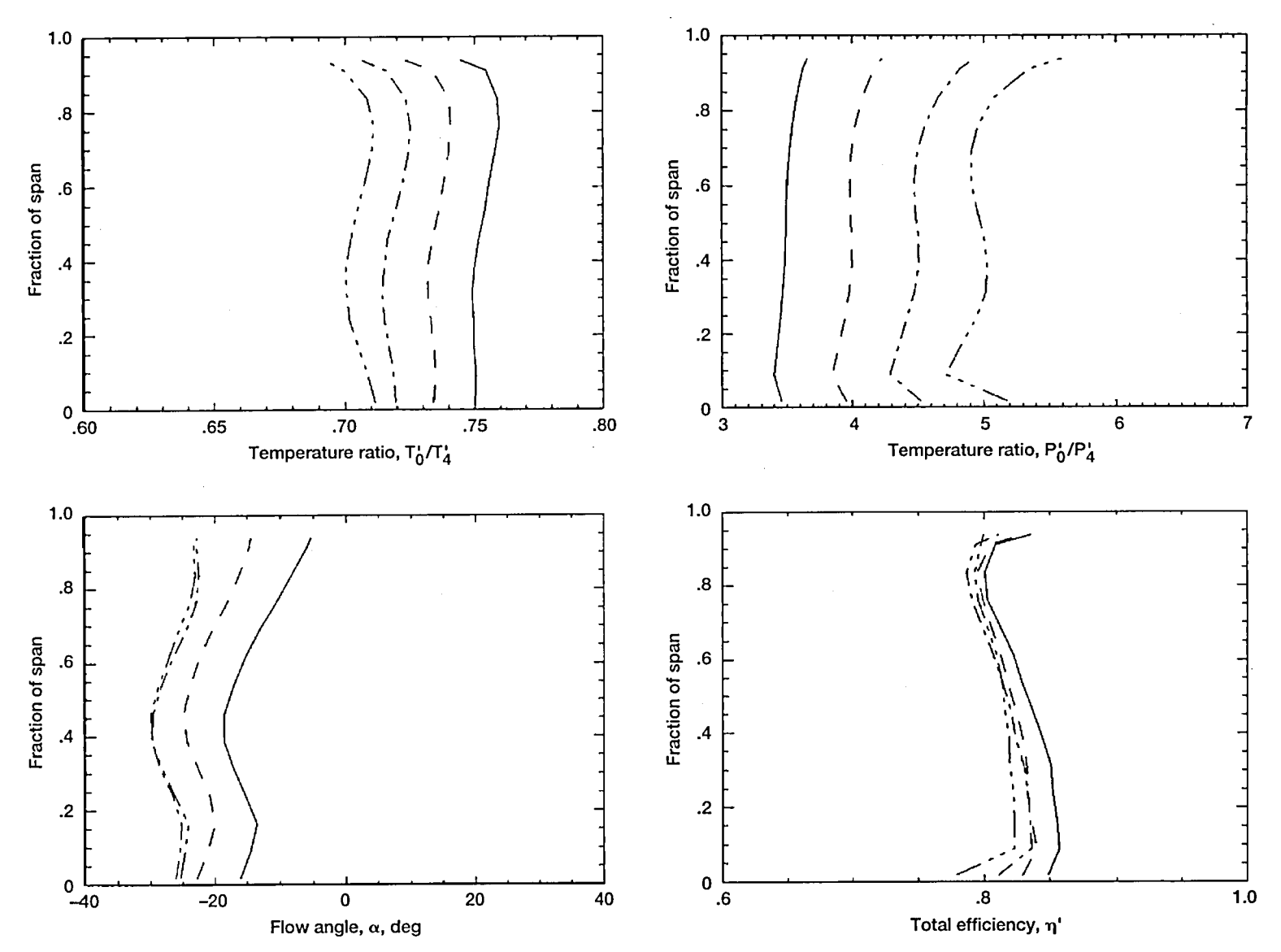

Figure 43.-Turbine exit radial surveys at 80 percent of design speed for rotor II-stator II configuration at various pressure ratios.

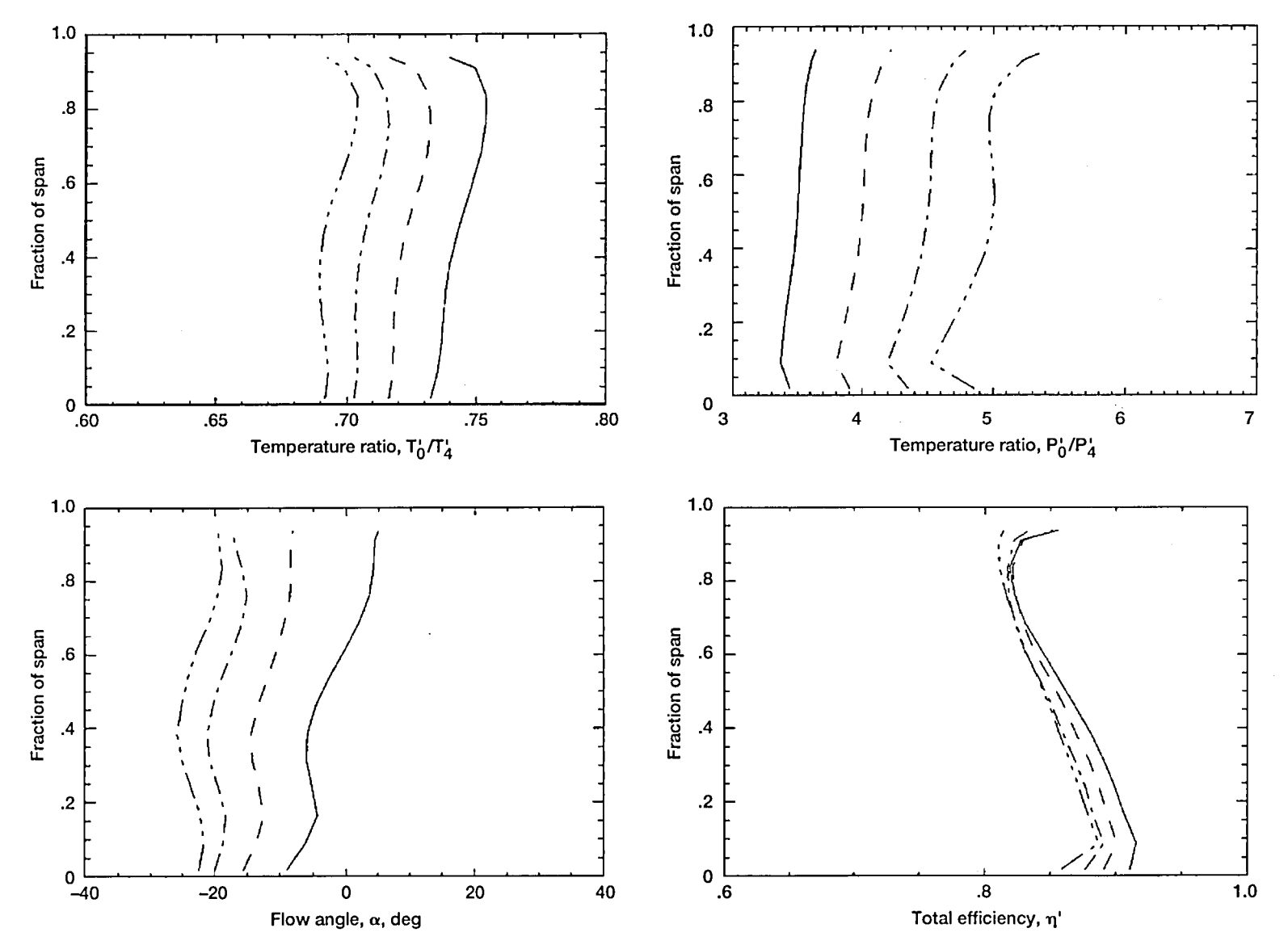

**Figure 44.-Turbine exit radial surveys at 90 percent of design speed for rotor Il-stator II configuration at various pressure ratios.** 

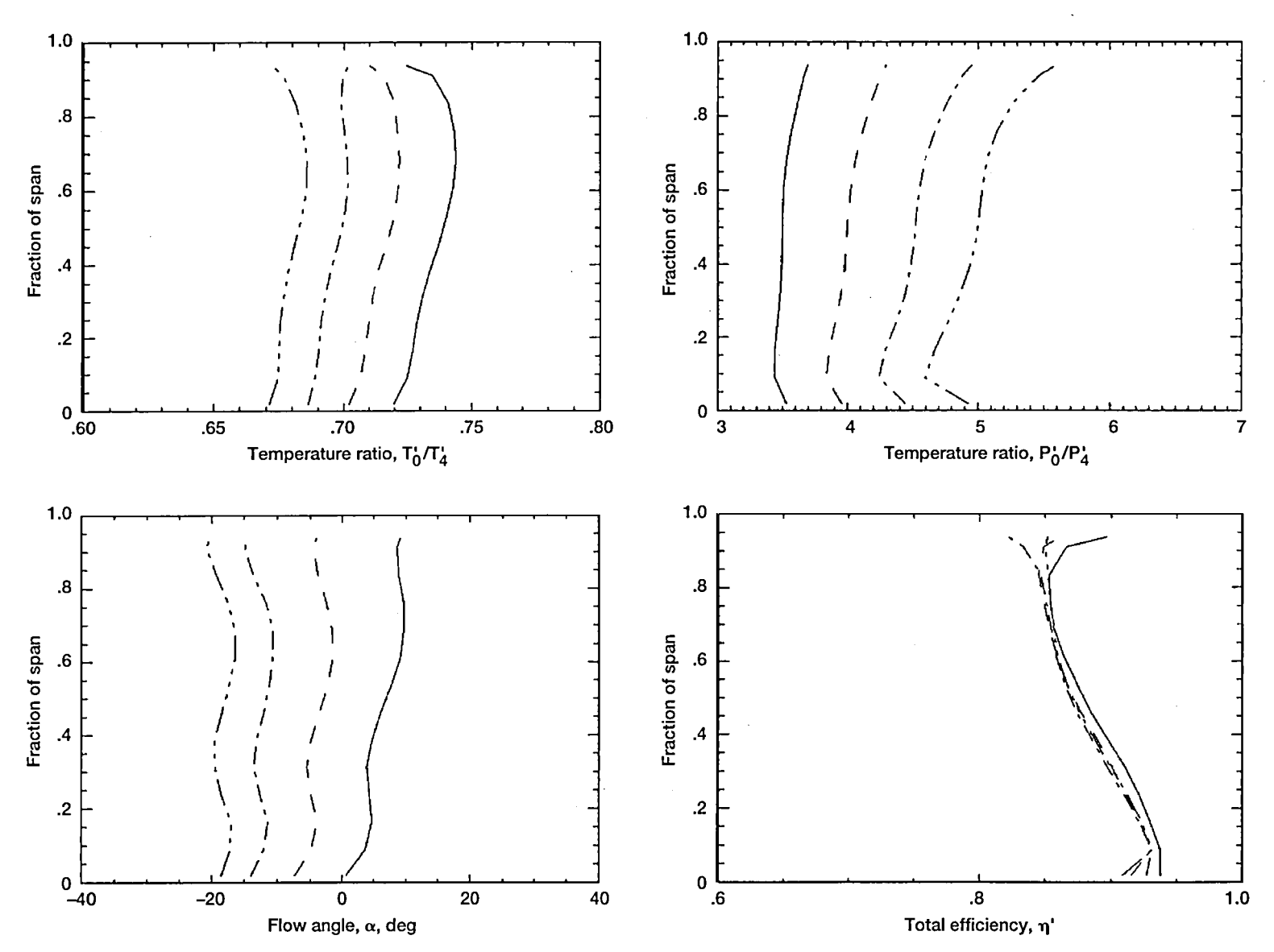

**Figure 45.-Turbine exit radial surveys at 100 percent of design speed for rotor Il-stator II configuration at various pressure ratios.** 

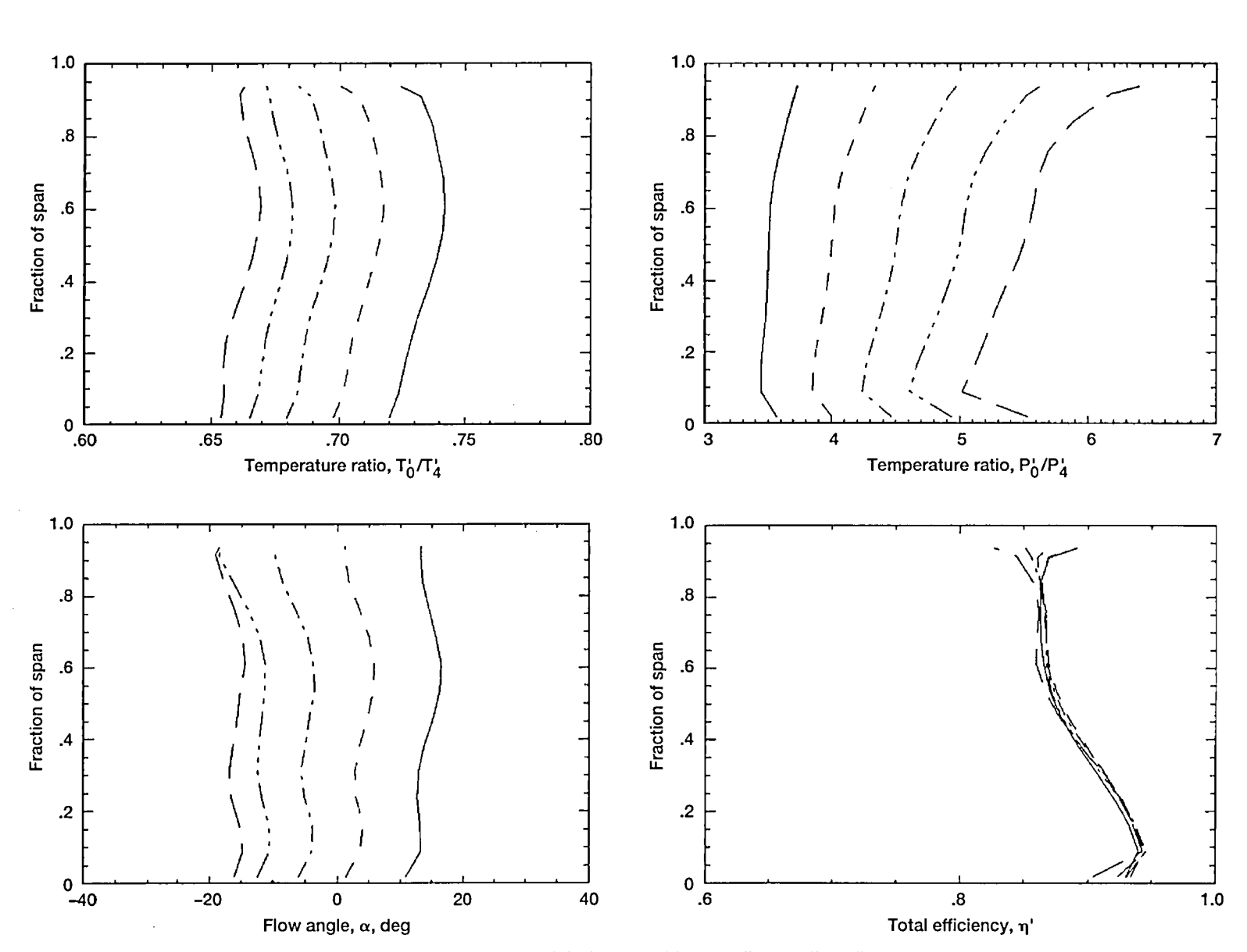

**Figure 46.-Turbine exit radial surveys at 110 percent of design speed for rotor Il-stator II configuration at various pressure ratios.** 

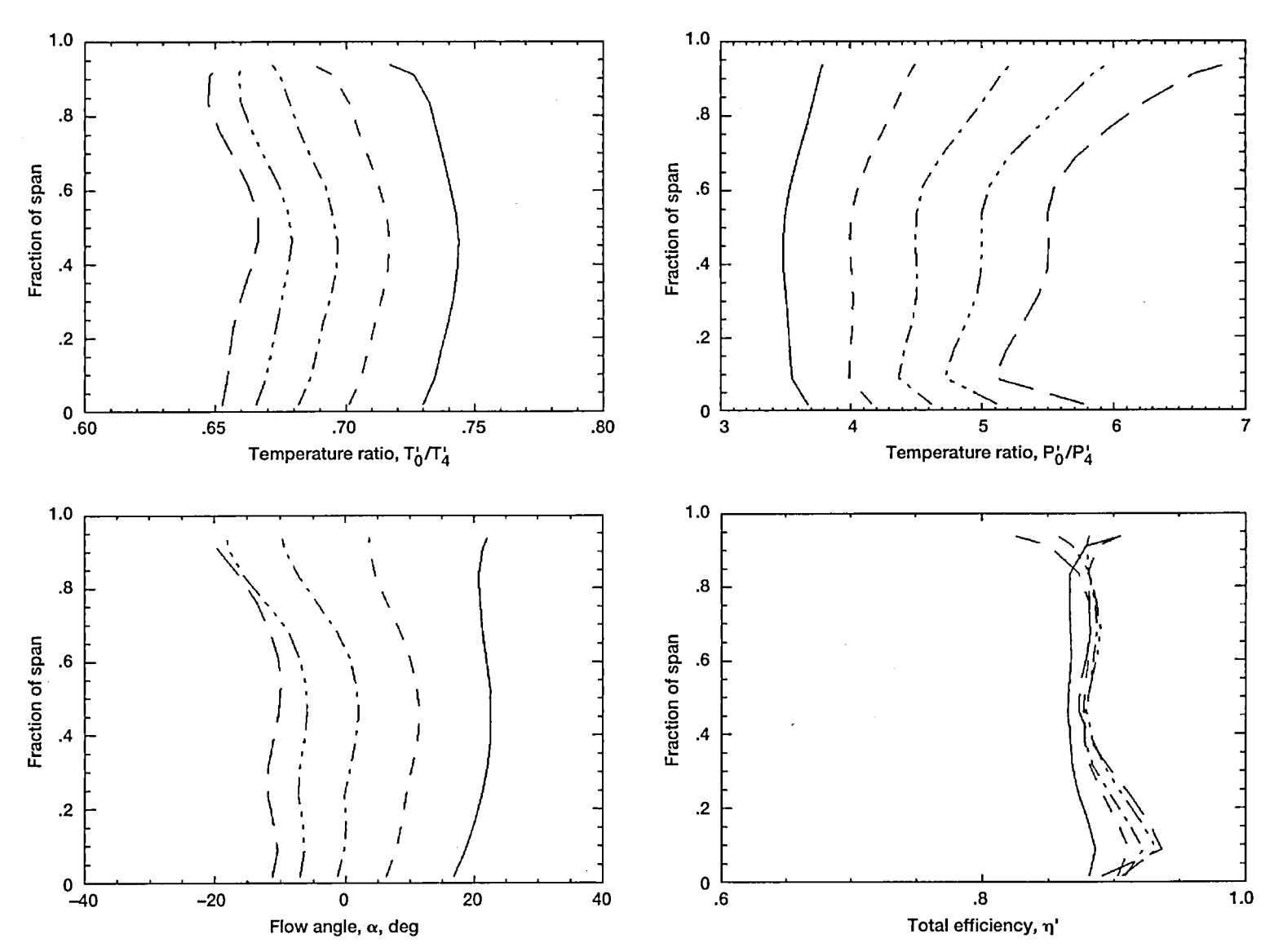

**Figure 47.-Turbine exit radial surveys at 120 percent of design speed for rotor Il-stator II configuration at various pressure ratios.** 

# **Appendix C**

## **S**h**roud Static Pr**ess**ure Port Location**s

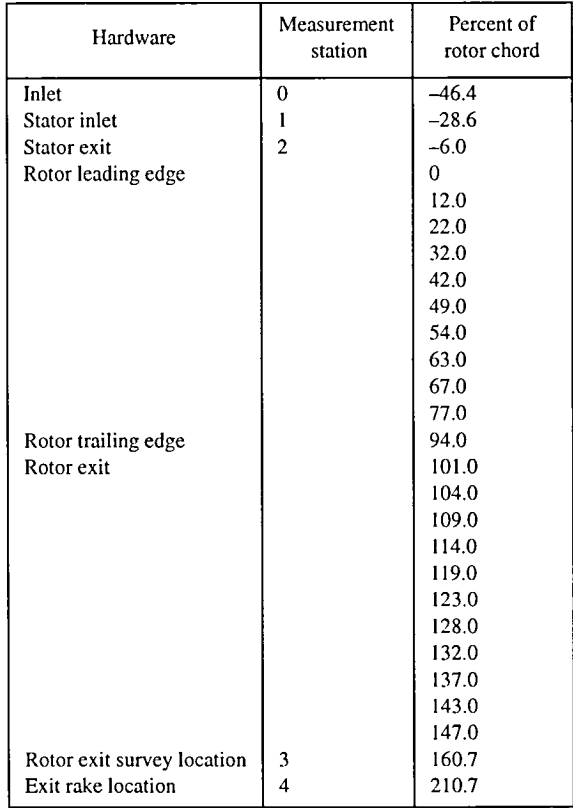

 $\bar{\gamma}$ 

- 1. Huber, F.W.; and Ni, R.R.: Application of a Multi-Stage 3D 9. Kofskey, M.G.; and Nusbaum, W.J.: Cold Performance Evaluation of 4.97-inch Radial-Inflow Turbine Design for Advanced Pro-<br>Evaluation of 4.97-inch Radial-Infl Euler Solver to the Design of Turbines for Advanced Pro-<br>pulsion Systems. AIAA Paper 89–2578, July 1989.
- 2. Fredmonski, A.J. et al.: Design and Experimental Evaluation of Compact Radial-Inflow Turbine. AIAA Paper 91–2127,
- pact Radial Turbine. AIAA Paper 91-2128, June 1991.
- AIAA Paper 2564, June 1991.
- 5. Tirres, L.: A Comparison of the Calculated and Experimental
- 6. Nowlin, B.C.; and Verhoff, V.G.: Small Engine Components ing. NASATP-1730, 1980.<br>Test Focility Turbine Testing Cell, NASATM\_00887, 1988. [13] Kofskey, M.G.; and Wasserbauer, C.A.; Experimental Evalua-
- 7. Rogo, C.: Cooled Variable Nozzle Radial Turbine for Rotor-<br>Craft Applications. NASA CR-165397. 1981.<br>Watt Space Power System. NASA TN D-5550, 1969. Craft Applications. NASA CR-165397, 1981.
- References 8. Rogo, C.: Variable Area Radial Turbine Fabrication and Test Program. NASA CR-175091, 1986.<br>9. Kofskey, M.G.; and Nusbaum, W.J.: Cold Performance
	- Single-Shaft Brayton Cycle Space Power System. NASA TN D-5090, 1969.
- of Compact Radial-lnflow T*u*rbine. AIAA Paper 91-2127, 10. Holeski, D.E.; a*n*d Kofskey, M.G.: Cold Performance Evalua-June 1991.<br>3. Simonyi, P.S.; and Boyle, R.J: Comparison of a Quasi-3D<br>10.Kilowatt Shaft Output Brayton Cycle Space Power Gen-3. Simonyi, P.S.; and Boyle, R.J: Comparison of a Quasi-3D 10-Kilowatt Shaft Output Brayton Cycle Space Power Gen-<br>Analysis and Experimental Performance for Three Com-<br>erator System. NASA TN D-2987, 1965.
- pact Radial Turbine. AIAA Paper 91-2128, June 1991.<br>4. Heidmann, J.D.: A Three-Dimensional Navier-Stokes Stage<br>5. Turbinesse Fundation of a 4.50 Jack Badial Jaffey. Turbine. Heidmann, J.D.: A Three-Dimensional Navier-Stokes Stage mance Evaluation of a 4.59-Inch Radial-Inflow Turbine<br>Analysis of the Flow Through a Compact Radial Turbine. With and Without Splitter Blades. NASA TN D-7015, 1971.
	- 12. McLallin, K.L.; and Haas, J.E.: Experimental Perf**o**rmance Off-Design Performance of a Radial Flow Turbine. NASA and Analysis of 15.04-Centimeter Tip Diameter, Radial-<br>CR-189207, 1991 **and Analysis of 15.04-Centimeter Tip Diameter, Radial**ing. NASA TP-1730, 1980.
	- Test Facility Turbine Testing Cell. NASA TM-00887, 1988. 13. Kofskey, M.G.; and Wasserbauer, C.A.: Experimental Evalua-<br>Rogo C : Cooled Variable Nozzle Radial Turbine for Rotor-<br>13. Kofskey, M.G.; and Dal Turbine to Rotor-
$\mathcal{L}(\mathcal{L}^{\mathcal{L}})$  and  $\mathcal{L}(\mathcal{L}^{\mathcal{L}})$  and  $\mathcal{L}(\mathcal{L}^{\mathcal{L}})$  and  $\mathcal{L}(\mathcal{L}^{\mathcal{L}})$ 

 $\label{eq:2.1} \frac{1}{\sqrt{2}}\left(\frac{1}{\sqrt{2}}\right)^{2} \left(\frac{1}{\sqrt{2}}\right)^{2} \left(\frac{1}{\sqrt{2}}\right)^{2} \left(\frac{1}{\sqrt{2}}\right)^{2} \left(\frac{1}{\sqrt{2}}\right)^{2} \left(\frac{1}{\sqrt{2}}\right)^{2} \left(\frac{1}{\sqrt{2}}\right)^{2} \left(\frac{1}{\sqrt{2}}\right)^{2} \left(\frac{1}{\sqrt{2}}\right)^{2} \left(\frac{1}{\sqrt{2}}\right)^{2} \left(\frac{1}{\sqrt{2}}\right)^{2} \left(\$ 

 $\label{eq:2.1} \frac{1}{\sqrt{2}}\int_{\mathbb{R}^3}\frac{1}{\sqrt{2}}\left(\frac{1}{\sqrt{2}}\right)^2\frac{1}{\sqrt{2}}\left(\frac{1}{\sqrt{2}}\right)^2\frac{1}{\sqrt{2}}\left(\frac{1}{\sqrt{2}}\right)^2\frac{1}{\sqrt{2}}\left(\frac{1}{\sqrt{2}}\right)^2\frac{1}{\sqrt{2}}\left(\frac{1}{\sqrt{2}}\right)^2\frac{1}{\sqrt{2}}\frac{1}{\sqrt{2}}\frac{1}{\sqrt{2}}\frac{1}{\sqrt{2}}\frac{1}{\sqrt{2}}\frac{1}{\sqrt{2}}$ 

 $\mathcal{L}(\mathcal{L}^{\text{max}}_{\mathcal{L}^{\text{max}}_{\mathcal{L}$  $\label{eq:2.1} \frac{1}{\sqrt{2}}\int_{\mathbb{R}^3}\frac{1}{\sqrt{2}}\left(\frac{1}{\sqrt{2}}\right)^2\frac{1}{\sqrt{2}}\left(\frac{1}{\sqrt{2}}\right)^2\frac{1}{\sqrt{2}}\left(\frac{1}{\sqrt{2}}\right)^2\frac{1}{\sqrt{2}}\left(\frac{1}{\sqrt{2}}\right)^2.$ 

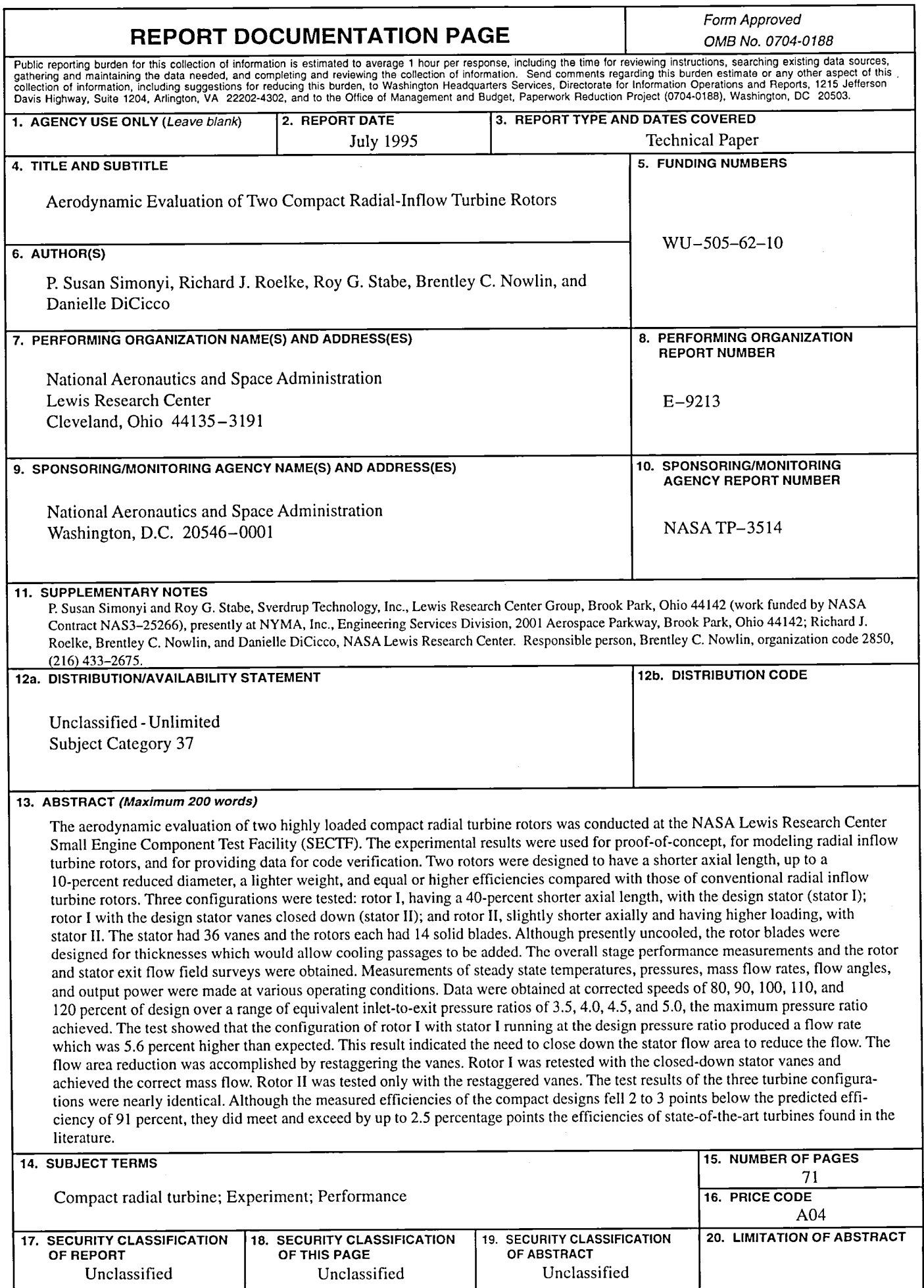

NSN 7540-01-280-5500

National Aeronautics and Space Administration

## **Lewis Research Center**

21000 Brookpark Rd.<br>Cleveland, OH 44135-3191

**Official Business** Penalty for Private Use \$300

POSTMASTER: If Undeliverable - Do Not Return

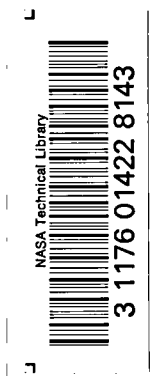